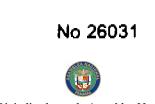

Año CIV

**GACETA OFICIAL** 

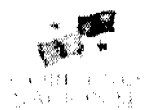

Panamá, R. de Panamá viernes 2 de mayo de 2008

 $N^{\circ} 26031$ 

**TIGITAI** 

# **CONTENIDO**

**CONSEJO DE GABINETE** Resolución de Gabinete Nº 56

(De miércoles 23 de abril de 2008)

"QUE EMITE CONCEPTO FAVORABLE A LA SOLICITUD PRESENTADA POR EL MINISTERIO DE ECONOMÍA Y FINANZAS PARA ADJUDICAR. A TÍTULO DE DONACIÓN AL INSTITUTO PANAMEÑO DE DEPORTES (PANDEPORTES), UN LOTE DE TERRENO DE 12 HAS.+9779.96M<sup>2</sup>, A SEGREGARSE DE LA FINCA <u>NO.22990 Y DE LA FINCA 151299. CON UN ÁREA DE 1 HAS +1.321.61M2. DE PROPIEDAD DE LA NACIÓN.</u> PARA LA CONSTRUCCIÓN DE UNA SERIE DE INFRAESTRUCTURAS PARA EL DESARROLLO DEL DEPORTE NACIONAL, EL EDIFICIO QUE ALBERGARÁ EL SALÓN DE LA FAMA DEL DEPORTE NACIONAL. Y LAS OFICINAS ADMINISTRATIVAS DE PANDEPORTES, CORRESPONDIENTES AL PROYECTO DENOMINADO CIUDAD DEPORTIVA, UBICADAS EN EL CORREGIMIENTO DE JUAN DÍAZ, DISTRITO Y PROVINCIA DE PANAMÁ".

> MINISTERIO DE LA PRESIDENCIA Decreto Ejecutivo Nº 45 (De miércoles 16 de abril de 2008)

"POR EL CUAL SE REEMPLAZA A UN MIEMBRO DE LA JUNTA DIRECTIVA DE LA EMPRESA DE GENERACIÓN ELÉCTRICA, S.A.".

**MINISTERIO DE VIVIENDA** 

Resolución Nº 80-2008 (De viernes 4 de abril de 2008)

"POR LA CUAL SE ESTABLECE PARA LA FINCA NO.19953, UBICADA EN EL DISTRITO DE SAN CARLOS. PROVINCIA DE PANAMÁ, UN ACCESO A TRAVÉS DE SERVIDUMBRE PÚBLICA DE PLAYA".

> Resolución Nº 81-2008 (De viernes 4 de abril de 2008)

<u>"POR LA CUAL SE ESTABLECEN COMO SERVIDUMBRE ÁREAS AFECTADAS POR LA CONSTRUCCIÓN</u> DEL PROYECTO CINTA COSTERA Y NUEVA VIALIDAD. UBICADO EN LA CIUDAD DE PANAMÁ FRENTE A LA AVENIDA BALBOA".

> AUTORIDAD AERONÁUTICA CIVIL Resolución Nº 001-JD (De miércoles 12 de marzo de 2008)

<u>"POR LA CUAL SE ACTUALIZA Y QUE MODIFICA LA RESOLUCIÓN Nº072-JD-DE 20 DE JUNIO DE 1996 QUE</u> DIO LUGAR A LA CREACION DEL COMITE NACIONAL PARA PREVENCION DEL PELIGRO AVIARIO"

AUTORIDAD MARÍTIMA DE PANAMÁ / DIRECCIÓN GENERAL DE MARINA MERCANTE Resolución Nº 106-PSA-01-DGMM (De miércoles 26 de diciembre de 2007)

<u>"POR LA CUAL SE EXPIDE UN NUEVO REGLAMENTO PARA LA AUTORIZACIÓN POR PARTE DE LA</u> DIRECCIÓN GENERAL DE MARINA MERCANTE A LAS EMPRESAS QUE DESEEN PRESTAR EL SERVICIO (PSA) DE INMARSAT, A ESTACIONES MÓVILES SATELITALES (MES) A BORDO DE NAVES DE RECO **CRAY** PANAMEÑO".

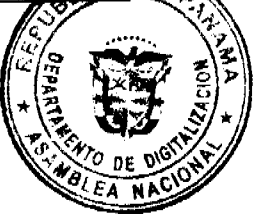

( 152)

# **INSTITUTO NACIONAL DE DEPORTES** Resolución Nº 50-2007 J.D (De jueves 18 de octubre de 2007)

# <u>"POR LA CUAL SE APRUEBA EL MANUAL DE ORGANIZACIÓN Y FUNCIONES DEL INSTITUTO NACIONAL</u> DE DEPORTES"

# **AVISOS / EDICTOS**

# RESOLUCIÓN DE GABINETE No. 56

(de 23 de abril de 2008)

Que emite concepto favorable a la solicitud presentada por el Ministerio de Economía y Finanzas para adjudicar, a título de donación al Instituto Panameño de Deportes (PANDEPORTES), un lote de terreno de 12 has.+9779.96m<sup>2</sup>, a segregarse de la Finca No.22990 y de la Finca 151299, con un área de 1 has.+1,321.61m2, de propiedad de la Nación, para la construcción de una serie de infraestructuras para el desarrollo del Deporte Nacional, el edificio que albergará el Salón de la Fama del Deporte Nacional, y las oficinas administrativas de PANDEPORTES, correspondientes al proyecto denominado Ciudad Deportiva, ubicadas en el corregimiento de Juan Díaz, distrito y provincia de Panamá

### EL CONSEJO DE GABINETE,

en uso de sus facultades constitucionales y legales,

### CONSIDERANDO:

Que el Instituto Panameño de Deportes (PANDEPORTES) ha solicitado ante el Ministerio de Economía y Finanzas que se le traspase, a título de donación, un lote de terreno de 12 has .+ 9779.96m<sup>2</sup>, a segregarse de la Finca 22990, inscrita al Rollo 29217, Documento 6, y la Finca No.151299, inscrita al Rollo 20139, Documento 6, con un área de terreno de 1ha.+ 1,321.61m<sup>2</sup>, ambas de la Sección de la Propiedad, Provincia de Panamá, del Registro Público de la Propiedad de la Nación, para la construcción de una serie de infraestructuras para el desarrollo del Deporte Nacional, el edificio que albergará el Salón de la Fama del Deporte Nacional y las oficinas administrativas de PANDEPORTES, que corresponden al proyecto denominado Ciudad Deportiva, ubicadas en el corregimiento de Juan Díaz, distrito y provincia de Panamá;

Que conforme a la Ley 16 de 3 de mayo de 1995, modificada por la Ley 50 de 10 de diciembre de 2007, y la Ley 5 de 29 de abril de 1991, forman parte del patrimonio del Instituto Panameño de Deportes (PANDEPORTES) todos los estadios, coliseos, edificios e instalaciones deportivas, así como los terrenos sobre los cuales están construidos, que sean del Estado:

Que le corresponde al Instituto Panameño de Deportes, como organismo máximo para desarrollar el deporte, llevar a cabo el proyecto del Gobierno Nacional de la Ciudad Deportiva;

Que se practicaron los avalúos a las áreas a ser traspasadas, los cuales resultaron con un valor promedio total de veinte millones ciento seis mil novecientos setenta y tres balboas con setenta y tres centésimos (B/20,106.973.73), que se desglosa así: Finca Nº 22990 con un área de 12Has.+9779.96m<sup>2</sup>, con valor de la Contraloría General de la República de B/.17,520,294.60 y con valor de la Dirección de Catastro y Bienes Patrimoniales de B/.19,466,994.00, cuyo valor promedio es la suma de B/.18,493,644.30; y la Finca No.151299, con una cabida superficiaria de 1 ha.+1,321.61 m<sup>2</sup>, con valor de la Contraloría General de la República de B/.1,528,417.35 y con valor de la Dirección de Catastro y Bienes Patrimoniales de B/.1,698,241.50, cuyo valor promedio es la suma de B/.1,613.329.43;

Que la Junta Directiva del Instituto Nacional de Deportes (INDE), hoy Instituto Panameño de Deportes (PANDEPORTES), mediante la Resolución 20-2007-J.D. y Nº21-2007-J.D., ambas de 24 de abril de 2007, autoriza al Director de dicha entidad a solicitar el traspaso del área que resulte de la segregación de la Finca 22990 y del traspaso de la Finca 151299, para que estas formen parte del patrimonio de dicha entidad, donde se desarrollará el Proyecto Ciudad Deportiva;

Que mediante nota CENA/357 de 11 de octubre de 2007, el Consejo Económico Nacional, por votación unánime, emitió opinión favorable a la solicitud presentada por el Ministerio de Economía y Finanzas (MEF) para adjudicar, a título de donación, al Instituto Nacional de Deportes (INDE), hoy Instituto Panameño de Deportes (PANDEPORTES), un área de terreno de 12 has.+9,779.96m<sup>2</sup> que forma parte de la Finca N°22990 y la Finca N°151299 de 1ha.+1,321.61m<sup>2</sup> propiedad de la Nación, para la construcción de una serie de infraestructuras para el desarrollo del deporte nacional, accomo el edificio que albergará el Salón de la Fama del Deporte Nacional y las oficinas administrativas de PAND **ÉBORTES** 

 $\left( 5 \right)$ 

correspondientes al proyecto denominado Ciudad Deportiva;

Que en cumplimiento del artículo 102 de la Ley 56 de 27 de diciembre de 1995, modificado por el Decreto Ley 7 de 2 de junio de 1997,

### **RESUELVE:**

Artículo 1. Emitir concepto favorable a la solicitud presentada por el Ministerio de Economía y Finanzas para adjudicar, a título de donación, al Instituto Panameño de Deportes (PANDEPORTES), un lote de terreno de 12 Has.+9779.96m<sup>2</sup>, a segregar de la Finca No.22990 al cual se le asigna un valor promedio de dieciocho millones cuatrocientos noventa y tres mil seiscientos cuarenta y cuatro balboas con treinta centésimos (B/.18,493.644.30) y el traspaso de la Finca 151299, inscrita al Rollo 20139, Documento 6, con una cabida superficiaria de 1ha. + 1,321.61 m<sup>2</sup>, a la cual se le asigna un valor promedio de un millon seiscientos trece mil trescientos veintinueve balboas con cuarenta y tres centésimos (B/.1,613,329.43), que suman un valor promedio total de veinte millones ciento seis mil novecientos setenta y tres balboas con setenta y tres centésimos (B/.20,106,973.73), ubicadas en el corregimiento de Juan Díaz, distrito y provincia de Panamá.

Artículo 2. Este traspaso a título de donación de las áreas antes señaladas, al Instituto Panameño de Deportes (PANDEPORTES), es para la construcción de una serie de infraestructuras para el desarrollo del Deporte Nacional, el edificio que albergará el Salón de la Fama del Deporte Nacional y las oficinas administrativas de PANDEPORTES, correspondientes al proyecto denominado Ciudad Deportiva.

Artículo 3. Esta Resolución empezará a regir desde su aprobación.

FUNDAMENTO LEGAL. Artículo 102 de la Ley 56 de 1995, modificado por el Decreto Ley 7 de 2 de junio de 1997 de Contrataciones Pública y la Ley 16 de 1995, modificada por la Ley 50 de 2007, y la Ley 5 de 1991.

### COMUNÍQUESE Y CÚMPLASE.

Dada en la ciudad de Panamá, a los 23 días del mes de abril de dos mil ocho (2008).

**MARTÍN TORRIJOS ESPINO** 

Presidente de la República

El Ministro de Gobierno y Justicia,

DANIEL DELGADO DIAMANTE

El Ministro de Relaciones y Exteriores,

encargado,

RICARDO DURÁN

El Ministro de Educación,

BELGIS CASTRO JAÉN

El Ministro de Obras Públicas,

BENJAMÍN COLAMARCO PATIÑO

La Ministra de Salud.

ROSARIO TURNER MONTENEGRO

El Ministro de Trabajo y

Desarrollo Laboral,

**EDWIN SALAMÍN** 

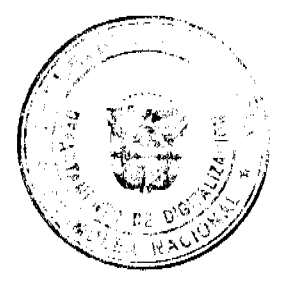

 $\bigcirc$ 

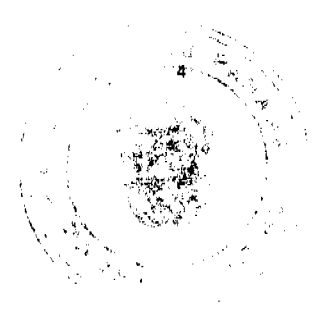

La Ministra de Comercio e Industria,

CARMEN GISELA VERGARA

La Ministra de Vivienda,

encargada,

**DORIS ZAPATA** 

El Ministro de Desarrollo Agropecuario,

**GUILLERMO SALAZAR NICOLAU** 

La Ministra de Desarrollo Social,

MARÍA ROQUEBERT LEÓN

El Ministro de Economía y Finanzas,

HÉCTOR E. ALEXANDER H.

El Ministro para Asuntos del Canal,

DANI KUZNIECKY

DILIO ARCIA TORRES

Ministro de la Presidencia, encargado, y

Secretario General del Consejo de Gabinete

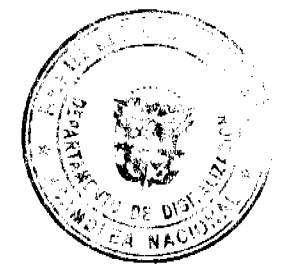

No 26031

 $\left( 5 \right)$ 

Gaceta Oficial Digital, viernes 2 de mayo de 2008

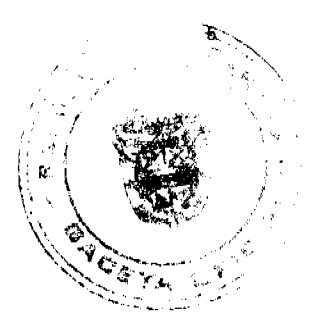

### REPUBLICA DE PANAMA MINISTERIO DE LA PRESIDENCIA

DECRETO LIECUTIVO Nº  $\frac{15}{100}$  (de 16 adril de 2008)

Por el cual se reemplaza a un miembro de la Junta Directiva de la Empresa de Generación Eléctrica, S.A.

# EL PRESIDENTE DE LA REPÚBLICA

en uso de sus facultades constitucionales y legales,

### CONSIDERANDO:

Que la Empresa de Generación Eléctrica, S.A. (EGESA), es una sociedad anónima creada por el listado, a través de la Resolución de Gabinete No.23 de 29 de marzo de 2006, conforme a lo dispuesto en el artículo 25 de la la Ley 6 de 1997, "Por la cual se dicta el marco regulatorio institucional para la prestación del servicio público de electricidad".

Que de acuerdo con lo establecido en los artículos 25 y 28 de la Ley 6 de 1997, los miembros de la Junta Directiva de las empresas eléctricas del Estado, serán nombrados por el Órgano Ejecutivo. mientras el Estado mantenga el 51% o más de las acciones de estas empresas.

Que mediante el Decreto Ejecutivo No.107 de 1 de agosto de 2006, se designó a los miembros de la Junta Directiva de la Empresa de Generación Eléctrica, S.A.

### **DECRETA:**

Artículo 1. Se designa a GABRIEL DIEZ, como Director Presidente de la Junta Directiva de la Empresa de Generación Eléctrica, S.A., en reemplazo de RICAURTE VASQUEZ.

Artículo 2. Este Decreto empezará a regir desde su promulgación.

COMUNIQUESE Y CUMPLASE.

Dado en la ciudad de Panamá, a los  $\angle$  4 días del mes de *a diel* de dos mil ocho (2008).

**MARTÍN TORRIJOS ESPINO** Presidente de la República

**DILIQARCIA TORRES** Ministro de la Presidencia, Encargado

### REPÚBLICA DE PANAMÁ

# MINISTERIO DE VIVIENDA

# RESOLUCIÓN No. 80-2008

### (De  $4$  De abril De 2008)

"Por la cual se establece para la finca No.19953, ubicada en el Distrito de San Carlos, Provincia de Panamá, un acceso a través de servidumbre pública de playa".

### LA MINISTRA DE VIVIENDA

EN USO DE SUS FACULTADES LEGALES,

### CONSIDERANDO:

Que el Licenciado José Menalco Solís Rivas, Representante Legal de la Sociedad Reina del Pacífico, S.A. solicitó formalmente el establecimiento y demarcación de la servidumbre de acceso a su finca No.19953, colindante con las fincas No.4715 y 9898 propiedad de Reparto Costa Mar, S.A., ubicadas en el Distrito de San Carlos, Provincia de Panamá;

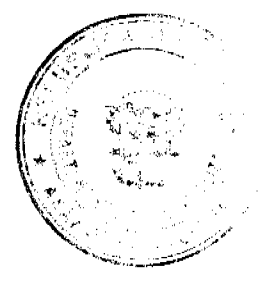

 $\left( \mathbf{E} \right)$ 

Que es competencia del Ministerio de Vivienda de conformidad con el literal "q" del Artículo 2 de la Ley Enero de 1973, levantar, regular y dirigir los planos reguladores, lotificaciones, zonificaciones, urbabiza oficiales, líneas de construcción y todos los demás asuntos que requiera la planificación de las dudare cooperación de los Municipios y otras Entidades Públicas;

Que en inspección efectuada en el área de la solicitud, se constató que la finca No.19953, propiedad de Reina del Pacífico, S.A. está desprovista de un acceso terrestre a la vía pública más cercana;

Que en la propiedad de Reparto Costa Mar, S.A. no está demarcada la servidumbre pública de playa;

Que las playas y riberas de las mismas pertenecen al Estado y son de uso público, además que el Ministerio de Vivienda debe preservar el derecho de los ciudadanos al libre acceso a los espacios públicos;

Que en el Informe Técnico No.6-2008 de 1º de febrero de 2008 elaborado en la Dirección de Desarrollo Urbano se concluyó que es viable el establecimiento del acceso a la finca No.19953 a través de la servidumbre pública de playa adyacente a la propiedad de Reparto Costa Mar, S.A.;

Que con fundamento en lo antes expuesto,

# **RESUELVE:**

ARTÍCULO PRIMERO: Establecer para la finca No.19953, ubicada en el Distrito de San Carlos, Provincia de Panamá, un acceso a través de la servidumbre vial pública paralela a la servidumbre de 10.00 mts. constituída desde la alta marea por la Autoridad Marítima de Panamá, el cual se extiende desde el camino público de La Jorra, colindando con la propiedad de Reparto Costa Mar, S.A. conformada por las fincas No.4715 y 9898 hasta la finca No.19953 en mención propiedad de Reina del Pacífico, S.A.

ARTÍCULO SEGUNDO: Enviar copia autenticada de la presente Resolución a la Dirección de Catastro y Bienes Patrimoniales del Ministerio de Economía y Finanzas y a todas las Entidades que en una u otra forma participan coordinadamente en la aplicación de las normas de desarrollo urbano.

ARTÍCULO TERCERO: Esta Resolución entrará a regir a partir de su publicación en la Gaceta Oficial.

FUNDAMENTO LEGAL: Ley No.9 de 25 de Enero de 1973.

Dada en la ciudad de Panamá, a los 4 días del mes de abril de dos mil ocho (2008).

COMUNÍQUESE, PUBLÍQUESE Y CÚMPLASE.

BALBINA HERRERA ARAÚZ

Ministra de Vivienda

DORIS ZAPATA A.

Viceministra de Vivienda

# REPÚBLICA DE PANAMÁ

# MINISTERIO DE VIVIENDA

# RESOLUCIÓN No.81-2008

### (De 4 De abril De 2008)

"Por la cual se establecen como servidumbre áreas afectadas por la construcción del Proyecto Cinta Costera y Nueva Vialidad, ubicado en la Ciudad de Panamá frente a la Avenida Balboa".

# LA MINISTRA DE VIVIENDA

# EN USO DE SUS FACULTADES LEGALES.

CONSIDERANDO:

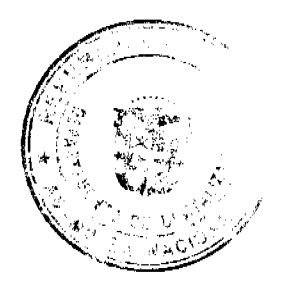

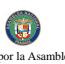

Que el Ministerio de Obras Públicas, a través de la Oficina de Proyectos Especiales, solicitó que se establezca servidumbre áreas afectadas por la construcción del Proyecto Cinta Costera y Nueva Vialidad, ubicado en la Caudad de Panamá frente a la Avenida Balboa;

Que es competencia del Ministerio de Vivienda, de conformidad con el literal "q" del Artículo 2 de la Ley No.9 de 25 de Enero de 1973, levantar, regular y dirigir los planos reguladores, lotificaciones, zonificaciones, urbanizaciones, mapas oficiales, líneas de construcción y todos los demás asuntos que requiera la planificación de las ciudades, con la cooperación de los Municipios y otras entidades públicas;

Que dentro de los alcances de la construcción del Proyecto Cinta Costera y Nueva Vialidad, es necesario construir nuevas obras viales y establecer la conexión de la Vía Italia de la Urbanización Punta Paitilla con la vialidad de la Cinta Costera en referencia;

Que las áreas afectadas requeridas como servidumbre permitirán adecuar la Avenida 3 de Noviembre y la vía adyacente al Palacio Legislativo y la Terminal de Transporte SACA para el flujo vehicular entre los Corredores Norte y Sur, además de la implementación de las proyecciones del Plan Vial Regulador de la Ciudad de Panamá, desarrollado en el marco del Estudio de Transporte del área Metropolitana de la Ciudad de Panamá "ESTAMPA";

Que en el Informe Técnico No.09-08 de 28 de Marzo de 2008, elaborado en la Dirección de Desarrollo Urbano, se recomienda establecer como servidumbre vial las áreas afectadas indicadas en la solicitud del Ministerio de Obras Públicas:

Que con mérito en lo antes expuesto,

### **RESUELVE:**

ARTÍCULO PRIMERO: Establecer como servidumbre vial las siguientes áreas afectadas por la construcción del Proyecto Cinta Costera y Nueva Vialidad:

- 1. Área en terreno del Palacio Legislativo : 738.04 M2
- 2. Área en terreno de Estacionamientos del Hotel

Plaza Paitilla Inn . 961 86 M2

- 3. Área en terreno del P.H. Mirabel : 50.00 M2
- 4. Área en terreno de la Terminal de

### Transporte SACA: 102.10 M2

- 5. Área en terreno del Mercado de Marisco : 478.76 M2
- 6. Área en terreno de Estación de Gasolina : 133.60 M2
- 7. Área en terreno de Talleres : 544.59 M2
- 8. Área en terreno del Sr. Vishindas : 474.90 M2

ARTÍCULO SEGUNDO: Aprobar la conexión de la Vía Italia de la Urbanización Punta Paitilla con la vialidad del Proyecto Cinta Costera, a través del área afectada de los estacionamientos del Hotel Plaza Paitilla Inn, con un ancho de servidumbre de 18.00 mts.

PARÁGRAFO: Serán parte integrante de esta Resolución los Planos de las afectaciones descritas, elaborados por la Empresa ODEBRECHT para el Ministerio de Obras Públicas.

ARTÍCULO TERCERO: Enviar copia autenticada de esta Resolución a todas las Entidades que en una u otra forma participan coordinadamente en la aplicación de las normas de desarrollo urbano.

ARTICULO CUARTO: Esta Resolución entrará a regir a partir de su publicación en la Gaceta Oficial.

FUNDAMENTO LEGAL: Ley No.9 de 25 de Enero de 1973.

Dada en la Ciudad de Panamá, a los 4 días del mes de abril de dos mil ocho (2008).

COMUNÍQUESE, PUBLÍQUESE Y CÚMPLASE,

**BALBINA HERRERA ARAÚZ** 

Ministra de Vivienda

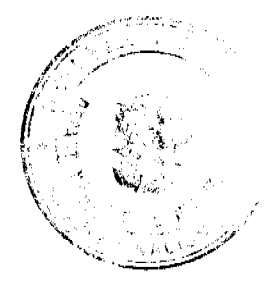

No 26031

 $\left( \mathbf{g} \right)$ 

DORIS ZAPATA A.

Viceministra de Vivienda

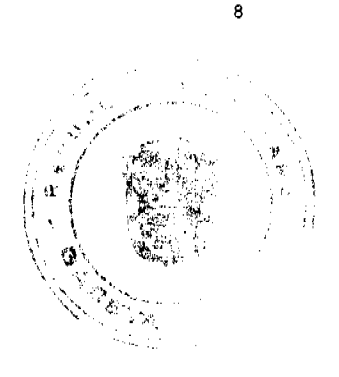

### RESOLUCIÓN DE JUNTA DIRECTIVA Nº 001

### (De 12 marzo de 2008)

"Por la cual se actualiza y que modifica la Resolución Nº 072-JD de 20 de junio de 1996 que dio lugar a creación del COMITÉ NACIONAL PARA LA PREVENCIÓN DEL PELIGRO AVIARIO y se deroga la Resolución Nº 017-JD de 26 de octubre de 2006"

## **LA JUNTA DIRECTIVA**

### En uso de sus facultades legales;

# CONSIDERANDO:

Que la Autoridad Aeronáutica Civil tiene la obligación de velar por la protección y seguridad de las operaciones aéreas que se efectúen en el territorio nacional, ajustándose a las normas y recomendaciones señaladas por la Organización de Aviación Civil Internacional.

Que la presencia de aves en las vías o rutas aéreas representa un grave peligro para la operación de aeronaves, aumentando en gran manera los riesgos de incidentes y/o accidentes, con las respectivas consecuencias fatales desde el punto de visita social (pérdidas de vidas humanas), y económico, que los choques con aves alcanzan para la aviación.

Que se requiere la hacer cambios y nuevas actualizaciones en esta materia, por lo que hace más practico derogar la Resolución Nº 017-JD de 26 de octubre de 2006, y manejar un sólo texto legal. En ese sentido se introducen cambios a la Resolución Nº 072-JD de 20 de junio de 1996 por la cual se creó un ente coordinador que analizara el problema del peligro aviario, (técnica y científicamente), con énfasis en la inspección de aeropuertos, aeródromos y helipuertos, interacción entre usuarios, explotadores y el aeropuerto, investigación y desarrollo de acciones en conjunto con las instituciones estatales y privadas que de una u otra forma sean necesario involucrar para minimizar el riesgo que ocasionan el choque de aves/fauna con aeronaves en el territorio nacional.

Que el Comité Nacional para la Prevención del Peligro Aviario es la unidad que atiende el problema de las aves/fauna en relación con la aviación tomando en consideración a los principales explotadores, pilotos, organizaciones relacionadas con el medio ambiente, instituciones estatales afines al tema y normas aplicadas a nivel internacional.

### EN CONSECUENCIA,

### **RESUELVE:**

PRIMERO: CONFIRMAR la creación del COMITÉ NACIONAL PARA LA PREVENCIÓN DEL PELIGRO AVIARIO, tal como se estableció en el Resolución Nº 72-JD de 20 de junio de 1996, bajo la coordinación de la Autoridad Aeronáutica Civil en la persona del Director General o quien él designe, orientando a establecer las directrices para la planificación, organización, ejecución y control de todos los programas para la reducción del peligro aviario y fauna en los aeropuertos del país.

SEGUNDO: SE ORDENA la creación de los Comités de Seguridad Provincial, en conjunto con los aeropuertos quienes serán los encargados de organizarlos. Un representante de estos comités formará parte del Comité Nacional para la Prevención del Peligro Aviario.

TERCERO: MODIFICAR el segundo punto de la Resolución Nº 072-JD de 20 de junio de 1996, que se refiere a los integrantes del Comité Nacional para la Prevención del Peligro Aviario, el cual quedará integrado por los siguientes miembros:

### Comisión Permanente.

El Presidente del Comité del Peligro Aviario, en l'apersona del Director General o quien él designe por la Autoridad Aeronautica Civil quien presidirá el Comité:

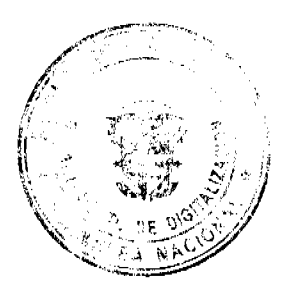

 $\left( 5 \right)$ 

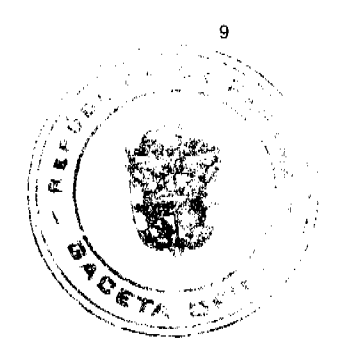

Un representante del Servicio Aéreo Nacional (SAN)

Un representante de la Policía Nacional

Un representante de la Policía Ecológica

Un representante de SINAPROC

Un representante del Servicio de Protección Interinstitucional (SPI)

Servicio Marítimo Nacional (SMN)

Cuerpo de Bomberos de Panamá

Un representante nombrado por el Presidente de la Asociación de Líneas Aéreas de Panamá, A.L.A.P.

Un representante nombrado por el Secretario General del Sindicato Panameño de Pilotos Aviadores Comerciales (SIPAC).

Un representante nombrado por el Secretario General de la Autoridad Nacional del Ambiente

Un representante nombrado por el Ministerio de Salud

Un representante del Municipio de Panamá Proveniente de la Sub Gerencia de Mercados

Ministerio de Desarrollo Agropecuario (MIDA)

# Comisión Consultiva de Apovo.

Un representante del Servicio de Extinción de Incendio

Representantes de los Comités Coordinadores de Aeropuertos

Representantes de los Comités Provinciales

Organizaciones no gubernamentales (ONGS) Ambientalistas, previa invitación a participar por el Presidente del Comité Nacional de Prevención de Peligro Aviario.

Instituto Smithsonian de Investigaciones Tropicales (STRI)

**Instituciones Estatales** 

Dirección Metropolitana de Aseo Urbano y Domiciliario (DIMAUD)

Ministerio de Salud

Universidad de Panamá

Un Administrador Regional de la Autoridad Nacional del Ambiente (ANAM)

Servicio Aéreo Nacional (SAN)

Ministerio de Educación (MEDUCA)

Fondo Peregrino-Panamá

Adubon

CUARTO: SE MANTIENE el tercer punto de la Resolución Nº 072-JD de 20 de junio de 1996 que es del siguiente tenor:

"TERCERO: El Comité Nacional para la prevención del Peligro Aviario deberá formular orientaciones, normas directrices y acciones respecto al ordenamiento ambiental, aprovechamiento y manejo de tierras en alrededores de aeropuertos, programas de control de aves, uso de métodos de dispersión y recopilación de información para su debida canalización.

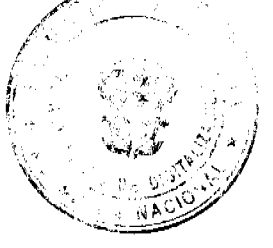

OUINTO: Esta Resolución entra a regir a partir de su publicación en la Gaceta Oficial y derogalla Re 017-JD de 26 de octubre de 2006.

FUNDAMENTO DE DERECHO: Ley Nº 21 de 29 de enero de 2003, Ley Nº 22 de 29 de enero de 2003 Capítulo Nº 9 del Convenio de Chicago de Aviación Civil Internacional -OACI, Ley de Fauna Silvestre Ne 34 de 7 de junio de 1995.

### COMUNÍQUESE Y CÚMPLASE.

Dado en la ciudad de Panamá, a los doce (12) días del mes de marzo de dos mil ocho (2008).

**COMUNÍOUESE Y CÚMPLASE,** 

### PRESIDENTE DE LA JUNTA DIRETIVA.

SECRETARIO DE LA JUNTA DIRECTIVA.

## DIRECCIÓN GENERAL DE MARINA MERCANTE

### **RESOLUCIONES Y CONSULTAS**

# RESOLUCION No.106-PSA-01-DGMM Panamá, 26 de diciembre de 2007

# EL SUSCRITO DIRECTOR GENERAL DE LA

### DIRECCION GENERAL DE MARINA MERCANTE

## en uso de las facultades que le confiere la Ley,

## CONSIDERANDO:

Que mediante el Decreto Ley No. 7 de 10 de febrero de 1998, se crea la Autoridad Marítima de Panamá, y se unifican las distintas competencias marítimas de la administración pública.

Que uno de los principales objetivos de la Autoridad Marítima de Panamá, es el de administrar, promover, regular, proyectar y ejecutar las políticas, estrategias, normas legales y reglamentarias, planes y programas que están relacionados, de manera directa, indirecta o conexa, con el funcionamiento y desarrollo del Sector Marítimo.

Que la Autoridad Marítima de Panamá tiene entre sus funciones las siguientes:

- · Proponer, coordinar y ejecutar la Estrategia Marítima Nacional.
- · Recomendar políticas y acciones, ejercer actos de administración, y hacer cumplir las normas legales y reglamentarias referentes a Sector Marítimo.
- · Velar por el estricto cumplimiento de lo establecido en la Convención de las Naciones Unidas sobre el Derecho del Mar, 1982 y los demás tratados, convenios e instrumentos internacionales ratificados por la Panamá en relación con el Sector Marítimo.
- Representar a Panamá ante organismos internacionales en lo relativo a los asuntos del Sector Marítimo, en coordinación con el Ministerio de Relaciones Exteriores.

Que parte de la estructura orgánica de la Autoridad Marítima de Panamá, esta conformada por la Dirección General de Marina Mercante.

Que dentro de las funciones que debe ejercer la Dirección General Marina Mercante, la Ley No. 2 de 17 de enero de 1980, establece en su artículo 2, numeral 6;

"Velar por el estricto cumplimiento y eficaz aplicación de las normas sobre navegación y buques, tales como las de seguridad de la vida humana en el mar, prevención de abordajes, líneas de carga o francobordo, de la formación, titulación y guarda de la gente de mar y prevención de la contaminación de hidrocarburos u otras sustancias contaminantes, consagradas en los convenios internacionales ratificados por Panamá, así como sancionar la violación o incumplimiento,

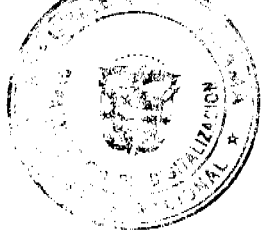

de dichas normas".

operación de los buques.

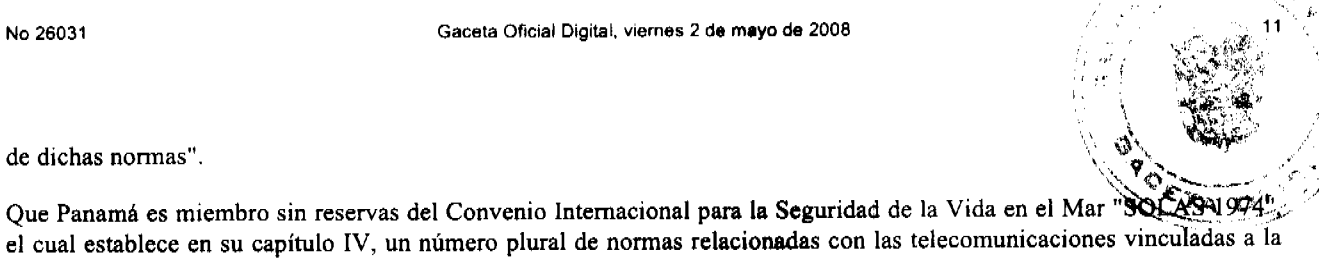

Que el 15 de abril de 1999, Inmarsat, se constituyó en una compañía privada, cambiando así su anterior status como Organización Intergubernamental (IGO).

Como consecuencia, las actividades de terminales Inmarsat pasan a estar encomendadas a entidades llamadas Point of Service Activation (en adelante PSA) o Puntos de Activación de Servicios (PSA).

Que de conformidad al documento PUNTO DE ACTIVACION DEL SERVICIO (PSA) INMARSAT, entre las principales funciones que realiza un PSA se encuentran las siguientes:

- · Facilita la transmisión de información relacionada con las aplicaciones válidas para la activación del servicio, hacia el Sistema Electrónico de Activación del Servicio (ESAS);
- Asegura por medio de seguimientos periódicos que tal información se mantiene actualizada;
- Responde directamente a los usuarios las interrogantes relacionadas con la activación de servicios de los usuarios en particular, sistemas INMARSAT y servicios en general;
- Asiste en la prevención y resolución de fraude y actividades fraudulentas dentro del sistema de INMARSAT;
- Suministra la información necesaria relacionada con las actividades de socorro y seguridad;
- · Para las Estaciones Satelitales Móviles (MES) Marítimas, el PSA siempre deberá avisar a la oficina de abanderamiento de naves el Número de INMARSAT Móvil (IMN) asignado a la Estación Satelital Móvil (MES) durante las seis (6) horas laborables de activación.

Que siendo un PSA una entidad contratada por Inmarsat para aceptar y procesar solicitudes de activación de terminales Inmarsat, asignar los correspondientes números al terminal, transmitir toda la información necesaria a los correspondientes organismos y en este caso en particular brindar servicio a naves inscritas en nuestra marina mercante, es evidente que estas empresas revisten un carácter de trascendental importancia al mundo marítimo y por consiguiente a la entidad rectora de la actividad marítima que es la Autoridad Marítima de Panamá y específicamente a la Dirección General de Marina Mercante.

Que esta Dirección General emitió la Resolución No. 106-49-DGMM de 5 de abril de 2005, referente al Reglamento para la autorización por parte de la Dirección General de Marina Mercante a las empresas que presten o deseen prestar servicio como PUNTO DE ACTIVACION DEL SERVICIO (PSA) de INMARSAT, a Estaciones Móviles Satelitales (MES) a bordo de naves registro panameño.

Que es necesario aclarar, simplificar, modificar y añadir algunos artículos a la Resolución No. 106-49-DGMM de 5 de abril de 2005, toda vez que la Autoridad Nacional de los Servicios Públicos entidad encargada del control y fiscalización de los servicios públicos emitió la Resolución AN No. 862-Telco de 23 de mayo de 2007, Publicada en la Gaceta Oficial No. 25811 de 12 de junio de 2007, que establece el nuevo Reglamento para el registro de Puntos de Activación de Servicio (Point Service Activation PSA) de INMARSAT.

Que el Director General de Marina Mercante de la Autoridad Marítima de Panamá, considera necesario emitir una nueva reglamentación sobre las personas jurídicas que presten o deseen prestar el servicio como PUNTO DE ACTIVACION DEL SERVICIO (PSA) DE INMARSAT, a naves registradas en la Marina Mercante Nacional y establecer los requisitos y obligaciones para las autorizaciones de estas personas jurídicas, así como aumentar a veinte cinco (25), el numero de estas personas jurídicas.

Que esta Dirección General de Marina Mercante es la encargada de velar por la reglamentación de todas aquellas personas jurídicas, Puntos de Activación de Servicio (Point Service Activation PSA) de INMARSAT, que presten o deseen prestar sus servicios a naves del registro panameño.

### **RESUELVE:**

PRIMERO: EXPEDIR un nuevo reglamento para la Autorización por parte de la Dirección General de Marina Mercante a las empresas que deseen prestar el servicio (PSA) de INMARSAT, a Estaciones Móviles Satelitales (MES) a bordo de naves de Registro Panameño.

Se LIMITA a veinticinco (25) el número personas jurídicas que presten o deseen prestar sus servicios como PUNTO DE ACTIVACION DEL SERVICIO (PSA) de INMARSAT, a Estaciones Móviles Satelitales (MES) a bordo de naves registro panameño.

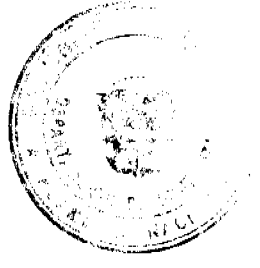

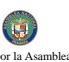

SEGUNDO: ORDENAR a las personas jurídicas que requieran autorización para convertirse en Punto de Activaçion Servicio (PSA) de INMARSAT, para prestar servicio de Activación a Terminales de Comunicación Marítima a baves de registro panameño, que se registren mediante el Formulario de Registro de Punto de Activación del Servicio (PSA) de INMARSAT No. AMP-RPSA-01, el cual forma parte integrante de esta Resolución y está disponible en las oficinas de la Dirección General de Marina Mercante de la Autoridad Marítima de Panamá.

TERCERO: Todas las personas jurídicas que deseen aplicar para poder obtener autorización de la Dirección General de Marina Mercante para llevar a cabo el servicio como PUNTO DE ACTIVACION DEL SERVICIO (PSA) de INMARSAT, a naves registradas en esta Marina Mercante, deberán formular una solicitud habilitada con los timbres exigidos por la ley, a la que se debe acompañar:

- 1. Fecha (día, mes, año) de la presentación de la solicitud.
- 2. Nombre de persona jurídica solicitante.
- 3. Actividad a la que se dedica.
- 4. Dirección del domicilio principal, establecido en la República de Panamá
- 5. Indicar teléfono(s), fax, apartado portal y zona.
- 6. Correo electrónico y Dirección de Internet.
- 7. Persona responsable del registro, Cargo en la empresa, Teléfono (s) y fax.
- 8. Firma de la persona responsable y cédula o número de pasaporte y país (copia de la cédula o pasaporte).
- 9. Copia del Certificado del entrenamiento de Inmarsat para el manejo del programa ESAS para activaciones.
- 10. Prueba fehaciente de la inscripción de la empresa en el Registro Público panameño, en la que conste los datos de sus directores y dignatarios, agente residente, representante legal, domicilio, capital social y duración.
- 11. Datos generales del represente legal (nombre, dirección, teléfono, mail, etc.).
- 12. Poder otorgado a abogado idóneo en la República de Panamá, quien ejercerá su representación frente a la Administración Marítima Panameña.
- 13. Cheque certificado a favor de la Autoridad Marítima de Panamá, por la suma de Quinientos Balboas (B/.500.00) para gastos de tramitación no reembolsables.
- 14. Detalle de su experiencia profesional en el ramo de las telecomunicaciones marítimas.
- 15. Toda empresa que se convierta en Punto de Activación del Servicio (PSA), debe acreditar ante esta Dirección General de Marina Mercante, que la misma ha sido aprobada por INMARSAT.
- 16. Autorización emitida por la Autoridad Nacional de los Servicios Públicos (ANSEP).
- 17. Verificación del domicilio declarado
- 18. Cualquier otro requisito que establezca la ley.

CUARTO: La Dirección General de Marina Mercante luego de evaluar el contenido de cada solicitud, tomando en consideración lo establecido por esta Resolución y de haber verificado físicamente el domicilio declarado por la persona jurídica, decidirá mediante resolución motivada autorizar o no a la persona jurídica la prestación del servicio.

QUINTO: Las personas jurídicas PUNTO DE ACTIVACION DEL SERVICIO (PSA) de INMARSAT, que al momento de entrada en vigencia de esta Resolución, ya brinden sus servicios a Autoridades Contables de Radio, autorizadas por esta Dirección General de Marina Mercante, deberán presentar ante esta, a más tardar un (1) año después de entrada en vigencia de esta Resolución, la documentación y pruebas que la empresa cuenta físicamente con el domicilio y personal necesario (certificado) para iniciar operaciones.

SEXTO: La Autoridad Marítima de Panamá podrá de oficio realizar inspecciones a las personas jurídicas autorizadas para prestar el servicio como PUNTO DE ACTIVACION DEL SERVICIO (PSA) de INMARSAT, con el fin de verificar que la empresa cuenta físicamente con el domicilio declarado y el personal necesario para realizar esta actividad.

SEPTIMO: Las solicitudes de activación o desactivación de terminales, presentadas por una (PSA) deberán ser informadas al Departamento de Telecomunicaciones Marítimas y refrendadas por la Autoridad Contable de la nave, dicha activación o desactivación procederá siempre y cuando la nave se encuentre Paz y Salvo.

Cuando se trate de activaciones para naves que ingresen por primera vez a este registro, las personas jurídicas PUNTO DE ACTIVACION DEL SERVICIO (PSA) de INMARSAT, deberán verificar con el Departamento de Telecomunicaciones Marítimas, las letras de radio, MMSI (Sistema de Identidades Móviles Marítimas), y Autoridad Contable (deben comisionar sus equipos con la Autoridad Contable designada en la patente y licencia de radio).

En caso tal que las personas jurídicas PUNTO DE ACTIVACION DEL SERVICIO (PSA) de INMARSAT, activen equipos con un número asignado por INMARSAT, deberá notificarlo por anticipado al Departamento de Telecomunicaciones Marítimas con el fin de evitar coincidencia en los ID (número de terminal), especialmente con los equipos de Inmarsat B, C y Mini C.

OCTAVO: INDICAR a todas las personas jurídicas autorizadas para prestar el servicio como PUNTO DE ACTIVACION DEL SERVICIO (PSA) de INMARSAT, que deberán notificar en un término no mayor de veinticuatro horas (24), al Departamento de Telecomunicaciones Marítimas sobre el decomisionamiento o comisionemiento,

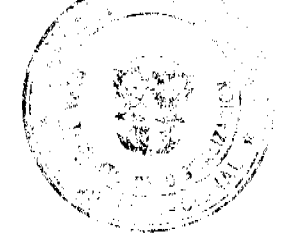

G

activación o desactivación de equipos o cualquier otro cambio en la información del mismo.

Esta información deberá estar acompañada de los siguientes datos:

- 1. Nombre de la nave
- 2. Nombre de la empresa (PSA)
- 3. Dirección, teléfono y correo electrónico de la empresa (PSA)
- 4. Nombre del solicitante
- 5. Nombre de la autoridad contable
- 6. Letras de radio de la nave
- 7. Estándar de la Terminal
- 8. Número de identidad IMN (Inmarsat Mobile Number), de Inmarsat.
- 9. Marca y modelo del equipo.
- 10. El reporte ESAS de la activación o desactivación del equipo.

NOVENO: Todo cambio de nombre, domicilio, condición jurídica de la empresa, y demás datos necesarios para su ubicación, autorizada para prestar servicio como Punto de Activación del Servicio (PSA) de INMARSAT, debe ser previamente notificado a esta Dirección General de Marina Mercante, la que se pronunciará al respecto.

DECIMO: La Dirección General de Marina Mercante, tendrá la facultad de revisar periódicamente las autorizaciones concedidas, a fin de comprobar que las compañías que prestan el servicio como PUNTO DE ACTIVACION DEL SERVICIO (PSA) DE INMARSAT, estén cumpliendo con sus obligaciones.

DECIMO PRIMERO: La Dirección General de Marina Mercante, podrá revocar mediante Resolución motivada, las autorizaciones otorgadas a cualquier empresa para ser Punto de Activación del Servicio (PSA) de INMARSAT en los siguientes casos:

- 1. Por inactividad en él termino de un (1) año.
- 2. Por claro incumplimiento de los servicios para los cuales ha sido autorizada.
- 3. Por la violación de los requisitos establecidos en el artículo tercero, quinto, séptimo, octavo y noveno de esta Resolución.
- 4. Por presentación de documentación y pruebas falsas.
- 5. Por cualquier otro incumplimiento considerado por esta Dirección General de Marina Mercante como grave.

La revocatoria de la autorización por parte de la ANSEP, servirá de prueba "prima facie", para que la DGMM, evalué la revocación de la autorización otorgada para la prestación del servicio por parte de la persona jurídica a naves del registro panameño.

DECIMO SEGUNDO: La ausencia y/o falsa información presentada por el peticionario y solicitada en los artículos tercero, quinto, séptimo, octavo y noveno de esta Resolución, acarreará una multa de Quinientos Balboas (B/.500.00), sin perjuicio de que la Dirección General de Marina Mercante opte por la cancelación de la autorización otorgada establecida en el artículo Cuarto.

DECIMO TERCERO: En aquellos casos en que la Dirección General de Marina Mercante proceda a aplicar cualquiera de las sanciones previstas en los artículos anteriores, dictará una resolución motivada y notificará al apoderado legal o al representante legal de compañía.

PARAGRAFO: Los afectados tendrán un término de cinco (5) días hábiles a partir de la notificación de dicha Resolución para interponer Recurso de Reconsideración ante esta Dirección General o Recurso de Apelación ante el Administrador de la Autoridad Marítima

DECIMO CUARTO: Todas las sanciones aplicadas por esta institución serán comunicadas a la Autoridad Nacional de los Servicios Públicos.

DECIMO QUINTO: La Autoridad Marítima publicará periódicamente en su dirección de internet w.w.w.amp.gob.pa. la lista de las entidades autorizadas como Puntos de Activación de Servicio (Point Service Activation PSA) de INMARSAT, encargadas de prestar servicios a las naves inscritas en el Registro Panameño.

DECIMO SEXTO: Esta Resolución deroga la Resolución No.106-49-DGMM del 5 de abril de 2005, publicada en la Gaceta Oficial No.25,285 de 25 de abril de 2005.

DECIMO SEPTIMO: Esta Resolución entrará en vigencia a partir de su publicación en la Gaceta Oficial.

**FUNDAMENTO DE DERECHO:** 

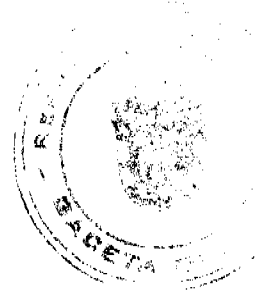

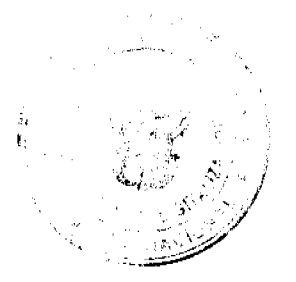

No 26031

 $14$ 

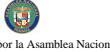

Decreto Ley 7 de 10 de febrero de 1998,

Ley 2 de 17 de enero de 1980.

Ley 38 de 31 de julio de 2000.

ING. ALFONSO CASTILLERO

Director General

# AUTORIDAD MARITIMA DE PANAMA

DIRECCIÓN GENERAL DE MARINA MERCANTE

# FORMULARIO DE REGISTRO DE PUNTO DE ACTIVACIÓN DEL SERVICIO (PSA) DE INMARSAT No. AMP-RPSA-01

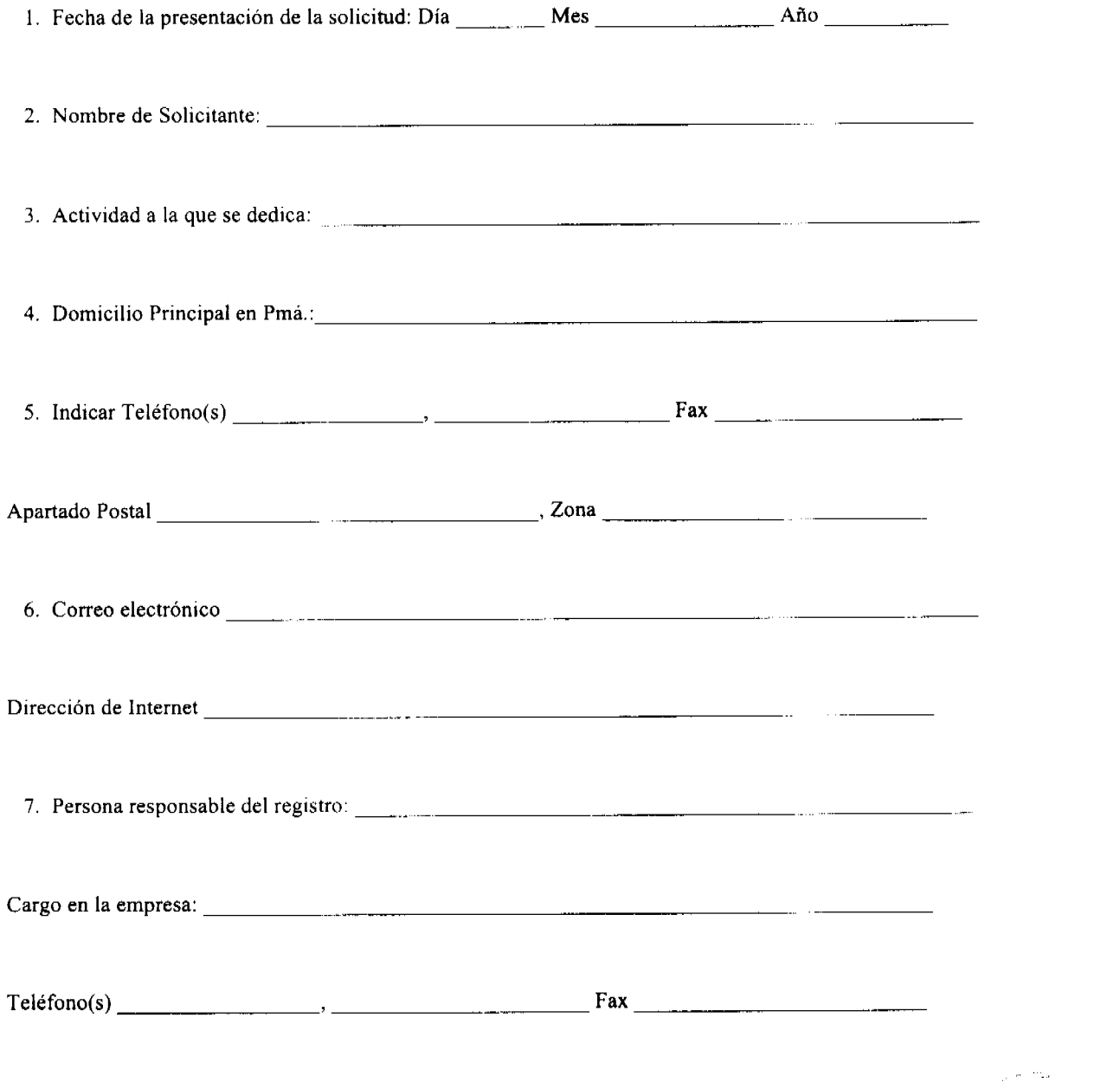

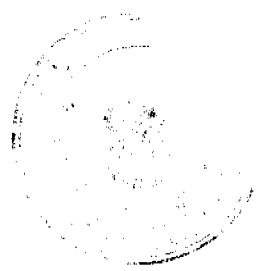

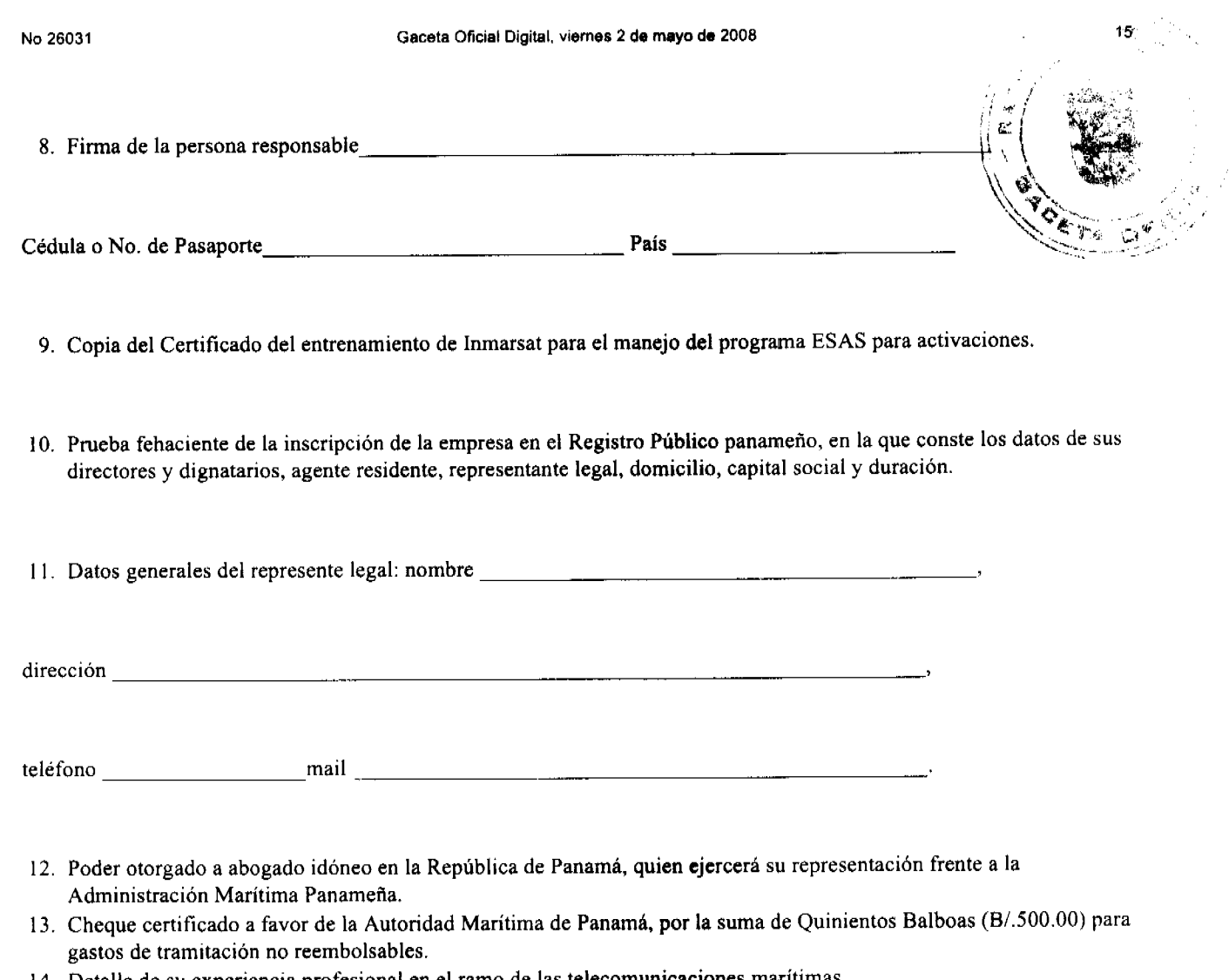

- 14. Detalle de su experiencia profesional en el ramo de las telecomunicaciones marítimas.
- 15. Toda empresa que se convierta en Punto de Activación del Servicio (PSA), debe acreditar ante esta Dirección General de Marina Mercante, que la misma ha sido aprobada por INMARSAT.
- 16. Autorización emitida por la Autoridad Nacional de los Servicios Públicos (ANSEP).
- 17. Verificación del domicilio declarado.
- 18. Cualquier otro requisito que establezca la ley.

# PARA USO DE LA INSTITUCION; PONER UN GANCHO () A LOS REQUISITOS APORTADOS Y UNA CRUZ (X) PARA LOS NO APORTADOS.

Requisito No. 9()

- Requisito No. 10 ()
- Requisito No. 12 ()
- Requisito No. 13 ()
- Requisito No. 14 ()
- Requisito No. 15()
- Requisito No. 16 ()
- Requisito No. 17()
- Requisito No. 18 ()

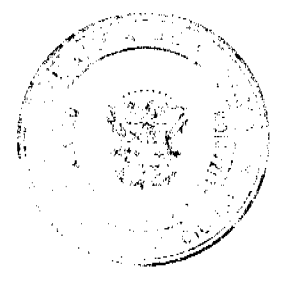

 $\left( 5 \right)$ 

El suscrito declara bajo la gravedad de juramento que toda la información que suministre mediante formulario es verdadera, correcta y acepta que, en el evento que se compruebe falsedad en la influ suministrada, se aplicarán las sanciones del caso que incluyen la revocación de la autorización que se ob resultado de esta solicitud. Esta solicitud debe ser lienada a máquina.

### **INSTITUTO NACIONAL DE DEPORTES**

### RESOLUCIÓN No. 50-2007 J.D.

# La Junta Directiva del Instituto Nacional de Deportes, en uso de sus facultades legales y reglamentarias,

### **CONSIDERANDO:**

Que mediante Resolución 9-2006 J.D del 28 de abril de 2006 fue aprobada por la Junta Directiva del Instituto Nacional de Deportes la Propuesta de Manual de Organización y Funciones del Instituto Nacional de Deportes; después de un análisis aprobó de forma unánime el Manual de Organización y Funciones del Instituto Nacional de Deportes.

Que en la misma resolución se autorizaba al Director General del Instituto Nacional de Deportes, para que adelante las gestiones necesarias ante el Ministerio de Economía y Finanzas y la Dirección Nacional de Carrera Administrativa, a fin de lograr la aprobación y ejecución del Manual de Organización y Funciones del Instituto Nacional de Deportes.

Que en reunión celebrada el pasado dieciocho (18) de octubre de 2007, el Director General del Instituto Nacional de Deporte sustentó ante los miembros de la Junta Directiva que la propuesta del Manual de Organización y Funciones del Instituto Nacional de Deportes, fue debidamente corregida por las autoridades del Ministerio de Economía y Finanzas y la Dirección Nacional de Carrera Administrativa, por lo que sugiere que el mismo sea aprobado.

Que con la aprobación de este Manual de Organización y Funciones, la entidad asegura el cumplimiento y aplicación de la ley, los reglamentos y la política nacional del deporte y la recreación, por lo que la Junta Directiva del Instituto Nacional de Deportes en uso de sus facultades legales y reglamentarias;

# **RESUELVE:**

PRIMERO: Aprobar el Manual de Organización y Funciones del Instituto Nacional de Deportes, el cual es el siguiente:

### **BASE LEGAL**

Ley N° 63 de 6 de junio de 1974, capítulo IV (disposiciones finales y transitorias), artículo N° 15, transitorio: "Hasta tanto no se dicte una Ley que reorganice el Instituto Nacional de Cultura y Deportes, creado mediante Decreto 144 de 1979, éste se denominará Instituto Nacional de Deportes, y llevará a cabo todas las atribuciones que tenía establecidas mediante Decreto de Gabinete que no sean contrarias a las disposiciones de esta Ley". Gaceta Oficial Nº 17,622 de 25 de junio de 1974.

Ley N° 16 de 3 de mayo de 1995, por medio de la cual se reorganiza el Instituto Nacional de Deportes. Gaceta Oficial N° 22,776 de 3 de mayo de 1995.

Resolución Nº 11 - 97 JD de 29 de abril de 1997, por la cual se reglamenta el deporte competitivo y de alto rendimiento en la República de Panamá. Gaceta Oficial Nº 23,290 de 29 de abril de 1997.

### **PROPÓSITO**

Asegurar el cumplimiento y aplicación de la ley, los reglamentos y la política nacional del deporte y recreación.

# ORGANIGRAMA DEL INSTITUTO NACIONAL DE DEPORTES

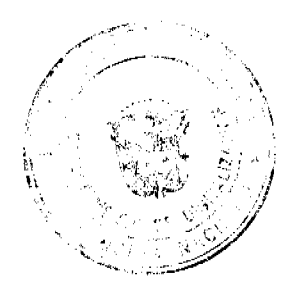

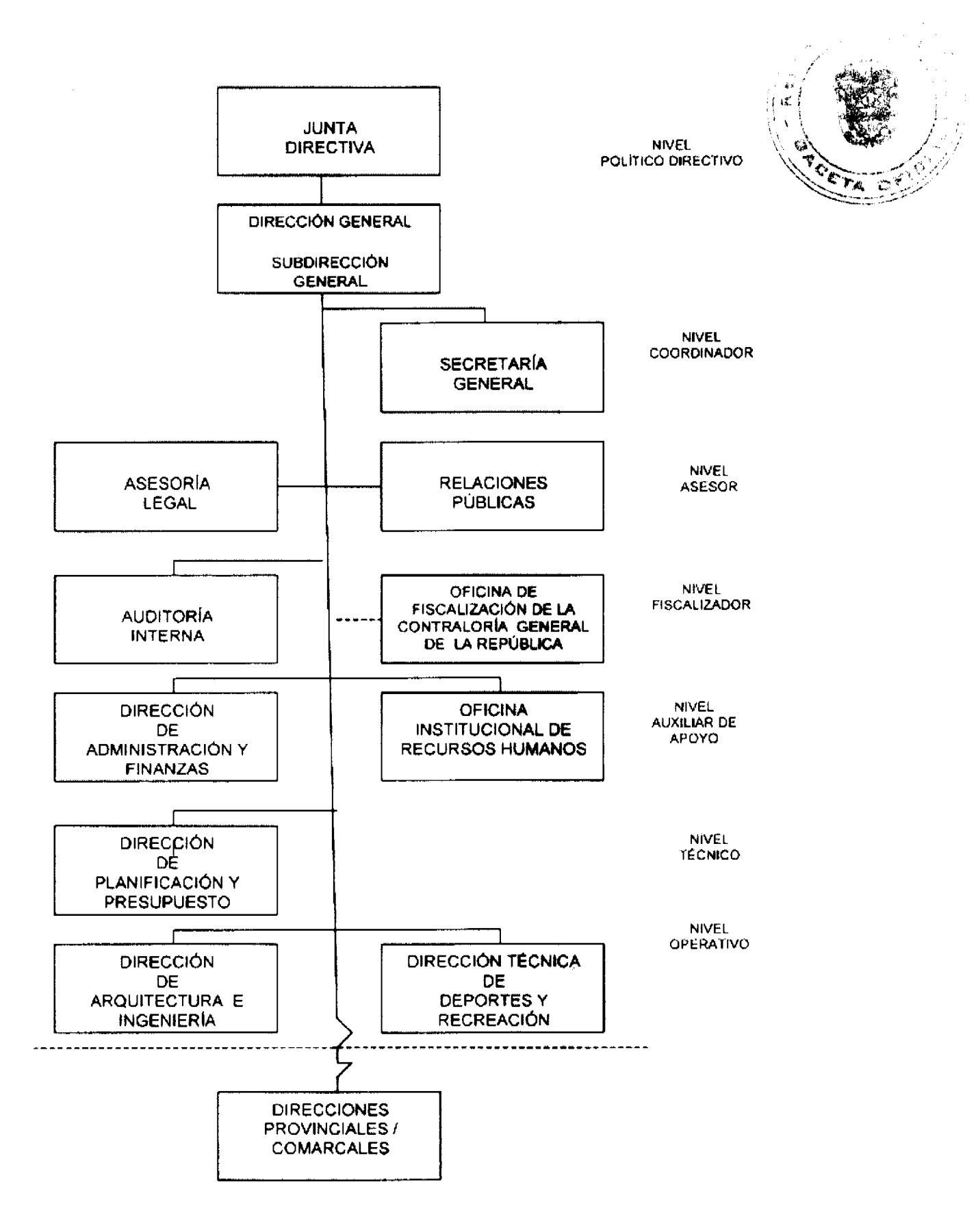

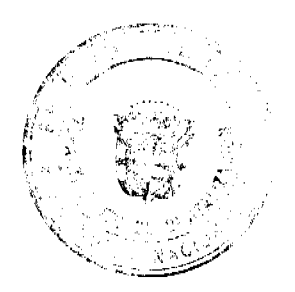

Œ

## 0x08 graphic **MISIÓN**

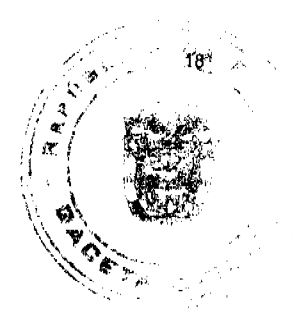

Orientar, fomentar, dirigir y coordinar el desarrollo del deporte y la recreación con la finalidad de contribuir al mejoramiento de la calidad de vida de la población panameña.

## **VISIÓN**

Ser la entidad reconocida a nivel nacional e internacional por el liderazgo y excelencia en el desarrollo integral del deporte y la recreación en nuestro país.

FUNCIONES GENERALES (Según Ley N°16 de 3 de mayo de 1995, artículo 4).

Elaborar el Plan Nacional de Deportes y los planes de difusión, fomento y estímulo del deporte, la educación física y la recreación, conforme a las disposiciones y reglamentaciones vigentes sobre la materia.

Presentar al Órgano Ejecutivo los proyectos de ley que considere convenientes o necesarios para las políticas de la disciplina deportiva, la educación física y la recreación.

Desarrollar la política que establezca el Órgano Ejecutivo en la materia y ejecutar los programas pertinentes a sus actividades.

Planificar, organizar, dirigir y coordinar los programas tendientes al desarrollo del deporte aficionado, principalmente en lo concerniente a la regulación del patrocinio económico, ya sea de la empresa privada o del gobierno, con la finalidad de que la dirigencia deportiva aficionada oficialice, a través del Instituto Nacional de Deportes, las contribuciones que recibe.

Regular las normas generales del deporte profesional en los aspectos que no son de competencia de organismos internacionales.

Contratar empréstitos internos o externos y emitir títulos de créditos, con la autorización previa del Órgano Ejecutivo y la garantía solidaria de la Nación, para la construcción de nuevos coliseos deportivos.

Fomentar, orientar y dirigir la construcción, recreación y mantenimiento de coliseos, instalaciones y edificios para la realización de actividades deportivas y recreativas en todo el territorio nacional.

Promover y desarrollar las actividades destinadas a difundir y estimular el deporte nacional, ya sea directamente o con la cooperación y participación de los municipios y las organizaciones interesadas en tales actividades.

Gestionar becas para la capacitación y el perfeccionamiento de panameños en las disciplinas deportivas, la educación física y la recreación.

Contratar técnicos extranjeros de reconocida idoneidad profesional, según las normas y procedimientos que rigen para el sector público panameño.

Estimular la investigación científica en el avance de la medicina deportiva y de las ciencias aplicadas para la educación física, el deporte y la recreación.

Colaborar con las diferentes organizaciones nacionales del deporte debidamente reconocidas, en los aspectos deportivos, técnicos y financieros, para la preparación, organización y desarrollo de los tomeos, campeonatos o eventos deportivos que deban realizarse dentro o fuera del país, ya sean nacionales o internacionales.

Promover el desarrollo del deporte igualitario de hombres y mujeres, incentivando el deporte femenino en sus diferentes disciplinas y en todos los niveles.

Regular, aprobar y supervisar todo lo referente a los procesos electorales de las organizaciones deportivas nacionales, y dictar las respectivas resoluciones de reconocimiento.

Aprobar y reconocer, a través de resoluciones motivadas, los estatutos o sus modificaciones, así como toda reglamentación que expidan las organizaciones deportivas nacionales que no sean las relacionadas con la práctica y competencia deportiva de éstas.

Aprobar o improbar los convenios o acuerdos deportivos de carácter internacional, que sean suscritos por las Federaciones y Comisiones Deportivas Nacionales, que hayan sido debidamente reconocidas por el Instituto Nacional de Deportes.

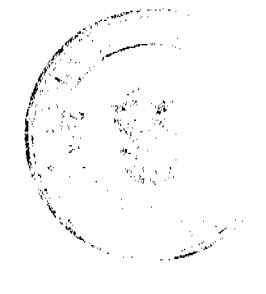

# $\bigcirc$

Ejercer las demás funciones que le asigne la Ley, en relación con el desarrollo del deporte, la educación recreativa.

# ORGANIZACIÓN

El Instituto Nacional de Deportes para cumplir sus objetivos y funciones, está integrado por las siguientes unidades administrativas:

Nivel Político Directivo

Junta Directiva.

Dirección General.

Subdirección General.

Nivel Coordinador

Secretaria General.

Nivel Asesor

Asesoría Legal.

Relaciones Públicas.

Nivel Fiscalizador

Auditoria Interna.

Oficina de Fiscalización de la Contraloría General de la República.

Nivel Auxiliar de Apoyo

Dirección de Administración y Finanzas.

Departamento de Bienes Patrimoniales.

Departamento de Compras.

Departamento de Cómputo.

Departamento de Contabilidad.

Departamento de Tesorería y Arrendamiento.

Departamento de Servicios Generales.

Sección de Seguridad.

Sección de Transporte y Taller.

Sección de Almacén Central.

Sección de Aseo y Mantenimiento de Oficinas.

Sección de Archivo, Correspondencia y Reproducción de Documentos.

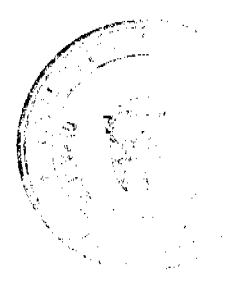

# $\bigcirc$

Oficina Institucional de Recursos Humanos. Área de Administración de Recursos Humanos. Área de Registro y Control de Personal. Área de Planillas. Área de Capacitación y Desarrollo del Recurso Humano.

Área de Bienestar del Empleado y Relaciones Laborales.

# Nivel Técnico

Dirección de Planificación y Presupuesto.

Departamento de Presupuesto.

Departamento de Cooperación Técnica.

Departamento de Planificación.

Departamento de Fortalecimiento Institucional.

### Nivel Operativo

Dirección de Arquitectura e Ingeniería.

Departamento de Diseños y Desarrollo de Proyectos.

Departamento de Obras y Mantenimiento.

Departamento de Ingeniería e Inspecciones.

### Dirección Técnica de Deportes y Recreación.

Centro de Documentación Deportiva "José D. Sánchez L." Centro de Alto Rendimiento. Departamento de Recreación. Departamento de Deporte Adaptado. Departamento de Deporte Escolar. Departamento de Desarrollo Deportivo. Sección de Capacitación Deportiva. Sección de Programación y Evaluación Deportiva. Sección de Organización y Coordinación Deportiva.

Sección de Iniciación Deportiva.

# Direcciones Provinciales/Comarcales.

Departamento de Administración y Finanzas.

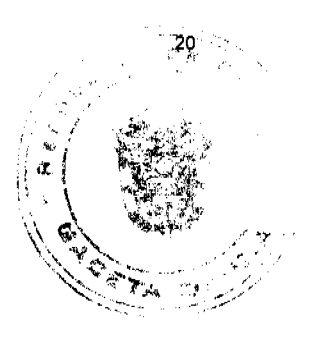

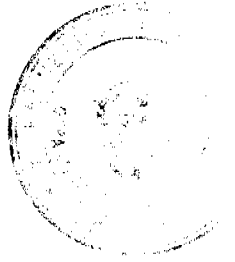

# $\left( \mathbf{g} \right)$

Departamento de Deporte y Recreación.

Recinto(s) Deportivo(s) (Estadio, Gimnasio, Coliseo, Piscina, Cancha de Juego).

Departamento de Arquitectura e Ingeniería.

# **FUNCIONES DE LAS DISTINTAS**

### UNIDADES ADMINISTRATIVAS

# **JUNTA DIRECTIVA**

### Objetivo

Asesorar al Administrador y Subadministrador del Instituto Nacional de Deportes en todo lo concerniente al desarrollo de las actividades que demanda la ejecución del Plan Nacional de Deportes y los planes de difusión, fomento y estímulo del deporte que se lleven a cabo en todo el territorio de la República de Panamá.

### **Funciones**

Expedir los reglamentos para la aplicación de la ley que crea el Instituto Nacional de Deportes.

Determinar la política general que adoptará el Instituto Nacional de Deportes, para el desarrollo de sus planes y programas de trabajo, a nivel nacional.

Aportar las medidas requeridas para el fomento y administración del patrimonio del Instituto y las reglas convenientes para el funcionamiento de los mismos.

Aprobar la estructura y administración del Instituto Nacional de Deportes y las reglas convenientes para su funcionamiento.

Aprobar el Programa Nacional de Deporte que lleve a cabo el Instituto Nacional de Deportes.

Reglamentar la organización y funcionamiento de todas las Asociaciones Deportivas establecidas o que se establezcan en el territorio nacional, cualquiera que sea su denominación determinando el campo de autoridad y responsabilidad que les corresponde, cuando sus integrantes requieran del apoyo estatal.

Aprobar las tarifas que se cobrarán por el uso de las instalaciones del Instituto Nacional de Deportes.

Adoptar planes nacionales, regionales para la construcción de obras e instalaciones deportivas y recreativas.

Resolver los problemas y consultas que le formule el Director General a cualquiera de los miembros de la Junta Directiva.

Autorizar toda operación, negocio o transacción ocasionado por el cumplimiento o los fines del Instituto Nacional de Deportes; que implique inversión, erogación y obligación por más de cincuenta mil balboas (B/.50,000.00).

Aprobar el anteproyecto de presupuesto anual del Instituto Nacional de Deportes, el cual será presentado a las instituciones públicas correspondientes.

Conocer de las apelaciones que se presenten contra las resoluciones dictadas en primera instancia por el Director General.

Realizar ante el Órgano Ejecutivo, por conducto del Ministerio de Educación, gestiones encaminadas a la elaboración de proyectos de leyes para el desarrollo del deporte.

Velar por el estricto cumplimiento de las disposiciones de la Ley N° 16 de 3 de mayo de 1995.

Ejecutar todas las demás funciones que por Ley le correspondan o se le asignen, para asegurar el cumplimiento de la ley y políticas nacionales en materia deportiva y uso de los bienes patrimoniales del Instituto Nacional de Deportes.

### **Miembros**

El Ministro de Educación, quien la preside, con derecho a voz y voto; en su defecto actuará el Viceministro, o funcionario que él designe.

El Ministro de Salud, con derecho a voz y voto; en su defecto actuará el Viceministro, o funcionario que él designe.

El Presidente de la Comisión de Educación, Cultura y Deportes de la Asamblea Legislativa, con derecho a voz y voto.

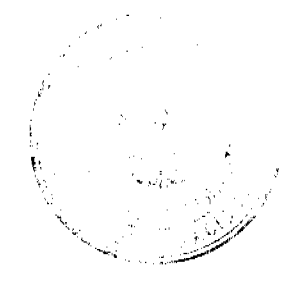

(B)

Un representante de las federaciones y comisiones deportivas nacionales aficionadas reconocidas por el Instituto de Deportes, con derecho a voz y voto. œ

Un representante de las entidades cívicas relacionadas con el deporte, con derecho a voz y voto.

Un representante de los gremios empresariales, con derecho a voz y voto.

El Director General del Instituto Nacional de Deportes, con derecho a voz, que ejercerá la función de Secretario de la Junta Directiva, en su ausencia actuará el Subdirector General.

### **ORGANIGRAMA**

# DIRECCIÓN GENERAL

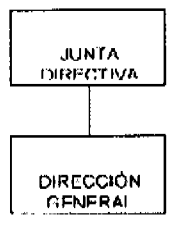

# **DIRECCIÓN GENERAL**

### Objetivo

Administrar eficientemente el Instituto Nacional de Deportes como entidad autónoma, rectora en materia deportiva para asegurar el cumplimiento y aplicación de las leyes, reglamentos y política nacional deportiva en el territorio nacional.

### **Funciones**

Dirigir la administración del Instituto Nacional de Deportes como entidad rectora en materia deportiva, para asegurar el cumplimiento de las leyes, reglamentos y la política nacional deportiva, que propicie el desarrollo del deporte y la recreación.

Formular la política nacional deportiva y del uso de los bienes patrimoniales del Instituto Nacional de Deportes, cónsona con los planes que establezca el Estado, en materia deportiva y recreativa.

Ejecutar las políticas, planes, estrategias, programas y proyectos que le competen al Instituto Nacional de Deportes.

Administrar los bienes patrimoniales, los fondos y demás recursos del Instituto Nacional de Deportes, según los procedimientos establecidos.

Preparar el anteproyecto de presupuesto del Instituto Nacional de Deportes y presentarlo y justificarlo ante la Junta Directiva, Ministerio de Economía y Finanzas y a la Comisión de Presupuesto de la Asamblea Nacional.

Nombrar, trasladar, ascender, suspender, conceder licencia, remover al personal subalterno e imponerles las sanciones del caso, de acuerdo con las faltas comprobadas.

Otorgar la personería jurídica a las asociaciones deportivas, que lo soliciten al Instituto Nacional de Deportes, a través de los procedimientos establecidos.

Promover programas de capacitación y adiestramiento de personal y seleccionar al que participará en esos programas, según las prioridades del Instituto Nacional de Deportes.

Revisar el plan anual y/o quinquenal de actividades del Instituto Nacional de Deportes, antes de presentarlo y sustentarlo ante la Junta Directiva.

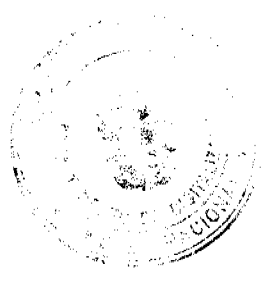

# $\bigcirc$

Someter a la consideración de la Junta Directiva las consultas que considere necesarias y las apeles œ interpongan en contra de sus resoluciones.

Presentar a consideración de la Junta Directiva la solicitud de aprobación de los gastos, que superan la 50.000.00.

Ejercer la representación administrativa, legal judicial o extranjera del Instituto Nacional de Deportes.

Ejecutar todas las demás funciones que por Ley le correspondan o se le asignen, para asegurar el cumplimiento de las leyes y políticas nacionales del deporte y uso de los bienes patrimoniales del Instituto Nacional de Deportes.

Funcionarios: Siete (7).

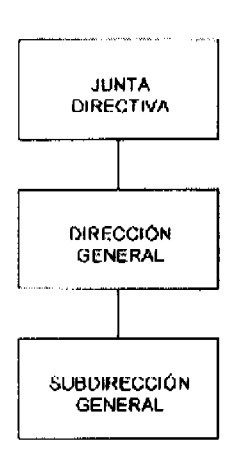

# **ORGANIGRAMA**

# SUBDIRECCIÓN GENERAL

# SUBDIRECCIÓN GENERAL

### Objetivo

Coadyuvar con el Director General en el planeamiento, dirección y coordinación de los planes, programas y proyectos deportivos que se ejecuten en el territorio nacional y en la implementación de las políticas y lineamientos que emanen de la Junta Directiva.

### **Funciones**

Asistir al Director General en la ejecución de las decisiones que emanen de la Junta Directiva.

Asistir al Director General en la supervisión y evaluación de los planes, programas y proyectos que en materia deportiva se lleven a cabo en el territorio nacional, así como en la administración de los bienes patrimoniales del Instituto Nacional de Deportes.

Coordinar y supervisar las actividades que se desarrollan en las Direcciones Provinciales y Comarcales de acuerdo con las prioridades e instrucciones dictadas por el Director General.

Reemplazar al Director General en las ausencias accidentales o temporales y asumir las funciones que se le recomienden o deleguen.

Ejecutar todas las demás funciones que por Ley le correspondan o se le asignen, para asegurar el cumplimiento de las leyes y políticas nacionales del deporte y uso de los bienes patrimoniales adscritos al Instituto Nacional de Deportes.

Funcionarios: Cuatro (4).

### ORGANIGRAMA

# SECRETARÍA GENERAL

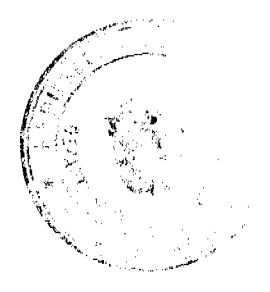

No 26031

 $\left( \begin{array}{c} 1 \end{array} \right)$ 

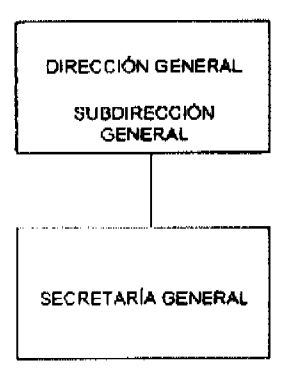

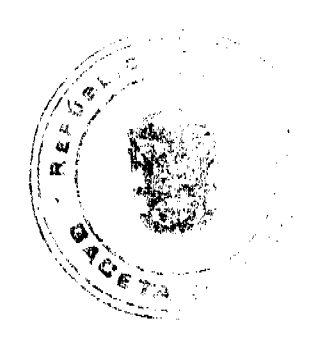

# SECRETARÍA GENERAL

### Objetivo

Servir de enlace entre los funcionarios ejecutivos del Instituto y el Despacho del Director General para la obtención de información o ejecución de actividades solicitadas, así como con los organismos nacionales e internacionales que guarden relación con la misión del Instituto Nacional de Deportes.

### **Funciones**

Coordinar y dar seguimiento a la tramitación de los asuntos que se presenten a nivel del despacho del Director General con las unidades ejecutoras correspondientes.

Dar seguimiento a la participación del Director General en las reuniones de la Junta Directiva u otras entidades del sector público, así como en actividades de representación en comisiones u otras.

Mantener y desarrollar las relaciones directas entre los Directores Nacionales y Provinciales y funcionarios ejecutivos y el Despacho del Director General.

Dar seguimiento a las instrucciones impartidas por el Director General o Subdirector General e informarles sobre el estado y avance de las tareas asignadas.

Revisar la correspondencia que se reciba en el despacho superior y seleccionar los asuntos que deban llevarse a conocimiento del Director o Subdirector General y otros funcionarios ejecutivos.

Representar al Director General cuando le sea requerido, en los actos o actividades solicitadas por instancias gubernamentales.

Coordinar con el Departamento de Cómputo los esquemas de presentación que se utilizarán para la presentación de la información en la hoja Web del Instituto, así como la revisión de la misma, antes de su publicación en el internet.

Confeccionar con la colaboración de Directores y Jefes de Departamentos informes, notas y correspondencias que sean requeridos por el Director o Subdirector General del Instituto.

Facilitar las relaciones internas y externas para la buena marcha del Instituto Nacional de Deportes.

Ejecutar las demás funciones que por Ley, reglamentación u otras, le corresponda o se le asigne.

Funcionarios: Uno (1).

### **ORGANIGRAMA**

### ASESORÍA LEGAL

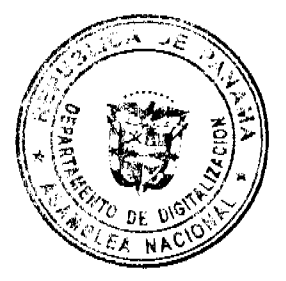

( IS)

25

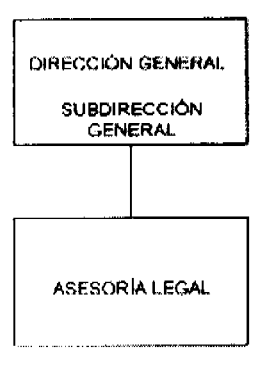

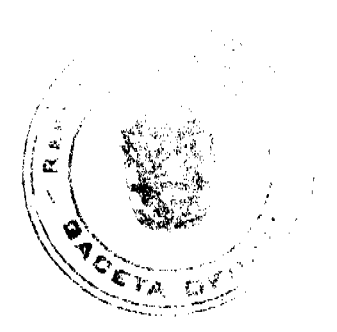

### ASESORÍA LEGAL

### Objetivo

Asesorar en materia legal a la Dirección o Subdirección General, a las diferentes Direcciones y unidades administrativas del Instituto Nacional de Deportes, para el cumplimiento de las disposiciones legales relacionadas con las actividades que desarrolla el Instituto.

### **Funciones**

Brindar asesoría a la Dirección o Subdirección General, Direcciones y Departamentos del Instituto Nacional de Deportes, en lo relativo a los asuntos legales o disposiciones jurídicas que guarden relación con las actividades que desarrollan.

Revisar los proyectos de resoluciones, contratos, decretos y otros documentos, que se remitan a la Dirección o Subdirección General para su estudio y opinión, antes que se proceda al trámite y firma de los mismos.

Preparar la documentación en materia jurídica que presentará el Director General a la Junta Directiva, así como las actas y resoluciones que se generen en las reuniones de dicha Junta.

Formular, desarrollar e implementar disposiciones, reglamentos u otros instrumentos jurídicos, que resulten claves para la aplicación del Programa Nacional de Deporte y la estrategia que se adopte para su implementación, así como en el uso y conservación de los coliseos, recintos o edificaciones deportivas, bajo la administración del Instituto Nacional de Deportes.

Representar al Instituto Nacional de Deportes en calidad de apoderado legal cuando el Director General así lo designe, en los asuntos jurídicos que dicho Instituto debe intervenir.

Absolver consultas verbales o escritas elevadas por las distintas unidades administrativas del Instituto, o provenientes de las autoridades de organismos deportivos, relacionadas con la gestión en materia deportiva que lleva a cabo la entidad.

Formular disposiciones legales y normativas para la consideración y aprobación del Director General.

Atender los trámites de visas a deportistas, técnicos y entrenadores, los de arreglos de pagos, la exoneración de impuestos a entidades deportivas reconocidas al igual que sus personerías jurídicas, según los procedimientos establecidos en el sector público panameño.

Resolver los recursos administrativos, nulidad, incidentes e impugnaciones que presenten las organizaciones deportivas y los contratistas de inversiones e informar al Director General, sobre los mismos.

Revisar y adecuar el proceso de despidos de los funcionarios del Instituto, considerando las apelaciones que éstos puedan presentar por su destitución.

Organizar e impartir charlas, conferencias o seminarios sobre los procedimientos deportivos de carácter jurídico.

Orientar a los funcionarios que laboran en el Instituto en asuntos de carácter personalísimo, con el fin de que éstos puedan buscar la asistencia legal pertinente.

Elaborar informes mensuales sobre la gestión realizada y el estado de los procesos jurídicos que se atienden y remitirlos a la Dirección General.

Ejecutar las demás funciones que por Ley, reglamentación, u otras, le corresponda o se le asigne.

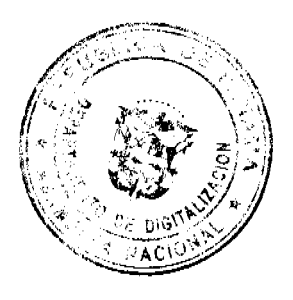

Funcionarios: Seis (6).

 $\left( \mathbf{g} \right)$ 

**ORGANIGRAMA** 

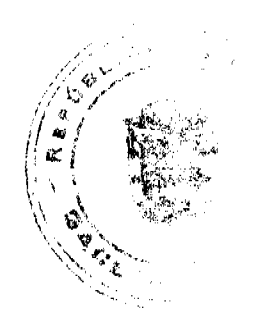

### RELACIONES PÚBLICAS

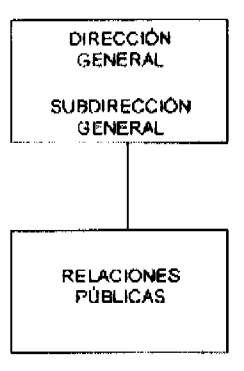

## RELACIONES PÚBLICAS

### Objetivo

Establecer las políticas institucionales de divulgación, información, relaciones públicas y comunicación que se generan al interior y exterior del Instituto Nacional de Deportes y atender los protocolos deportivos y personalidades que visitan o asisten a eventos deportivos o recreativos que se llevan a cabo en el país.

### **Funciones**

Formular e implementar programas de comunicación que interpreten las políticas de gestión institucional de los diferentes programas y proyectos deportivos y recreativos que se llevan a cabo en el Instituto.

Elaborar programas de comunicación destinados a informar, divulgar y promocionar las principales actividades en materia deportiva - recreativa, generadas por todas y cada una de las Direcciones, en atención a las políticas y estrategias establecidas por el Administrador General.

Orientar a las Jefaturas de las Direcciones para el desarrollo de las diferentes coberturas periodísticas que se deben generar tanto a nivel del área metropolitana como en el interior de la República, referente a la promoción de los programas deportivos y recreativos, señalados en el plan operativo.

Atender la producción de material noticioso destinado a los diferentes medios de comunicación y, dar seguimiento a noticias de carácter deportivo - recreativo que aparecen en los periódicos o demás medios de comunicación, de interés para el Instituto.

Realizar contactos directos con los directores de medios de comunicación, prensa, radio, televisión, para cobertura, información, publicaciones, entrevistas, y otros, con el Director General o Subdirector General.

Participar en reuniones a las que asisten el Director General, Subdirector General y Directores del Instituto Nacional de Deportes, para divulgar las actividades recreativas y deportivas, que se ejecutan o se desarrollarán posteriormente.

Elaborar boletines informativos con el fin de difundir y comunicar la labor que se realiza en el Instituto Nacional de Deportes.

Preparar material noticioso para su remisión a los diferentes medios de comunicación y dar seguimiento a las noticias de carácter deportivo - recreativo que se publican en los periódicos o revistas, editadas en el país

Controlar la diseminación de información deportiva - recreativa a la comunidad, prensa y otros organismos de información pública.

Establecer los procedimientos para la entrega de información a los medios de comunicación, señalando las frecuencias de la entrega de noticias, la materia o contenido de las mismas, así como las personas de la prensa que recibirán la información.

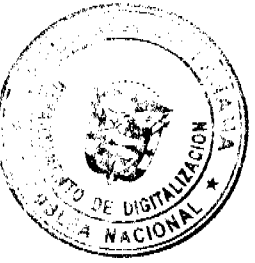

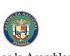

Atender a los medios de comunicación que cubrirán los eventos deportivos que se desarrollarán en Panamá y en los cuales participarán atletas nacionales e internacionales.

Garantizar una estrecha coordinación y colaboración en la organización de actividades nacionales e primordialmente en los aspectos de divulgación y protocolo, que demande el Instituto Nacional de Deportes.

Organizar y coordinar actividades y actos protocolares para la divulgación de los planes, programas y proyectos que ejecuta el Instituto Nacional de Deportes, o para la inauguración de instalaciones deportivas o juegos deportivos en diferentes disciplinas, que se realicen en el territorio nacional.

Atender y orientar al público que acude a la Entidad en busca de información referente a los programas y proyectos deportivos y recreativos que lleva a cabo el Instituto o que desarrollará en un futuro.

Coordinar con otras oficinas de Relaciones Públicas de las instituciones del sector público, el trabajo interinstitucional que debe llevarse a cabo para la realización de actividades especiales que desarrolle el Instituto Nacional de Deportes, en materia deportiva - recreativa.

Participar activamente en las campañas de divulgación, promoción y orientación relacionadas con el deporte, recreación y la actividad física, como un medio para el mejoramiento de la calidad de vida de la población panameña.

Efectuar arreglos para dar asistencia en las ruedas de prensa que se realicen dentro de los predios de las Oficinas del Instituto Nacional de Deportes o en un Recinto Deportivo.

Elaborar informes mensuales sobre las actividades desarrolladas, indicando los logros alcanzados y entregarlo al Superior Inmediato.

Ejecutar las demás funciones que por Ley, reglamentación, u otras, le corresponda o se le asigne.

### Funcionarios: Once (11). ORGANIGRAMA

# **AUDITORÍA INTERNA**

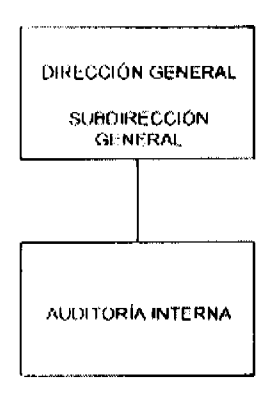

# AUDITORÍA INTERNA

### Objetivo

Evaluar permanentemente e imparcialmente los procedimientos administrativos, financieros, contables y operativos (normales o computarizados) a fin de promover un ambiente de control interno sólido que asegure el uso adecuado de los recursos y la disponibilidad de información confiable para la toma de decisiones y rendición de cuentas.

### **Funciones**

Formular un plan anual de actividades con base en los objetivos del Instituto y la coordinación con las unidades administrativas.

Planificar, dirigir y organizar la verificación y evaluación de la estructura de control interno.

Efectuar las auditorias, arqueos, inventarios y demás controles necesarios, según los procedimientos establecidos en el sector público.

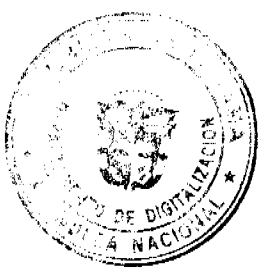

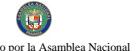

Verificar que los controles establecidos en los procesos y actividades de la organización, sean de cumplimiento por los responsables de su ejecución y en especial que las áreas o funcionarios encargados de la del régimen disciplinario ejerzan adecuadamente esta función.

Velar por el cumplimiento de las leyes, normas, políticas, procedimientos, planes, programas, proyectos del Instituto, así como de los sistemas que regulan las actividades administrativas, técnicas, comerciales y financieras del mismo y recomendar los ajustes cuando sean necesarios.

Verificar que los procesos relacionados con el manejo de los recursos, bienes y los sistemas de información del Instituto, sean efectuados de conformidad con la política y procedimientos establecidos por éste.

Fomentar en toda la organización la formación de una cultura de control que contribuya al mejoramiento continuo en el cumplimiento de la misión del Instituto Nacional de Deportes.

Mantener permanentemente informado al Director General del Instituto Nacional de Deportes acerca de los resultados de la evaluación de la estructura de control interno dando cuenta de las debilidades detectadas y de las sugerencias para su fortalecimiento.

Verificar que se implanten las recomendaciones presentadas por la Contraloría General de la República y por la propia Jefatura de Auditoria Interna del Instituto.

Hacer recomendaciones, a las jefaturas de las unidades administrativas, para mejorar los procedimientos administrativos, contables y financieros, que garanticen el buen uso y manejo de los recursos asignados a dichas unidades.

Realizar auditorias para evaluar los procedimientos de las operaciones de manejo y uso de bienes o recursos del Instituto e informar a la Jefatura Superior sobre los resultados obtenidos y emitir las recomendaciones cuando se amerite.

Evaluar permanentemente los sistemas de operación y los procesos de control interno, con el fin de asegurar que los mismos se realicen de acuerdo a las disposiciones establecidas.

Elaborar los controles que aseguren el uso adecuado del combustible que utiliza la flota vehicular del Instituto.

Participar en los inventarios periódicos de los bienes muebles e inmuebles del Instituto y verificar los registros del tarjetario de existencia con el fin de asegurar su actualización.

Elaborar los informes de auditoría correspondientes que se desprendan de sus trabajos, para su presentación a la Dirección General.

Ejecutar las demás funciones que por Ley, reglamentación, u otras, le corresponda o se le asigne.

Funcionarios: Seis (6).

### ORGANIGRAMA

# DIRECCIÓN DE ADMINISTRACIÓN Y FINANZAS

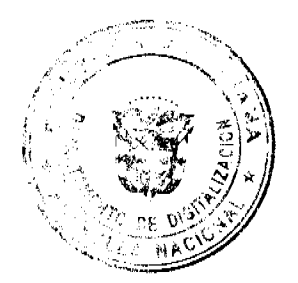

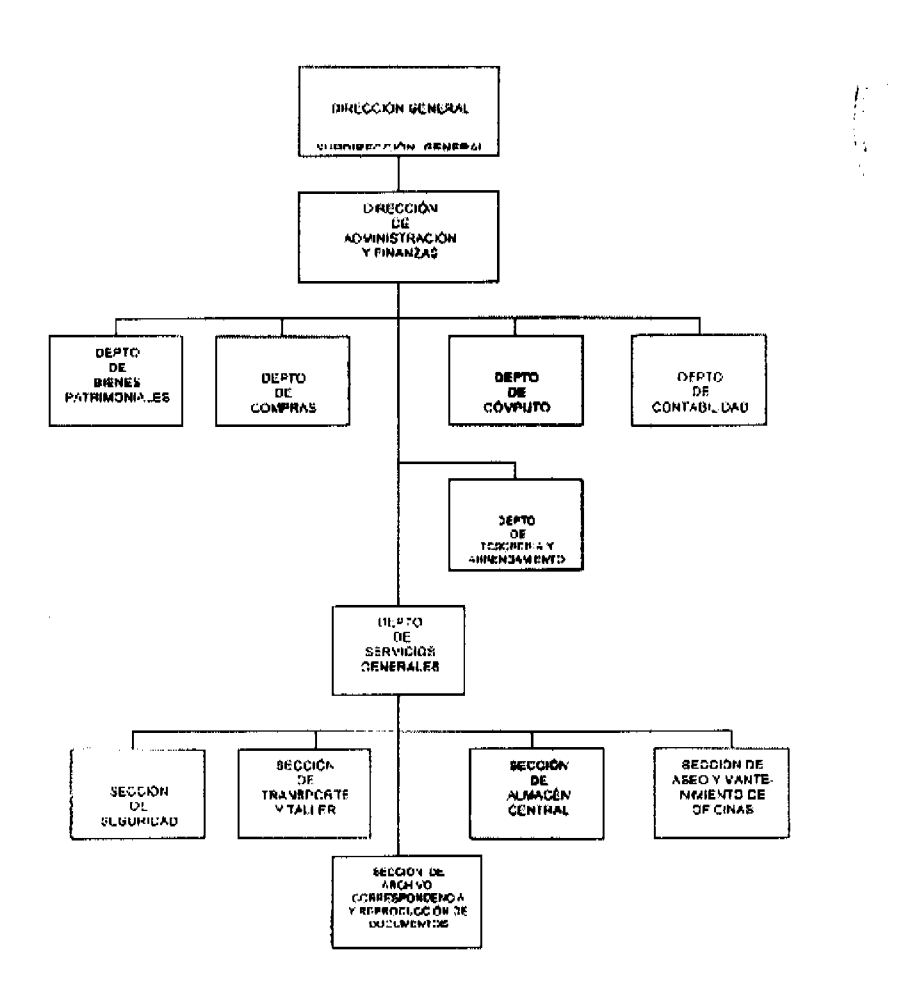

### DIRECCIÓN DE ADMINISTRACIÓN Y FINANZAS

# Objetivo

Planificar, organizar, dirigir y controlar los servicios administrativos y financiero de las distintas dependencias que integran el Instituto Nacional de Deportes, a fin de que puedan cumplir y desarrollar los programas de trabajo asignados.

### **Funciones**

Dirigir, coordinar y dar seguimiento a las actividades administrativas, financieras, funcionales y operativas que sean necesarias para el buen funcionamiento de las distintas unidades administrativas del Instituto Nacional de Deportes, garantizando la provisión eficaz, oportuna y racional de los servicios de adquisición e inventario, los servicios generales y administrativos, y de la administración de documentos.

Velar por el cumplimiento de las políticas, normas administrativas y contables, controles y leyes que sean establecidas por la Dirección General, Auditoria Interna y por los estamentos gubernamentales reguladores. (Ministerio de Economía y Finanzas y la Contraloría General de la República).

Coordinar y participar en la elaboración, ejecución y administración del presupuesto para cada vigencia fiscal, acorde a la Ley de Presupuesto (normas generales de administración presupuestaria) y los procedimientos establecidos por la Contraloría General de la República.

Dirigir la ejecución de las actividades básicas concernientes al mantenimiento y reparación de las instalaciones físicas y equipo y lo concerniente a los servicios básicos de aseo, transporte, reproducción de documentos, comunicación telefónica, archivos y correspondencia, seguridad y vigilancia de las instalaciones físicas del Instituto, entre otras.

Mantener por medios electrónicos la información que se requiere para la prestación de los servicios administrativos financieros.

Dirigir y dar seguimiento a la realización de estudios, investigaciones e informes financieros que se soliciten a la Dirección

Analizar los informes financieros - contables, operativos y administrativos, que le sean presentados por las jefaturas de los departamentos que conforman la Dirección.

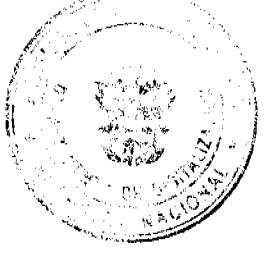

 $\left( \mathbf{g} \right)$ 

Aprobar con claridad y transparencia las compras, transacciones, préstamos, entre otras acciones financieras/u c dentro de los niveles de responsabilidad establecidos por el Instituto y para el sector público. n/

Evaluar las gestiones y procedimientos ejecutados por los departamentos que conforman la Direccio maximizarlos y lograr mayor rendimiento de los mismos.

Asesorar a los departamentos bajo su cargo en el uso racional de los recursos humanos, físicos, materiales, financieros, tecnológicos y de sistemas, que aseguren el logro de sus objetivos y metas organizacionales.

Ejecutar las demás funciones que por Ley, reglamentación, u otras, le corresponda o se le asigne.

Funcionarios: Cinco (5).

### Organización

Para el desarrollo de sus funciones, la Dirección de Administración y Finanzas, cuenta con las siguientes unidades administrativas:

Departamento de Bienes Patrimoniales.

Departamento de Compras.

Departamento de Cómputo.

Departamento de Contabilidad.

Departamento de Tesorería y Arrendamiento.

Departamento de Servicios Generales.

Sección de Seguridad.

Sección de Transporte y Taller.

Sección de Almacén Central.

Sección de Aseo y Mantenimiento de Oficinas.

Sección de Archivo, Correspondencia y Reproducción de Documentos.

# DEPARTAMENTO DE BIENES PATRIMONIALES

### Objetivo

Mantener actualizados y valorizados los inventarios de todos los bienes muebles e inmuebles y edificaciones propiedad del Instituto Nacional de Deportes, según los parámetros emitidos por el Ministerio de Economía y Finanzas y la Contraloría General de la República.

### **Funciones**

Generar políticas para la conservación, mantenimiento y uso adecuado de los activos propiedad del Instituto.

Mantener actualizado los inventarios de todos los bienes muebles, inmuebles y edificaciones de propiedad del Instituto, incluyendo los recintos deportivos, utilizando las técnicas modernas de la informática.

Coordinar con las unidades administrativas de Control y Suministro, Auditoria Interna y Contabilidad, los procesos de registros y manejo de activos, necesarios para la actualización del inventario de activos del Instituto.

Realizar auditorias físicas y avalúo de los bienes muebles, inmuebles y edificaciones, con el fin de garantizar el adecuado y eficaz uso de los mismos.

Levantar conjuntamente con los auditores de las instituciones públicas respectivas, las actas de descartes de bienes que se retiren del servicio oficial, para su posterior destrucción, siguiendo el procedimiento establecido para tal fin.

Mantener coordinación con la Dirección General de Bienes Patrimoniales del Estado del Ministerio de Economía y Finanzas, para dar cumplimiento a los sistemas y procedimientos establecidos por las normas legales vigentes en materia de administración, control, clasificación y avalúo de los bienes del Estado, bajo la responsabilidad del Instituto Nacional de Deportes.

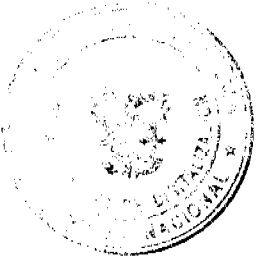

30

G

Coordinar las capacitaciones dirigidas al personal de enlace en las Direcciones Provinciales, responsable actualizaciones de la información del inventario de bienes muebles, inmuebles y edificaciones.

Cualquiera otra que se le asigne dentro del ámbito de su competencia.

Funcionarios: Cuatro (4).

### DEPARTAMENTO DE COMPRAS

### Objetivo

Coordinar y supervisar el desarrollo de las actividades relacionadas con la compra en forma racional de los bienes y servicios que solicitan las distintas dependencias del Instituto Nacional de Deportes, de acuerdo a la legislación vigente que reglamenta la contratación pública. (Licitaciones públicas, concursos o solicitudes de precios).

### **Funciones**

Tramitar las solicitudes de bienes y servicios a nivel nacional, de acuerdo a la Ley de Presupuesto vigente, Ley 56 de 27 de diciembre de 1995, el Decreto ejecutivo Nº 18 de 25 de enero de 1996 y cualquiera otra norma vigente que reglamente la contratación pública, previa aprobación de la Dirección de Administración y Finanzas y la disponibilidad de las partidas presupuestarias.

Mantener comunicación con los proveedores para la actualización de la información sobre precios, especificaciones y otros aspectos relacionados con los materiales y equipos.

Mantener un control de las requisiciones y órdenes de compras expedidas o tramitadas.

Elaborar estudios para la propuesta de políticas de compras dirigidas a la optimización de los costos del proceso de adquisición, almacenaje y distribución de los bienes a las unidades administrativas del Instituto.

Mantener comunicación permanente con los funcionarios de la Dirección de Arquitectura e Ingeniería y la Dirección Técnica de Deportes y Recreación, al licitarse construcciones o reparaciones de los Recintos Deportivos y/o compras de implementos deportivos.

Registrar y verificar la información en la página electrónica PanamáCompra, previa autorización del Superior Inmediato y según lo establecido en la Ley N° 22 de 27 de junio de 2006, que regula la contratación pública en el sector público panameño.

Archivar y custodiar los documentos relacionados con las compras.

Cualquiera otra que se le asigne dentro del ámbito de su competencia.

Funcionarios: Ocho (8).

### DEPARTAMENTO DE CÓMPUTO

### Objetivo

Coordinar y supervisar los servicios de informática y otros aspectos técnicos relacionados con el funcionamiento de la base de datos, soporte técnico, mantenimiento de redes, internet, comunicaciones y el aprovechamiento del equipo y de la información computarizada, por parte de las unidades administrativas y técnicas del Instituto.

### **Funciones**

Coordinar y supervisar el desarrollo de los servicios de informática, administración de redes y base de datos, según las necesidades de cada unidad administrativa del Instituto.

Realizar estudios para conocer de la disposición de datos y de la emisión de los reportes, mediante los sistemas computarizados instalados, así como el soporte técnico a brindarse a todos los usuarios de los equipos computacionales, de las unidades administrativas del Instituto Nacional de Deportes.

Supervisar periódicamente los sistemas de informática del Instituto e impartir instrucciones para que dichos sistemas se desarrollen eficientemente.

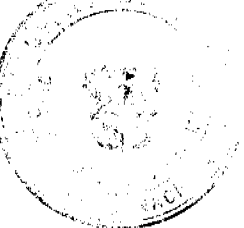

 $\left( \begin{array}{c} 1 \end{array} \right)$ 

Llevar un inventario de los equipos existentes y de los programas que tengan las computadoras, del núme autorizadas de cada programa, determinando su fecha de instalación y su versión, removiendo aquellos que número autorizado o que carezcan de licencia.

Mantener comunicación permanente con el Departamento de Bienes Patrimoniales sobre el inventario real del equipo computacional de propiedad del Instituto.

Brindar soporte técnico a las diferentes oficinas del Instituto, que garantice el buen funcionamiento del equipo, de los programas y de los sistemas para el proceso de la información.

Llevar registros del mantenimiento y de las reparaciones efectuadas al equipo computacional instalado en las oficinas del Instituto y que son de su propiedad.

Absolver consultas que le eleven los funcionarios que efectúan sus trabajos por medio del equipo computacional y suministrarles las instrucciones correspondientes que faciliten su manejo, cuando se amerite.

Diseñar, diagramar, mantener y actualizar las páginas web, así como todo el material que se pública en el sitio de internet del Instituto Nacional de Deportes.

Verificar constantemente el sistema de redes con el fin de mantenerlo libre de virus informáticos.

Vigilar que el Instituto Nacional de Deportes cumpla con lo señalado en el Decreto Ejecutivo Nº 273 de 27 de diciembre de 2000, sobre la adquisición y uso legal de los programas de computadoras, que son de propiedad de dicha entidad pública, o sea contar con el derecho de autor.

Cualquiera otra que se le asigne dentro del ámbito de su competencia.

Funcionarios: Seis (6).

# DEPARTAMENTO DE CONTABILIDAD

### Objetivo

Coordinar y supervisar el desarrollo de las actividades relacionadas con las transacciones financiero - contables del Instituto Nacional de Deportes y elaborar los estados financieros, de manera confiable y oportuna.

### **Funciones**

Elaborar los estados financieros del Instituto, que se requieren para la toma de decisiones, sustentados en el conocimiento real de las operaciones, según los principios y normas establecidos para el sector público panameño.

Realizar los registros contables de las transacciones realizadas en el Instituto Nacional de Deportes, que garantice la confiabilidad de la información procesada.

Efectuar los registros de las transacciones presupuestarias y financieras, así como de las donaciones (en bienes o efectivos) recibidos en el Instituto Nacional de Deportes y elaborar los informes financieros correspondientes, según los principios y normas de contabilidad gubernamental adoptados.

Llevar un control de los requerimientos de fondos relacionados con la adquisición de materiales, aportes económicos, gastos imprevistos y otros, a nivel del Instituto.

Mantener al día los registros contables y controles de los recursos y de las cuentas bancarias del Instituto, y elaborar las conciliaciones correspondientes, según los procedimientos establecidos por la Contraloría General de la República.

Llevar control de registros presupuestarios de gastos e inversiones y de la caja menuda del Instituto.

Supervisar la ejecución de las actividades contables, tales como reportes de asientos contabilizados, balances e informes financieros, productos de las transacciones económicas, entre otros.

Tramitar las solicitudes de reembolsos relativos a los fondos asignados al Instituto, incluidos aquellos relativos a viáticos para las misiones al extranjero, a la cuenta con el tesoro y otros.

Acoger e implantar las medidas necesarias que garanticen la integridad y exactitud de la información contenida y registrada en el Sistema de Administración Financiera de Panamá (SIAFPA), una vez se establezca el mismo en el Instituto Nacional de Deportes.

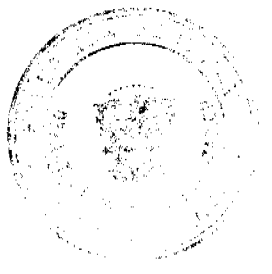

**CES** 

Cualquiera otra que se le asigne dentro del ámbito de su competencia.

Funcionarios: Seis (6).

# DEPARTAMENTO DE TESORERÍA Y ARRENDAMIENTO

# Objetivo

Atender de manera eficiente los flujos de efectivo y las acciones de arrendamiento del Instituto Nacional de Deportes; administrar y custodiar los títulos valores, además de recaudar ingresos y realizar desembolsos - pagos.

### **Funciones**

Coordinar el proceso de transferencia de los recursos asignados por el Ministerio de Economía y Finanzas, a las cuentas bancarias, de acuerdo al presupuesto y la programación de los gastos aprobados.

Dirigir el proceso de emisión de cheques según las políticas establecidas por la Dirección de Administración y Finanzas y los procedimientos que determine la Contraloría General de la República.

Emitir los cheques para el pago de los compromisos adquiridos por el Instituto manteniendo un control de los movimientos de las cuentas bancarias a las cuales fueron girados y copias de los mismos

Tramitar y coordinar con el Ministerio de Economía y Finanzas, las solicitudes de reembolsos relativos a los fondos asignados al Instituto.

Recibir, revisar y procesar las solicitudes de arrendamiento de alquileres de los gimnasios y apartamentos bajo la responsabilidad del Instituto, que llenan los requisitos establecidos; efectúa el trámite correspondiente para la confección del contrato, y comunica al interesado para su firma y pagos correspondientes.

Examinar, analizar y evaluar el movimiento de los ingresos y egresos del Instituto, para la elaboración de los informes respectivos y la recomendación de las acciones y/o medidas que correspondan en caso necesario.

Suministrar información confiable, a la Dirección de Administración y Finanzas, sobre los saldos bancarios y el movimiento de fondos institucionales, necesarios para la programación de los desembolsos que deben realizarse.

Suministrar los datos necesarios para que la Dirección de Administración y Finanzas conjuntamente con las autoridades respectivas del Instituto tomen decisiones sobre aperturas y cierres de cuentas bancarias.

Coordinar las actividades para la implementación y operación del sistema SIAFPA en el Instituto Nacional de Deportes, que permitirá la verificación y aprobación de la información necesaria para la emisión de cheques y otros documentos.

Elaborar informes periódicos sobre la disponibilidad financiera del Instituto Nacional de Deportes y presentarlos a la Dirección de Administración y Finanzas, para los fines correspondientes.

Cualquiera otra que se le asigne dentro del ámbito de su competencia.

Funcionarios: Siete (7).

# DEPARTAMENTO DE SERVICIOS GENERALES

### **Objetivo**

Mantener en óptimas condiciones las instalaciones físicas donde operan las oficinas del Instituto y proporcionar las actividades concernientes a la seguridad y vigilancia, transporte y de taller, custodia y suministro de bienes, a las unidades administrativas del Instituto Nacional de Deportes.

### **Funciones**

Elaborar el programa de trabajo del Departamento y coordinar la ejecución de las actividades concernientes al aseo y ornato, archivo, reproducción de documentos, seguridad y vigilancia, transporte y de las reparaciones de los vehículos del Instituto.

Brindar el servicio de transporte para la movilización diaria de los distintos funcionarios del Instituto, asignados a misión oficial.

Verificar la custodia y suministro de los materiales, equipos y otros insumos que las unidades administrativas del Instituto Nacional de Deportes, requieren para el desarrollo de los programas y proyectos que ejecutan.

33

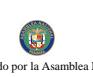

Establecer controles para la tramitación de las órdenes de gasolina de los diferentes vehículos asignados como de las reparaciones del equipo rodante.

Verificar el consumo de combustibles, lubricantes, reemplazo de piezas y llantas en los vehículos del Inst al Superior Inmediato cualquiera anomalía que detecte.

Velar por el aseo y ornato de las áreas interiores y exteriores donde están ubicadas las dependencias del Instituto, así como de la ejecución de las mejoras, reparaciones y acondicionamiento necesario de las distintas instalaciones donde operan sus oficinas, tales como electricidad, albañilería, carpintería, plomería y sistemas de aires acondicionados, entre otros.

Diseñar y dar seguimiento a la implementación del procedimiento para el archivo de documentos y otros bienes relacionados con el deporte, que son de propiedad del Instituto, según las normas establecido para el sector público.

Supervisar el servicio de transporte para la movilización diaria de los distintos funcionarios del Instituto, asignados a misión oficial y establecer las modificaciones cuando se amerite.

Cualquiera otra que se le asigne dentro del ámbito de su competencia.

### **Organización**

Para el desarrollo de sus funciones, el Departamento de Servicios Generales, cuenta con las siguientes unidades administrativas:

Sección de Seguridad.

Sección de Transporte y Taller.

Sección de Almacén Central.

Sección de Aseo y Mantenimiento de Oficinas.

Sección de Archivo, Correspondencia y Reproducción de Documentos.

### **SECCIÓN DE SEGURIDAD**

Objetivo

Atender el servicio de seguridad y vigilancia de las personas, bienes muebles e inmuebles del Instituto.

### Funciones

Velar por la seguridad y vigilancia de las personas, instalaciones, bienes muebles e inmuebles del Instituto.

Realizar estudios sobre la seguridad de las instalaciones propiedad del Instituto y presentar al Superior Inmediato las recomendaciones para su mejoramiento.

Elaborar planes y estudios con el propósito de ofrecer seguridad diaria al Director General, como de los bienes muebles e inmuebles del Instituto.

Vigilar y controlar la entrada y salida de los funcionarios y de las personas que acuden al Instituto.

Llevar controles y registros de los equipos asignados a la unidad administrativa para la prestación de los servicios de seguridad y vigilancia.

Coordinar con las autoridades pertinentes el control de la utilización de los equipos de seguridad, tales como armas, municiones, entre otros.

Informar al (a la) Director(a) de Administración y Finanzas sobre cualquier irregularidad que se detecte en las áreas de protección definidas.

Coordinar las acciones de evacuación de los edificios del Instituto en caso de incendio o de otras contingencias.

Realizar rondas de inspección a las instalaciones, edificios y áreas de estacionamientos, para asegurarse de la ausencia de posibles elementos que afecten la seguridad del personal que trabaja en el Instituto o que se encuentra de visita o presenciando un evento deportivo, y presentar los informes respectivos.

Coordinar con el Sistema Nacional de Protección Civil actividades en materia de seguridad, previa autorización del Superior Inmediato.

 $\left( \begin{array}{c} 1 \end{array} \right)$ 

Cualquiera otra que se le asigne dentro del ámbito de su competencia.

Funcionarios: Veinticuatro (24).

### SECCIÓN DE TRANSPORTE Y TALLER

### Objetivo

Atender el desarrollo de las actividades relacionadas con el servicio de transporte terrestre a las unidades administrativas del Instituto, con el fin de que tengan la movilización necesaria para la ejecución de los programas de trabajo, así como la reparación de la flota vehicular.

### Funciones

Brindar el servicio de transporte y la reparación de la flota vehicular, de acuerdo a los lineamientos recibidos de su Superior Inmediato.

Solicitar la gasolina y lubricantes que requieran los vehículos del Instituto que estén bajo el control de la Sección, para el cumplimiento de las misiones oficiales, al igual que el mantenimiento y reparación mecánica de los mismos.

Elaborar las requisiciones de compra de piezas, llantas, lubricantes, combustible y reparaciones para el buen funcionamiento y mantenimiento de los vehículos, asignados a la sección.

Tramitar la obtención de revisado, registro municipal, registro único de transporte terrestre y asignación de placa de los vehículos del Instituto, así como los salvoconductos para la circulación de los vehículos en misión oficial después de las horas laborales.

Solicitar la cobertura de seguro de los vehículos y presentar los reclamos correspondientes a la Compañía Aseguradora.

Brindar el servicio de traslado o movilización de los funcionarios que realizan misiones oficiales, dentro del territorio nacional.

Vigilar la entrada y salida de los vehículos oficiales del Instituto, así como su ubicación en el estacionamiento, finalizada las labores diarias.

### Llevar un registro de la vida útil de todos los vehículos del Instituto, así como de los engrases, colisiones, reparaciones efectuadas, cambios de piezas, llantas, baterías y otros.

Confeccionar informes mensuales sobre el consumo de combustible, reparaciones y mantenimiento vehicular y de otros asuntos relacionados con la prestación del servicio de transporte y presentarlos al Jefe Inmediato.

Cualquiera otra que se le asigne dentro del ámbito de su competencia.

Funcionarios: Dieciséis (16).

# SECCIÓN DE ALMACÉN CENTRAL

### **Objetivo**

Atender las actividades relacionadas con la custodia y el suministro de materiales, equipos y otros insumos, que las unidades administrativas del Instituto, requieren para el desarrollo de sus programas y proyectos.

# **Funciones**

Recibir y verificar que los materiales, bienes y equipos adquiridos por el Instituto, sean entregados por los proveedores de acuerdo a lo especificado en las órdenes de compra y en los depósitos correspondientes (implementos deportivos, materiales de construcción y mantenimiento, y en el de útiles de oficina y aseo).

Custodiar en los depósitos correspondientes los implementos deportivos, materiales, bienes y equipos adquiridos por el Instituto, hasta su distribución a las unidades administrativas, según los procedimientos establecidos.

Llevar registros del control de entrada y salida de los implementos deportivos, materiales, bienes y equipos en los depósitos, para efectos de las actualizaciones de la información del inventario.

Archivar los originales de las órdenes de entrega de los implementos deportivos, materiales de oficina, bienes y equipos custodiados en los depósitos, y que fueron entregados a las unidades administrativas del Instituto, según los procedimientos establecidos.

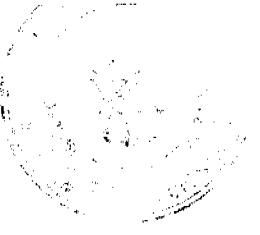

( IS)

Llevar estadísticas de consumo y establecer niveles máximos y mínimos de los materiales que se utilizan

Establecer los calendarios u horarios de suministros de los implementos deportivos, materiales, custodiados en los depósitos.

Mantener comunicación permanente con la unidad de compras para efectos de los suministros de los implementos deportivos, materiales, bienes e insumos, que requieren las unidades administrativas del Instituto, para el desarrollo de sus programas y proyectos.

Elaborar informes mensuales y/o cuadros estadísticos que reflejen las actividades realizadas y presentarlos al Jefe Inmediato.

Cualquiera otra que se le asigne dentro del ámbito de su competencia.

Funcionarios: Siete (7).

### SECCIÓN DE ASEO Y MANTENIMIENTO DE OFICINAS

### **Objetivo**

Velar por el aseo, ornato y mantenimiento de las oficinas establecidas en la sede central del Instituto.

### **Funciones**

Realizar el aseo, ornato y mantenimiento de las áreas internas y externas de la sede central del Instituto, efectuando el mantenimiento o reparaciones que sean necesarias a los sistemas de electricidad, plomería, entre otros.

Controlar los útiles y materiales de aseo que se les suministre para la realización de las actividades de aseo y mantenimiento de las oficinas de la sede central del Instituto.

Recibir del Departamento de Compras muestras de los materiales de aseo proporcionadas por los proveedores, para ser verificadas antes de proceder con la adquisición de las mismas, así como copias de las requisiciones de los materiales para el mantenimiento y aseo, debidamente procesadas.

Verificar los útiles y materiales de repuestos sanitarios o eléctricos de mayor reposición, que se mantienen custodiados en la Sección y llevar un inventario de los mismos.

Elaborar informes mensuales de las actividades realizadas y remitirlos al Superior Inmediato.

Cualquiera otra que se le asigne dentro del ámbito de su competencia.

Funcionarios: Cuatro (4).

# SECCIÓN DE ARCHIVO, CORRESPONDENCIA Y

# REPRODUCCIÓN DE DOCUMENTOS

### Objetivo

Atender el servicio de manejo, control, distribución, archivo y reproducción de documentos.

### **Funciones**

Realizar las actividades relacionadas con los archivos, la distribución de la correspondencia interna y externa en el Instituto, así como la reproducción de documentos.

Aplicar las normas de catalogación, índices, rótulos de identificación y fichas individuales, indispensables para el mantenimiento correcto del archivo que se mantiene en la unidad administrativa.

Recibir, archivar y custodiar los documentos que se generan en las unidades administrativas del Instituto, siguiendo las normas establecidas para el sector público.

Fotocopiar los documentos que soliciten las unidades administrativas, según los procedimientos establecidos.

Elaborar procedimientos que agilicen la prestación de los servicios de mensajería, reproducción y el archivo de documentos.
$\bigcirc$ 

Atender el envío y recibo de paquetes o valijas a las Direcciones Provinciales y al exterior, por medio del conco.

Recibir y tramitar el envío de documentos, valores y otros, según los procedimientos establecidos para el sector público.

Dar seguimiento al personal que atiende la distribución de la correspondencia a nivel de las unidades administrativas del Instituto, así como la entrega externa de la misma.

Colaborar en la preparación de la documentación que se presentarán en las salas de exhibición de trofeos u otros recordatorios de eventos deportivos.

Elaborar informes de las actividades realizadas para su presentación al Superior Inmediato.

Cualquiera otra que se le asigne dentro del ámbito de su competencia.

Funcionarios: Siete (7).

# **ORGANIGRAMA**

#### OFICINA INSTITUCIONAL DE RECURSOS HUMANOS

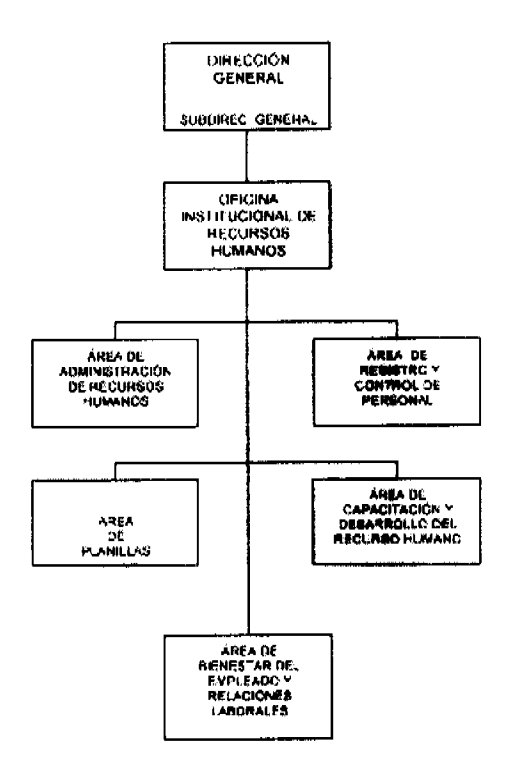

#### OFICINA INSTITUCIONAL DE RECURSOS HUMANOS

Objetivo

Aplicar las políticas y ejecutar los procedimientos relacionados con la administración de recursos humanos, incluyendo la coordinación de los programas de capacitación, los procesos de control y evaluación del desempeño del personal, bienestar, seguridad, relaciones laborales y salud ocupacional siguiendo las normas y procedimientos de la Dirección General de Carrera Administrativa y las políticas establecidas por el Instituto Nacional de Deportes, en materia de personal.

#### Funciones

Cumplir y hacer cumplir la Ley N° 9 de 20 de junio de 1994, por la cual se establece y regula la Carrera Administrativa, sus reglamentos y las disposiciones que emanan de la Dirección General de Carrera Administrativa.

Aplicar las políticas, normas y procedimientos de administración de recursos humanos, en materia de reclutamiento y contratación, planeación, clasificación, inducción, capacitación y desarrollo, evaluación del desempeño, compensaciones, bienestar y relaciones laborales, auditoría de personal y control de asistencia.

( IS)

Establecer un sistema adecuado de relaciones laborales que propicie un clima favorable de trabajo, ente que labora en el Instituto Nacional de Deportes.

Coordinar todo lo relativo a las acciones de personal y los programas que en materia de recursos humanos en el Instituto

Verificar que las acciones de personal y los programas que en materia de recursos humanos en el Instituto Nacional de Deportes, se desarrollen de acuerdo a las normas establecidas en el sector público.

Mantener un registro actualizado de los recursos humanos que laboran en el Instituto, clasificados por área de especialidad, número de identidad personal del empleado, ubicación, etc.

Elaborar los decretos, resueltos, resoluciones y otros documentos relacionados con las acciones de personal y una vez tramitados archivarlos en las carpetas respectivas.

Mantener actualizada la estructura de personal producto de las modificaciones, derivadas por la creación y eliminación de posiciones, ajustes salariales, cambios de denominación y la incorporación de nuevas clases ocupacionales y por otras situaciones relacionadas con la prestación del servicio.

Atender consultas relacionadas a quejas y relaciones laborales con fundamento en las leyes y reglamento interno de personal del Instituto Nacional de Deportes, u otros reglamentos que rijan para el sector público, en materia de administración de recursos humanos.

Preparar informes que muestren el movimiento de personal y en otros temas de administración de recursos humanos, que sean de interés para el conocimiento y toma de decisiones por parte de las autoridades superiores del Instituto.

Adoptar la tecnología de informática adecuada para la transmisión y procesamiento de la información de los recursos humanos del Instituto Nacional de Deportes.

Coordinar las ofertas de becas nacionales e internacionales que reciba el Instituto e impartir las instrucciones para la tramitación de las mismas, una vez seleccionados los funcionarios que harán uso de las mismas.

Colaborar en la preparación del anteproyecto de presupuesto del personal del Instituto.

Revisar periódicamente el Reglamento Interno de Personal e incluirle las modificaciones que sean necesarias en cuanto a deberes, derechos y prohibiciones de personal, u otros temas que garanticen un rendimiento organizativo constante por parte de todos los funcionarios que laboran en el Instituto Nacional de Deportes.

# Ejecutar las demás funciones que por Ley, reglamentación, u otras, le corresponda o se le asigne.

## Organización

Para el desarrollo de sus funciones, la Oficina Institucional de Recursos Humanos, cuenta con las siguientes áreas administrativas:

Área de Administración de Recursos Humanos.

Área de Registro y Control de Personal.

Área de Planillas.

Área de Capacitación y Desarrollo del Recurso Humano.

Área de Bienestar del Empleado y Relaciones Laborales.

# ÁREA DE ADMINISTRACIÓN DE RECURSOS HUMANOS

#### **Obietivo**

Atender las acciones de los subsistemas de administración de los recursos humanos, del Instituto Nacional de Deportes, según las normas establecidas.

#### **Funciones**

Ejecutar los programas de los subsistemas de clasificación de puestos y remuneración, reclutamiento y selección, y evaluación del desempeño, según lo establecido en la Ley de Carrera Administrativa y según las directrices recibidas del (la) Jefe(a) de la Oficina Institucional de Recursos Humanos.

 $\bigcirc$ 

Implementar los sistemas de clasificación de puestos y remuneración de acuerdo a la Ley de Carrara mediante la elaboración de descripciones de las tareas correspondientes y los requisitos mínimos para *écup* según el manual general e institucional de clases ocupacionales.

Elaborar y mantener actualizado el manual descriptivo de clases ocupacionales del Instituto Nacional de Deportés, siguiendo los lineamientos establecidos por la Dirección Nacional de Carrera Administrativa.

Orientar a las jefaturas de las unidades administrativas del Instituto Nacional de Deportes en relación a la clasificación de puestos.

Analizar y evaluar las solicitudes para la creación, modificación o eliminación de una o más, clases ocupacionales que presenten los directivos del Instituto, a fin de hacer las recomendaciones a la Dirección de Carrera Administrativa, por conducto de los canales jerárquicos correspondientes.

Aplicar los procedimientos para dar cumplimiento a la Ley General de Sueldos, según las normas establecidas por la Dirección General de Carrera Administrativa y las políticas del Instituto Nacional de Deportes.

Participar en el proceso de selección de los empleados del Instituto Nacional de Deportes que serán incorporados al régimen de Carrera Administrativa.

Atender todo el proceso de reclutamiento, selección y evaluación de personal, según las normas establecidas por la Dirección General de Carrera Administrativa y las políticas del Instituto Nacional de Deportes.

Elaborar informes y/o cuadros estadísticos que reflejen las actividades realizadas, para su entrega al Jefe Inmediato.

Cualquiera otra que se le asigne dentro del ámbito de su competencia.

Funcionarios: Tres (3).

# ÁREA DE REGISTRO Y CONTROL DE PERSONAL

## **Objetivo**

Atender las actividades relacionadas con la tramitación y control de todas las acciones de personal del Instituto, según las normas y procedimientos establecidos.

#### **Funciones**

Ejecutar las actividades relacionadas con los registros y control de los trámites de las acciones de personal, tales como nombramientos, renuncias, destituciones, ascensos, ajustes salariales, traslados, licencias (por gravidez, estudios, enfermedades, riesgos profesionales), ausencias justificadas, reintegros, etc.

Orientar al personal del Instituto que lo solicite, en la aplicación de los trámites de las acciones de personal.

Confeccionar las resoluciones y resueltos de nombramientos, toma de posesión de los nuevos funcionarios del Instituto, certificaciones de cartas de trabajo, según lo señalado en el Manual de Procedimientos del Departamento de Recursos Humanos del Instituto Nacional de Deportes.

Llevar registros de los nombramientos, traslados, ascensos, destituciones de personal, Otorgamiento de licencias, jubilaciones, entre otros.

Mantener actualizada la estructura de personal a través de las modificaciones que se dan con respecto a la creación o eliminación de posiciones, ajustes salariales, cambios de denominación o de posiciones, otorgamiento de licencias y la incorporación de nuevas clases ocupacionales.

Mantener actualizados y custodiados en lugar seguro los expedientes de cada uno de los funcionarios que labora en el Instituto Nacional de Deportes.

Revisar, analizar, registrar y controlar la asistencia, las vacaciones, destituciones, enfermedad, permisos especiales, tiempo compensatorio, de acuerdo a los procedimientos y reglamentos establecidos.

Elaborar informes y/o cuadros estadísticos que reflejen las actividades realizadas y presentarlos a su Jefe Inmediato.

Cualquiera otra que se le asigne dentro del ámbito de su competencia.

Funcionarios: Cuatro (4).

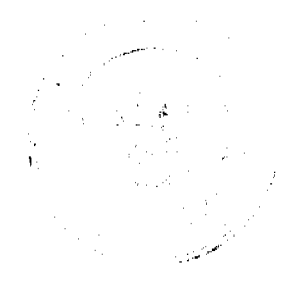

(m)

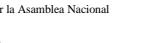

# ÁREA DE PLANILLAS

Objetivo

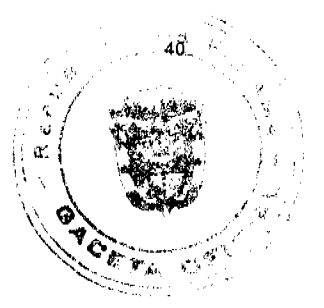

Atender las actividades relacionadas con la elaboración de las planillas de sueldos fijos, contratos de servicios profesionales, vacaciones gastos de representación, décimo tercer mes y otras que sean necesarias, de acuerdo a la legislación vigente que reglamenta estas actividades.

# Funciones

Elaborar las diferentes planillas de sueldos fijos, contratos de servicios profesionales, vacaciones gastos de representación, décimo tercer mes y otras que sean necesarias, según las normas y procedimientos establecidos por la Contraloría General de la República.

Remitir a la Contraloría General de la República la información que modifica la planilla de pago de salarios del personal del Instituto Nacional de Deportes.

Atender las solicitudes de descuento directo a los salarios de los funcionarios que contraen compromisos de crédito y que son presentadas por las casas comerciales, bancos o financieras.

Controlar los documentos legales referentes a nombramientos, destituciones, ascensos, sobresueldos, entre otros., y que respaldan las modificaciones que se efectúan a las planillas.

Recibir y procesar la información sobre descuentos salariales al elaborar las planillas, por ausencias o tardanzas injustificadas, o por otras disposiciones establecidas en el Reglamento Interno de Personal del Instituto, o emanadas del Despacho Superior.

Elaborar informes y/o cuadros estadísticos que reflejen las actividades realizadas y presentarlos al Jefe Inmediato.

Cualquiera otra que se le asigne dentro del ámbito de su competencia.

Funcionarios: Cinco (5).

# ÁREA DE CAPACITACIÓN Y DESARROLLO DEL RECURSO HUMANO

# Objetivo

Atender las actividades relacionadas con el mejoramiento profesional de los funcionarios administrativos del Instituto.

# **Funciones**

Desarrollar las actividades de inducción dirigido a los nuevos empleados que ingresan al Instituto, con el fin de integrarlos, ambientarlos y orientarlos sobre su puesto de trabajo.

Ejecutar los programas de capacitación de acuerdo a los resultados del programa de detección de necesidades, o según las prioridades del Instituto.

Participar en las comisiones interinstitucionales sobre el programa de capacitación y desarrollo del servidor público.

Mantener comunicación con los funcionarios del Instituto que han sido favorecidos con becas nacionales e internacionales y colaborar en el trámite para la salida de los empleados administrativos que recibirán capacitación en el exterior, según los procedimientos establecidos.

Coordinar con la Sección de Capacitación Deportiva el desarrollo de seminarios o cursos de formación, capacitación o adiestramiento en los cuales participarán funcionarios de las áreas administrativa y deportiva - recreación.

Evaluar el desarrollo y aprovechamiento de los programas de capacitación en los cuales han participado los funcionarios del Instituto y emitir observaciones y recomendaciones por escrito, al Superior Inmediato.

Elaborar informes y/o cuadros estadísticos que reflejen las actividades realizadas y presentarlos al Jefe Inmediato.

Cualquiera otra que se le asigne dentro del ámbito de su competencia.

Funcionarios: Uno (1).

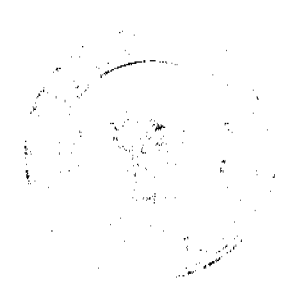

# **G**

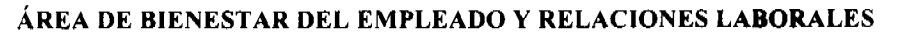

# **Objetivo**

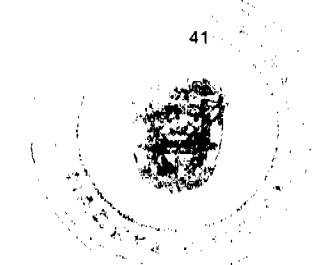

Atender las acciones de personal relacionadas con el bienestar del empleado y de relaciones laborales y velar por el cumplimiento de las normas de salud ocupacional y seguridad laboral, siguiendo las normas y procedimientos de la Carrera Administrativa y los institucionales del Instituto Nacional de Deportes.

# **Funciones**

Desarrollar y mantener programas de bienestar del empleado, bienestar laboral, salud ocupacional y relaciones laborales, según las normas y los procedimientos establecidos.

Divulgar a nivel interno de la Entidad los programas que se desarrollan en el área de bienestar, seguridad y relaciones laborales, así como salud ocupacional.

Realizar investigaciones sociales a los funcionarios que acudan de manera espontánea o referidos por sus jefes, atendiendo la problemática presentada ya sea de tipo laboral, conyugal, familiar de salud y otras.

Promover y desarrolla investigaciones en materia de salud, seguridad e higiene del trabajo, con el fin de mejorar la calidad del servicio que prestan las diferentes unidades administrativas que conforman el Instituto.

Ejecutar y evaluar los programas de bienestar del empleado en las áreas de familia, salud ocupacional, incentivos, economía doméstica, vivienda, seguridad laboral y otros.

Emitir recomendaciones para la solución de situaciones o problemas de bienestar social y relaciones laborales de los funcionarios que laboran en el Instituto.

Elaborar informes y/o cuadros estadísticos que reflejen las actividades realizadas y presentarlos al Jefe Inmediato.

Cualquiera otra que se le asigne dentro del ámbito de su competencia.

Funcionarios: Tres (3).

# **ORGANIGRAMA**

# DIRECCIÓN DE PLANIFICACIÓN Y PRESUPUESTO

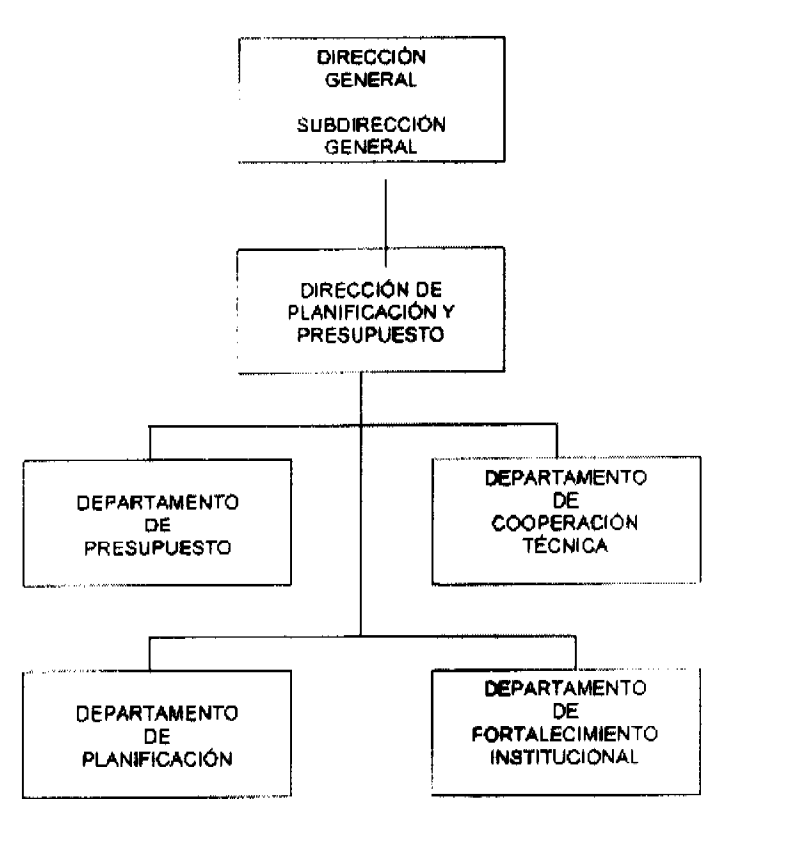

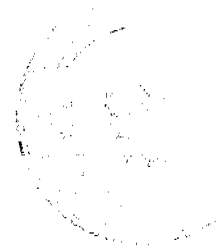

GS.

# DIRECCIÓN DE PLANIFICACIÓN Y PRESUPUESTO

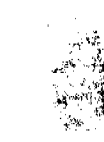

# Objetivo

Desarrollar los lineamientos de política adscrita al Instituto Nacional de Deportes, a través de la integración de los planes, programas y proyectos en función de los parámetros institucionales, dictaminados por el Director General.

#### **Funciones**

Elaborar estudios e investigaciones que faciliten la formulación y desarrollo de políticas, estrategias y planes dirigidos al fortalecimiento de los programas para el desarrollo del deporte y la recreación y definir la consecución de los recursos mediante la Cooperación Técnica Internacional.

Proponer la política para el desarrollo del deporte debidamente coordinada y armonizada con los objetivos de las organizaciones públicas y no gubernamentales que actúan en el campo del desarrollo del deporte en el país y según las directrices que emanen de la Dirección General del Instituto Nacional de Deportes.

Dirigir el proceso de evaluación de las políticas y estrategia nacional del deporte y recreación, con el fin de conocer los logros alcanzados y proponer las modificaciones que se deban incluir respondiendo a los cambios que surjan en los diferentes sectores (gubernamental, no gubernamental), vinculados con el deporte y otras actividades relativas con el fortalecimiento institucional, presupuesto, cooperación técnica, y estadísticas respectivamente.

Elaborar, dar seguimiento y evaluar el plan general de trabajo de la entidad con el fin de proponer las recomendaciones necesarias para el fortalecimiento de todas las unidades administrativas del Instituto que participan directa e indirectamente en el logro de la misión.

Establecer mecanismos de coordinación con las Entidades Municipales y Organizaciones No Gubernamentales vinculadas con el deporte y la recreación o con la administración de los recintos deportivos, que faciliten el intercambio de información técnica - científica, que permitan el desarrollo adecuado de los programas y proyectos deportivos que se ejecuten en el país, así como con el mantenimiento, reparación y equiparación de dichos recintos.

Diseñar, aplicar y optimizar indicadores confiables y oportunos, a corto, mediano y largo plazo, para el seguimiento, la evaluación y ejecución de los planes, programas y proyectos anuales del Instituto.

Elaborar informes mensuales, trimestrales y anuales sobre los logros alcanzados mediante la implementación de las políticas y estrategias nacionales en materia deportiva, para conocimiento del Director General.

Proponer al Director General del Instituto Nacional de Deportes los cambios a la estructura organizativa de la entidad, que asegure el cumplimiento de las políticas, planes, programas y proyectos en materia deportiva y uso racional de los bienes y recursos de la misma.

Definir los criterios y lineamientos para el diseño y mantenimiento de la base de datos, informaciones y metodología, necesarios para el adecuado desarrollo de los procesos de planificación y presupuesto del Instituto, así como para la presentación de estadísticas, reportes e informes, que faciliten a los directivos la toma de decisiones.

Desarrollar, mantener y optimizar el proceso presupuestario, de acuerdo a los lineamientos emanados del Ministerio de Economía y Finanzas y la Contraloría General de la República.

Asesorar a las jefaturas de las unidades administrativas del Instituto en la elaboración de informes y en el seguimiento y evaluación de los planes, programas y proyectos llevan a cabo.

Coordinar las actividades referentes a la cooperación técnica, según las instrucciones emanadas del Despacho superior.

Coordinar con las distintas unidades administrativas del Instituto la remisión de información que se generan en sus oficinas, para la elaboración de estadísticas y documentos técnicos.

Ejecutar las demás funciones que por Ley, reglamentación, u otras, le corresponda o se le asigne.

# Organización

Para el desarrollo de sus funciones, la Dirección de Planificación y Presupuesto, cuenta con las siguientes unidades administrativas:

Departamento de Presupuesto.

Departamento de Cooperación Técnica.

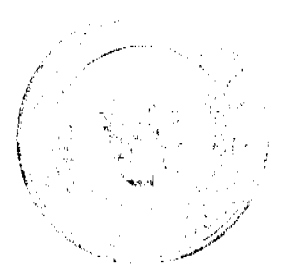

 $\left( \mathbf{g} \right)$ 

Departamento de Planificación.

Departamento de Fortalecimiento Institucional.

# DEPARTAMENTO DE PRESUPUESTO

# Objetivo

Preparar los presupuestos del Instituto en conjunto con las Direcciones, según las directrices recibidas de la Dirección de Presupuesto de la Nación del Ministerio de Economía y Finanzas, por conducto del (la) Director(a) de Administración y Finanzas del Instituto Nacional de Deportes.

#### Funciones

Recibir las directrices en materia presupuestaria, definidas por la Dirección de Presupuesto de la Nación (DIPRENA) del Ministerio de Economía y Finanzas.

Definir conjuntamente con el (la) Director(a) de Administración y Finanzas las prioridades del Instituto Nacional de Deportes, con relación al programa de actividades que desarrollará, para fines de elaborar el anteproyecto de presupuesto y de ser necesario, obtener de los jefes de las unidades administrativas información sobre sus requerimientos para incluirlas en dicho anteproyecto.

Mantener el registro y control de los fondos asignados al Instituto Nacional de Deportes a través de presupuesto de funcionamiento, de transferencias, inversiones y de proyectos especiales.

Estimar las necesidades mensuales de fondos presupuestarios y preparar las correspondientes solicitudes de asignaciones de recursos.

Notificar a las unidades administrativas el presupuesto aprobado oficialmente y asegurar su efectivo cumplimiento.

Evaluar la ejecución del presupuesto del Instituto Nacional de Deportes y preparar periódicamente o cuando sea solicitado, los informes correspondientes, (semanal, mensual, trimestral), y remitirlos a las instancias correspondientes mediante los canales establecidos.

Establecer la viabilidad presupuestaria de los contratos relativos a la contratación de consultores, suplidores, honorarios, de arrendamientos y otros.

Preparar las solicitudes y justificaciones de créditos extraordinarios y suplementarios que serán sometidos a la consideración del Ministerio de Economía y Finanzas.

Preparar cuadros estadísticos que reflejen el comportamiento de la utilización de los recursos financieros asignados al presupuesto, contra los productos alcanzados a través de los planes, programas y proyectos de gestión deportiva o en otras materias.

Atender las consultas provenientes de las diferentes unidades administrativas del Instituto, referentes a la ejecución presupuestaria.

Elaborar informes mensuales y trimestrales sobre las actividades desarrolladas y presentarlos al Superior Inmediato.

Cualquiera otra que se le asigne dentro del ámbito de su competencia.

Funcionarios: Seis (6).

# DEPARTAMENTO DE COOPERACIÓN TÉCNICA

#### **Objetivo**

Atender los convenios, acuerdos y de cooperación técnica internacionales sobre materia deportiva que asuma el país, a través del Instituto Nacional de Deportes.

#### **Funciones**

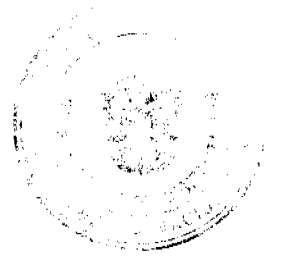

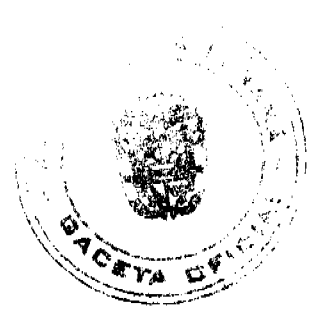

 $\left( \begin{array}{c} 1 \end{array} \right)$ 

Establecer los temas y áreas prioritarias hacia las cuales deben enfocarse las líneas de cooperación técnica lineamientos de políticas, estrategias y planes deportivos, identificados en el Plan Nacional que lleva a cabo el hasti

Coordinar las actividades referentes a los acuerdos internacionales sobre materia deportiva, contratación de técnicos deportivos, y la cooperación técnica destinada a la capacitación y/o actualización del recurso humano.

Recopilar y preparar la documentación técnica que sustenta la negociación y participación, en las negociaciones de convenios, acuerdos y cooperación técnica, relacionados con la capacitación y actualización del recurso humano en materia deportiva, en coordinación con el Ministerio de Relaciones Exteriores.

Mantener un banco de datos actualizado de los convenios, acuerdos y cooperación técnica, en elaboración, negociación, implementación y ejecución por unidades administrativas y fuentes cooperantes, entre otros.

Elaborar informes y cuadros estadísticos para el seguimiento y evaluación de los compromisos en materia de convenios. acuerdos y de cooperación técnica, que lleva a cabo el Instituto Nacional de Deportes.

Elaborar e implementar los mecanismos de seguimiento y evaluación de los acuerdos, convenios y cooperación técnica que se ejecutan en el Instituto Nacional de Deportes, según las directrices que emanen del superior inmediato.

Elaborar información sobre las cuotas a organismos internacionales y remitirlo al Superior Inmediato, para su inclusión al anteproyecto de presupuesto que se presentará a la Dirección de Presupuesto de la Nación del Ministerio de Economía y Finanzas.

Apoyar en las coordinaciones que se realizan con el Ministerio de Economía y Finanzas, para fortalecer los planes y programas que en materia de cooperación técnica, desarrolla el Instituto Nacional de Deportes.

Elaborar informes mensuales y trimestrales de las actividades desarrolladas, para su presentación al Jefe Inmediato.

Cualquiera otra que se le asigne dentro del ámbito de su competencia.

#### Funcionarios: Uno (1).

# DEPARTAMENTO DE PLANIFICACION

#### **Obietivo**

Coordinar con las jefaturas de las unidades administrativas del Instituto el suministro de información, que se requiere para la elaboración, seguimiento y evaluación del plan operativo anual y quinquenal de la Institución.

#### **Funciones**

Recibir los lineamientos del Director de Planificación y Presupuesto necesarios para la elaboración, seguimiento y evaluación de los planes, programas y proyectos que realice la Institución.

Recopilar los datos provenientes de las unidades administrativas del Instituto necesarios para la elaboración, seguimiento y evaluación del plan operativo y quinquenal de la Institución.

Elaborar, dar seguimiento y evaluar las actividades estipuladas en el plan general de trabajo, que ejecuta la Institución, a nivel nacional, regional y/o sectorial.

Diseñar e implementar la metodología para la elaboración de los informes de gestión, que las unidades administrativas remiten a la Dirección de Planificación y Presupuesto, para las evaluaciones y seguimientos respectivos.

Preparar indicadores técnicos referentes al rendimiento deportivo, así como los de gestión y desempeño que permitan al Despacho Superior tomar las decisiones en materia de política deportiva y recreativa, u otros asuntos relacionados con esta materia.

Brindar soporte técnico a las Direcciones Nacionales y Provinciales / Comarcales, en la preparación de los informes que éstas deben elaborar sobre la ejecución de sus programas de trabajo y logros alcanzados, entre otros.

Coordinar con las diferentes unidades administrativas del Instituto, la realización de actividades que faciliten la propuesta del plan general de trabajo, a las autoridades superiores de la Institución.

Recibir y evaluar las informaciones provenientes de las unidades administrativas y elaborar los boletines, folletos o revistas con los datos respectivos, previa autorización del Jefe Inmediato.

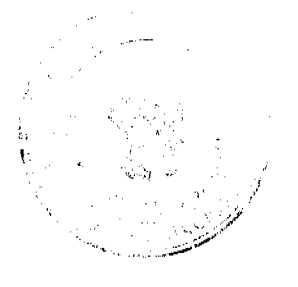

 $\left( 5 \right)$ 

Mantener actualizado el sistema de información que permita la formulación y análisis de los planes, pr proyectos que ejecuta el Instituto.

Elaborar informes mensuales y trimestrales de las actividades desarrolladas, para su presentación al Jefe Inmediato.

Cualquiera otra que se le asigne dentro del ámbito de su competencia.

#### Funcionarios: Seis (6).

# DEPARTAMENTO DE FORTALECIMIENTO INSTITUCIONAL

#### **Objetivo**

Asesorar, investigar, estudiar y proponer métodos científicos de trabajo y proyectos de estructuras organizativas que se requieren a efecto de lograr la máxima eficiencia y economía en el desarrollo y funcionamiento integral del Instituto.

## **Funciones**

Elaborar diagnósticos para incorporar las modificaciones al proceso de modernización y actualización administrativa y técnica que permita la implementación de manuales operativos y de organización, así como el diseño de los parámetros e indicadores de gestión y desempeño que fortalezcan la Institución.

Elaborar y mantener actualizados los manuales de organización y funciones, de procedimientos y de la reglamentación de los bienes patrimoniales de la institución.

Asesorar a los niveles superiores del Instituto, sobre la creación, adecuación o reestructuración de las unidades administrativas, así como en la simplificación de los trámites o procesos de trabajo.

Analizar, simplificar y actualizar los trámites que se realizan en las unidades administrativas, con la finalidad de presentar propuestas que permitan la agilización y seguridad de los mismos.

Analizar periódicamente la estructura organizativa del Instituto para adaptarla a las circunstancias cambiantes, con respecto a los adelantos científicos y administrativos según áreas de competencia.

Colaborar en la elaboración del Plan de Capacitación y Desarrollo del personal administrativo de la Institución, en las evaluaciones del desempeño de los funcionarios que se les realiza anualmente, así como en la actualización del Manual Descriptivo de Clases Ocupacionales del Instituto Nacional de Deportes.

Efectuar estudios sobre la funcionalidad de formularios, sistemas de archivos, sistemas automáticos, medición y simplificación de trabajos, y demás estudios tendientes al logro de una gestión administrativa integral.

Apoyar el proceso de capacitación que lleve a cabo la Institución dirigidos a la ejecución de los procedimientos de trabajo simplificados o mejorados, una vez aprobados por las autoridades correspondientes.

Elaborar informes mensuales y trimestrales de las actividades desarrolladas, para su presentación al Jefe Inmediato.

Cualquiera otra que se le asigne dentro del ámbito de su competencia.

Funcionarios: Dos (2).

# **ORGANIGRAMA**

# DIRECCIÓN DE ARQUITECTURA E INGENIERÍA

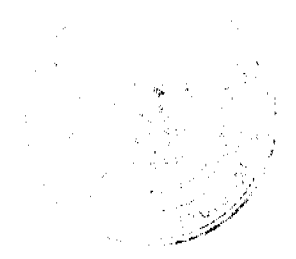

No.26031  $\bigcirc$ 

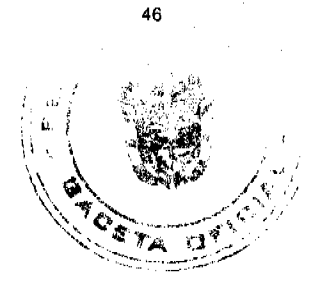

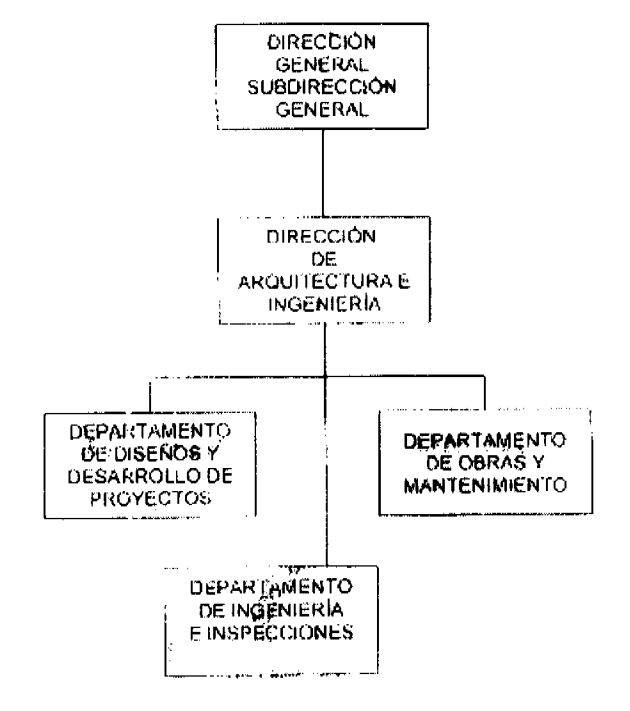

# DIRECCIÓN DE ARQUITECTURA E INGENIERÍA

# Objetivo

Utilizar los recursos disponibles para la construcción y mantenimiento de las instalaciones deportivas a nivel nacional.

## **Funciones**

Planificar, organizar, supervisar y ejecutar la construcción, reparación y mantenimiento de instalaciones y edificios requeridos para el desarrollo de las actividades deportivas en el territorio nacional.

Administrar, dirigir, coordinar, controlar y decidir sobre los recursos necesarios y la aplicación de la tecnología apropiada para el diseño, contratación y aceptación de las obras que se ejecutan en el Instituto Nacional de Deportes.

Diseñar los proyectos de construcción de las obras deportivas que se construirán en el territorio nacional, determinando y especificando los métodos y materiales de edificación y normas de calidad de los mismos, según lo establecido en el estudio de factibilidad.

Dar seguimiento a las actividades de convocatoria, evaluación, adjudicación, contrato y refrendo de los proyectos que se liciten.

Elaborar el proyecto de inversiones, según los lineamientos emanados de la Dirección General y los procedimientos establecidos.

Absolver preguntas provenientes de las unidades administrativas (Departamento de Compras, Asesoría Legal, Oficina de Contraloría General de la República y la Dirección General), durante el proceso que conlleva la adjudicación final de los proyectos para mantenimiento o construcción de instalaciones deportivas.

Presentar al Director General los proyectos que requieren de la aprobación de la Junta Directiva del Instituto.

Efectuar supervisiones técnicas a las obras que son realizadas mediante contratación pública e informar a la Dirección General sobre los avances físicos y financieros de los mismos, así como de otros asuntos que interfieran con el normal desarrollo de la obra.

Evaluar las obras según las normas establecidas en el contrato en coordinación con los otros entes estatales involucrados.

Implementar las políticas y programas de construcción y mantenimiento de las instalaciones deportivas a nivel nacional.

Elaborar informes mensuales sobre las actividades desarrolladas por la Dirección y remitirlos al despacho del Director General.

Ejecutar las demás funciones que por Ley, reglamentación, u otras, le corresponda o se le asigne.

(ig)

Funcionarios: Siete (7).

# Organización

Para el desarrollo de sus funciones, la Dirección de Arquitectura e Ingeniería, cuenta con las siguientes unidades administrativas:

Departamento de Diseños y Desarrollo de Proyectos.

#### Departamento de Obras y Mantenimiento.

Departamento de Ingeniería e Inspecciones.

# DEPARTAMENTO DE DISEÑOS Y DESARROLLO

# **DE PROYECTOS**

## Objetivo

Diseñar y desarrollar los proyectos de las infraestructuras que construirá el Instituto Nacional de Deportes.

## **Funciones**

Coordinar, organizar y ejecutar los diseños y desarrollo de proyectos de infraestructuras deportivas en el territorio nacional.

Recopilar y analizar la información que se requiere para el diseño de las obras de construcción de infraestructuras deportivas que el Instituto Nacional de Deportes, desarrollará a nivel nacional.

Elaborar los planos de los proyectos de construcción de obras deportivas y otras edificaciones que se requieren para el desarrollo de las actividades deportivas y recreativas que están bajo la responsabilidad del Instituto Nacional de Deportes.

Mantener un registro actualizado de todos los planos confecciones por este departamento debidamente digitalizados.

Coordinar con los idóneos los servicios técnicos de agrimensura, electromecánica, sanitaria, electricidad y estructurales para el diseño de instalaciones deportivas.

Elevar consultas a la Dirección de Arquitectura e Ingeniería sobre el trabajo asignado al Departamento con el fin de introducir modificaciones a los diseños técnicos de las obras de infraestructuras deportivas, bajo la responsabilidad del Instituto Nacional de Deportes.

Absolver consultas relacionadas con normas y diseños técnicos realizados que faciliten el desarrollo de los proyectos para la construcción de infraestructuras deportivas, bajo la responsabilidad del Instituto Nacional de Deportes.

Elaborar informes mensuales y trimestrales de las actividades desarrolladas y presentarlos al Jefe Inmediato.

Cualquiera otra que se le asigne dentro del ámbito de su competencia.

Funcionarios: Seis (6).

# DEPARTAMENTO DE INGENIERÍA E INSPECCIONES

# Objetivo

Atender las actividades relacionadas con la realización de las especificaciones técnicas, cálculos de costos de los proyectos e inspecciones de las obras que se lleva a cabo en el Instituto Nacional de Deportes.

# **Funciones**

Administrar, controlar y dar seguimiento a los proyectos de construcción de instalaciones deportivas y recreativas bajo la responsabilidad del Instituto, durante la etapa de ejecución.

Elaborar las especificaciones técnicas de los proyectos de infraestructura deportivas, según los diseños y normas de seguridad establecidos, que rigen para este tipo de obras.

Realizar estimaciones de cantidades y costos de los proyectos de instalaciones deportivas y recreativas consi estudios y costos unitarios de mercados.

Coordinar, realizar y documentar las inspecciones de las obras del plan de inversiones del Instituto cronograma de ejecución debidamente aprobado y presentado por los diferentes contratistas.

Elaborar los informes de las inspecciones realizadas conjuntamente con el representante de la Dirección de Ingeniería de la Contraloría General de la República y el contratista responsable de la obra.

Presentar a la autoridad correspondiente las cuentas de pago, una vez realizadas las inspecciones que resultaron satisfactorias y que cumplen debidamente con lo establecido en el desglose de actividades y pliego de cargos.

Dar seguimiento a las empresas que brindan los servicios de Inspecciones y Supervisiones de las obras en ejecución.

Comunicar al Superior Inmediato de aquellos contratistas que no están cumpliendo con las especificaciones señaladas en los pliegos de cargos, para la aplicación de los procedimientos legales.

Preparar el acta final de la entrega de la obra, describiendo que está acorde con las especificaciones técnicas y legales estipuladas en el contrato.

Elaborar los informes mensuales del trabajo realizado para su presentación al Superior Inmediato.

Cualquiera otra que se le asigne dentro del ámbito de su competencia.

Funcionarios: Cuatro (4).

# DEPARTAMENTO DE OBRAS Y MANTENIMIENTO

## Obietivo

Desarrollar las actividades relacionadas con el mantenimiento y reparación de las obras e instalaciones deportivas y administrativas bajo la responsabilidad del Instituto.

#### **Funciones**

Programar el desarrollo de las actividades de mantenimiento y reparación de las instalaciones deportivas en el territorio nacional, debidamente aprobadas en el presupuesto del Instituto Nacional de Deportes.

Organizar y distribuir el recurso humano y el material para la realización de los trabajos de mantenimiento y reparación de las instalaciones deportivas.

Programar y ejecutar las actividades de mantenimiento preventivo que se efectuarán en los recintos deportivos, a nivel nacional.

Desglosar la cantidad de materiales requeridos para el desarrollo de las actividades de mantenimiento y reparación de los recintos deportivos.

Verificar que en todas las infraestructuras deportivas, bajo la administración del Instituto Nacional de Deportes (estadios, gimnasios, coliseos, piscinas, canchas de juegos, entre otros), estén colocadas las señalizaciones, de entradas, salidas, puertas de emergencias, estacionamientos, dormitorios, baños (damas y caballeros), entre otros.

Elaborar informes mensuales de las actividades desarrolladas y presentarlos al Jefe Inmediato.

Cualquiera otra que se le asigne dentro del ámbito de su competencia.

Funcionarios: Cincuenta (50).

# **ORGANIGRAMA**

# DIRECCIÓN TÉCNICA DE DEPORTES Y RECREACIÓN

48

erdo, al

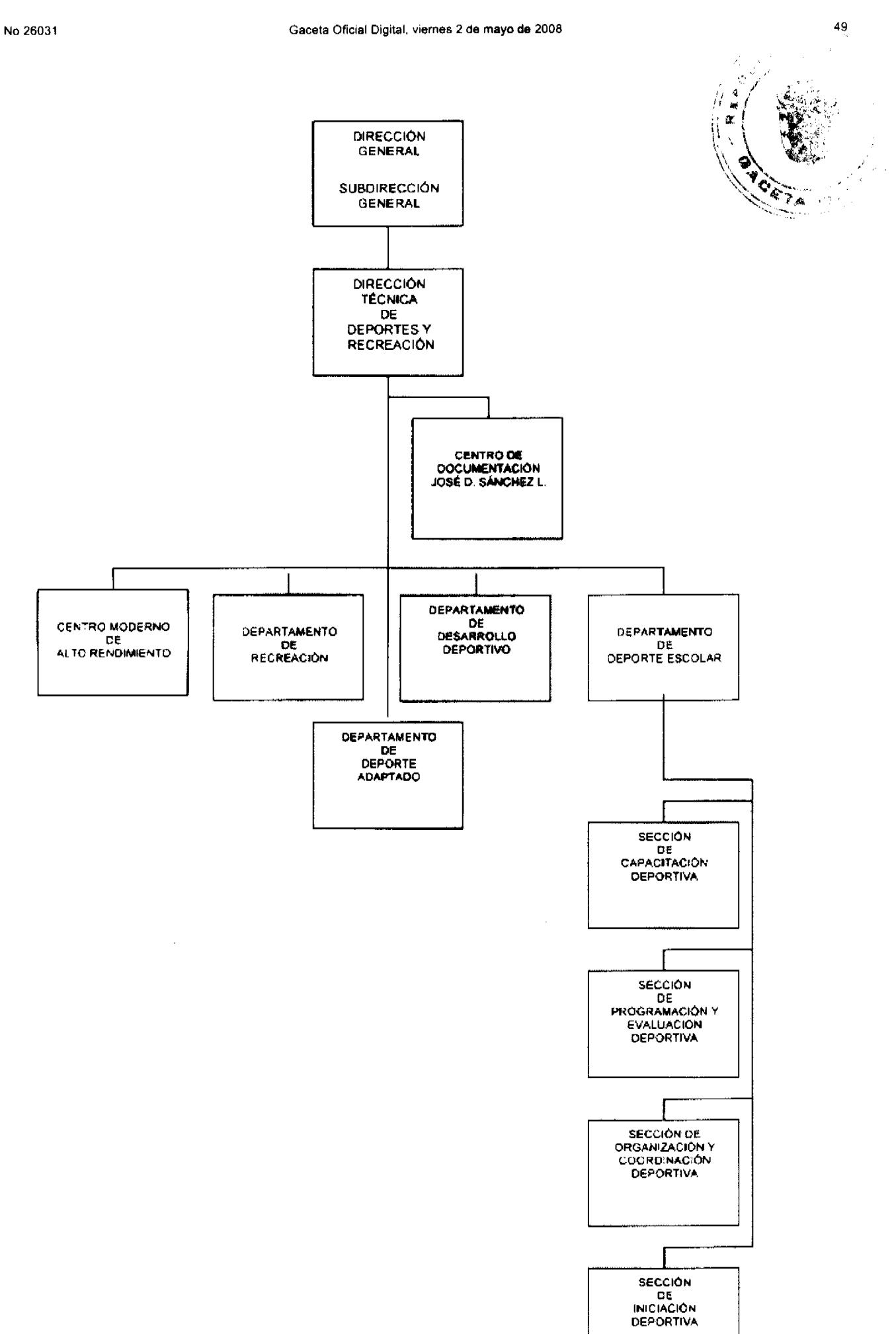

 $\overline{\phantom{a}}$ 

 $\overline{D}$ 

 $\pmb{\cdot}$ 

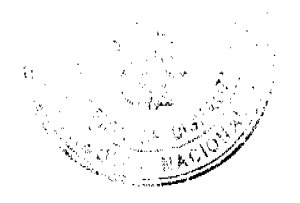

 $\left( \mathbf{g} \right)$ 

# DIRECCIÓN TÉCNICA DE DEPORTES Y RECREACIÓN

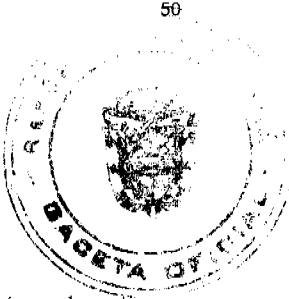

# Objetivo

Planificar, programar, coordinar, dirigir y controlar los programas y actividades que se desarrollen de carácter deportivo y recreativo, y velar por el cumplimiento de los principios, fines, funciones, normas, reglas, reglamentos y conceptos emitidos en la Legislación Deportiva Vigente, en la República de Panamá.

# **Funciones**

Implementar las políticas y reglamentaciones que rigen para la promoción y desarrollo integral de los programas y proyectos deportivos en todas las etapas, modalidad y nivel de competición y de la recreación en todas sus formas y modalidades, así como las actividades de educación física.

Dirigir, coordinar y evaluar los programas, proyectos y las actividades administrativas y técnicas adscritas a la Dirección, para dar cumplimiento al Plan Estratégico 2005 - 2009.

Establecer y evaluar las modalidades y condiciones que deberán cumplir las Federaciones y Organizaciones Deportivas Nacionales o Locales, para recibir el apoyo económico destinado al cumplimiento de las metas que se establezcan para las distintas disciplinas deportivas.

Coordinar conjuntamente con las Administraciones Provinciales y las Federaciones y Organizaciones Deportivas Nacionales, el desarrollo de programas para la captación y desarrollo de talentos deportivos, y otros asuntos vinculados con las actividades de ésta disciplina, considerando los aspectos éticos, pedagógicos y de competencia correspondientes.

Dar seguimiento a la aplicación del proceso técnico - administrativo para la evaluación del impacto deportivo, ordenamiento y ampliación de los programas, proyectos e infraestructuras deportivas, según lo estipulado en la Ley Nº 16 de 3 de mayo de 1995, por la cual se reorganiza el Instituto Nacional de Deportes y en la Resolución N° 11 - 97 de 29 de abril de 1997, por la cual se reglamenta el deporte competitivo y de alto rendimiento en la República de Panamá.

Aprobar los criterios que regirán para los entrenadores y deportistas, cualquiera sea su nivel competitivo, referentes al cuidado de la salud y en la mejora del rendimiento, arbitrando las medidas necesarias para facilitar su acceso a técnicas generales y específicas de entrenamiento con aplicación de las normas médico sanitarias, en especial las referidas a la prevención y control del uso indebido de sustancias prohibidas por la Agencia Mundial Antidopaje.

Promover actividades recreativas y competitivas deportivas en el ámbito de la educación formal, conjuntamente con las Administraciones Provinciales - Comarcales, a fin de fomentar las oportunidades formativas que brinda el deporte y participar en la organización de actividades deportivas para grupos específicos como adultos mayores, personas con discapacidad, jóvenes y niños.

Fomentar eventos deportivos y recreativos de participación masiva, que repercutan en el buen uso del tiempo libre y cuya difusión ubique favorablemente al país, para la organización de eventos deportivos internacionales.

Definir conjuntamente con la Dirección de Planificación y Presupuesto los instrumentos de regulación de uso y conservación de los Recintos Deportivos, bajo la jurisdicción del Instituto Nacional de Deportes.

Aprobar y dar seguimiento a la ejecución de los eventos deportivos que se desarrollarán a nivel nacional e internacional, e incluidos en el calendario nacional de actividades deportivas.

Representar al Instituto, cuando le sea requerido por el Director General, en eventos nacionales e internacionales, relacionados con las diversas disciplinas deportivas, bajo su responsabilidad.

Remitir a la Oficina Institucional de Recursos Humanos, las infracciones cometidas por su personal subalterno, con funciones deportivas (árbitros, entrenadores, promotores deportivos y recreativos, preparadores físicos y otros vinculados al deporte) y administrativos, para la aplicación de medidas disciplinarias, contenidas en el Reglamento Interno de Personal del Instituto Nacional de Deportes.

Diseñar y coordinar conjuntamente con Relaciones Públicas campañas de divulgación, promoción y orientación relacionadas con el deporte, recreación y la actividad física como medios de educación y salud, en la continúa búsqueda de una mejor calidad de vida de la población.

51

 $\left( \begin{array}{c} 1 \end{array} \right)$ 

Velar por la participación activa de los técnicos en los planes de desarrollo deportivo y por el cumplimitatio y requisitos de los mismos, así como en el cumplimiento de las medidas que se adopten sobre el uso de las deportivas, bajo la jurisdicción del Instituto Nacional de Deportes.

Examinar y aprobar los datos que se incluirán en la página web del Instituto Nacional de Deportes referentes recreación y actividad física y otros asuntos bajo la responsabilidad de la Dirección.

Evaluar los programas relacionados con el desarrollo deportivo de alto nivel como de masas y las actividades físicas para todos o deporte para todos, y en caso necesario introducir las modificaciones que garanticen el logro de la misión del Instituto.

Recibir el listado de los atletas preseleccionados por la Federación u Organización Deportiva Nacional, e impartir las instrucciones para la preparación y evaluación físico, técnico y científicos de dichos atletas, quienes participaran en los juegos olímpicos, regionales, campeonatos mundiales y de zonas.

Presentar a la Dirección General informes, mensuales y anual, de las actividades desarrolladas, indicando los logros alcanzados, así como los aspectos presupuestarios.

Ejecutar las demás funciones que por Ley, reglamentación, u otras, le corresponda o se le asigne.

Funcionarios: Sesenta y Seis (66).

# Organización

Para el desarrollo de sus funciones, la Dirección Técnica de Deportes y Recreación, cuenta con las siguientes unidades administrativas y áreas de trabajo:

Centro de Documentación Deportiva "José D. Sánchez L.

Centro de Alto Rendimiento.

Departamento de Recreación.

Departamento de Deporte Adaptado.

Departamento de Deporte Escolar.

Departamento de Desarrollo Deportivo.

Sección de Capacitación Deportiva.

Sección de Programación y Evaluación Deportiva.

Sección de Organización y Coordinación Deportiva.

Sección de Iniciación Deportiva.

# CENTRO DE DOCUMENTACIÓN DEPORTIVA "JOSÉ D. SÁNCHEZ L."

Objetivo

Custodiar el acervo bibliográfico deportivo del Instituto Nacional de Deportes y brindar el servicio de atención de los usuarios por consulta y/o préstamo de los documentos, libros y otras publicaciones que reposan en el Centro.

Funciones

Custodiar, controlar y conservar los libros, revistas, informes, boletines, memorias y otros documentos en forma impresa o audiovisual que reposan en el Centro, según los procedimientos establecidos.

Atender consultas de los funcionarios y público en general con relación a los documentos, libros y otras publicaciones que reposan en el Centro.

Recomendar nuevas adquisiciones de libros, revistas, folletos y otras obras impresas o audiovisuales, en materia deportiva.

Mantener actualizada la base de datos del Centro de Documentación "José D. Sánchez L", así como los datos que se brindan al público mediante este sistema.

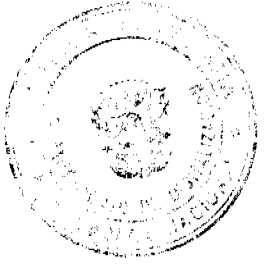

 $\left( \begin{array}{c} 1 \end{array} \right)$ 

Elaborar para su distribución, el listado bibliográfico de las documentaciones publicadas por el Instituto Naç Deportes.

Proporcionar a los funcionarios del Instituto, profesionales y organizaciones vinculadas o interesadas con el deporte, información sobre la bibliografía existente en el Centro.

Atender las salas o áreas en que se exponen o conservan trofeos, colecciones de objetos históricos, técnicos y científicos, en materia deportiva, así como curiosidades de eventos deportivos valiosos, de gran interés histórico y educación del público.

Cualquiera otra que se le asigne dentro del ámbito de su competencia.

#### **Funcionarios:**  $U$ no  $(1)$ .

# **CENTRO DE ALTO RENDIMIENTO**

## **Obietivo**

Organizar, programar y coordinar las actividades para la ejecución de todas las acciones sobre los sistemas, métodos, planes de entrenamiento y preparación de las cualidades y condiciones físicas y técnicas de los atletas de alto rendimiento, a través del uso y aprovechamiento de los adelantos tecnológicos y científicos.

#### **Funciones**

Organizar y elaborar los sistemas generales de la metodología del trabajo y entrenamiento, conjuntamente con las Federaciones y Comisiones Deportivas Nacionales y los Centros e Medicina Deportiva y de Capacitación Deportiva.

Organizar, supervisar y evaluar el desarrollo de los programas y sistemas de entrenamiento para los atletas de alto rendimiento, de las diferentes disciplinas deportivas, que los conduzcan al éxito en sus resultados.

Proporcionar los mecanismos operantes de necesidades al atleta de alto rendimiento, con el fin de alcanzar un mejor desarrollo del trabajo de entrenamiento.

Programar y coordinar la ejecución de todas las acciones sobre los sistemas, métodos, planes de entrenamiento y preparación física que recibirán los atletas o futuros atletas, a nivel nacional.

Organizar y coordinar las actividades para proporcionar los servicios de prevención, a través de la atención médica, a los atletas preseleccionados y seleccionados por las Federaciones y Organizaciones Deportivas Nacionales.

Recibir de las Administraciones Provinciales y Comárcales, la información sobre el desarrollo de los programas y sistemas realizados para el entrenamiento de los atletas de alto rendimiento y emitir las recomendaciones cuando se amerite.

Elaborar y coordinar la ejecución de los programas y actividades técnico metodológico, dirigido a los entrenadores y atletas de alto rendimiento, de cada disciplina deportiva.

Coordinar la ejecución de las actividades para la organización y entrenamiento de los miembros de las selecciones nacionales según la categoría, que representarán en los torneos que se celebren en alguna de las disciplinas deportivas.

Preparar información sobre las actividades realizadas para el entrenamiento y preparación de las cualidades y condiciones físicas y técnicas de los atletas de alto rendimiento, para cada disciplina deportiva y remitirla a través de los canales jerárquicos a la Dirección de Planificación y Presupuesto, para la preparación de estadísticas.

Elaborar informes mensuales sobre las actividades realizadas y remitirlo al Superior Inmediato.

Cualquiera otra que se le asigne dentro del ámbito de su competencia.

Funcionarios: Cuarenta y cinco (45).

### DEPARTAMENTO DE RECREACIÓN

## **Objetivo**

Diseñar, promover y coordinar la ejecución de los programas, actividades y eventos recreativos, según los niveles de participación, que se llevarán a cabo a través de las Administraciones Provinciales.

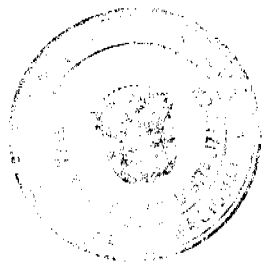

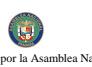

#### **Funciones**

Diseñar y promover la realización de programas, actividades y eventos recreativos, que se ejecutarán a niv

Analizar y elaborar la programación de las actividades y eventos recreativos que se ejecutarán a través de las diferentes Administraciones Provinciales y Comarcales.

Coordinar con las Administraciones Provinciales y Comarcales la ejecución de los programas, actividades y eventos recreativos, que se llevarán a cabo en las áreas destinadas para tal fin.

Dar seguimiento y evaluar los programas, actividades y eventos recreativos, que se ejecutan en las Administraciones Provinciales y Comarcales.

Apoyar en la formación de los promotores de recreación en sus diferentes especialidades, que aseguren la efectividad de los programas recreativos que lleve a cabo el Instituto Nacional de Deportes, a través de las Administraciones Provinciales.

Mantener un inventario permanente de los programas, actividades y eventos de recreación, que ejecutan las diferentes Administraciones Provinciales y presentar al Superior Inmediato, informes de las actividades realizadas y logros alcanzados.

Dar seguimiento y evaluar las actividades que realizan los promotores de recreación y mantener reuniones de trabajo con éstos con el fin de intercambiar opiniones que garanticen el logro de los resultados esperados.

Preparar información sobre las actividades y eventos recreativos realizados y remitirla a través de los canales jerárquicos a la Dirección de Planificación y Presupuesto, para la preparación de estadísticas.

Elaborar informes mensuales sobre las actividades realizadas y logros alcanzados y entregarlo al Superior Inmediato.

Cualquiera otra que se le asigne dentro del ámbito de su competencia.

Funcionarios: Cincuenta y uno (51).

# DEPARTAMENTO DE DEPORTE ADAPTADO

## **Objetivo**

Diseñar y coordinar la ejecución de los planes y programas deportivos, de carácter nacional e internacional, que promuevan la igualdad de género y la equiparación de oportunidades a las personas con discapacidad, a fin de lograr su inclusión a la sociedad.

## **Funciones**

Ejecutar los planes y programas de actividades físico - deportivas destinadas a ciudadanos que padecen minusvalías, prestando especial atención a la eliminación de barreras arquitectónicas que dificulten su acceso a las instalaciones o servicios deportivos y realizar las coordinaciones necesarias a lo interno de las unidades administrativas del Instituto Nacional de Deportes, que garanticen la ejecución de los mismos.

Promover el uso de métodos, técnicas y normas estandarizadas, apropiadas para la igualad de género y la equiparación de oportunidades a las personas con discapacidad, dentro del campo del deporte, la actividad física y la recreación.

Vigilar que las instalaciones o centros de servicios deportivos que desarrollan actividades para personas minusválidas, cuenten con las condiciones mínimas, para el desarrollo de los encuentros o pruebas deportivas, con sujeción a las reglas establecidas en las disposiciones de cada modalidad deportiva.

Preparar información sobre la equiparación de oportunidades y remitirla a través de los canales jerárquicos a la Dirección de Planificación y Presupuesto, para la preparación de estadísticas.

Apoyar al Departamento de Deporte Escolar en el diseño de programas deportivos, actividad física y recreativos, dirigidos a estudiantes con discapacidad.

Coordinar con otras "Entidades Públicas" y organizaciones, los planes y programas dirigidos a género y discapacidad en materia deportiva y recreativa.

Elaborar informes periódicos relacionados con las funciones que realiza, para su presentación al Superior Inmediato.

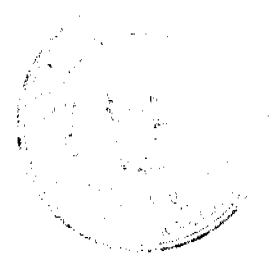

53

Œ

Cualquiera otra que se le asigne dentro del ámbito de su competencia.

Funcionarios: Dos (2).

# DEPARTAMENTO DE DEPORTE ESCOLAR

#### **Objetivo**

Coordinar conjuntamente con el Ministerio de Educación el desarrollo, en los Centros Escolares, de las disciplinas deportivas de prácticas tradicional y no tradicional.

## **Funciones**

Programar conjuntamente con el Ministerio de Educación, los programas deportivos que se llevarán a cabo en todos los niveles de la educación formal.

Realizar con las autoridades de los Centros Educativos reuniones de trabajo para la coordinación de las actividades necesarias para el desarrollo del deporte escolar.

Supervisar en los Centros Educativos el desarrollo de los calendarios de actividades deportivas y emitir recomendaciones, dirigidas al fortalecimiento de los programas de deporte escolar.

Coordinar y programar con los Centros Especializados del Instituto Nacional de Deportes, la atención que deben recibir los estudiantes que participarán en eventos deportivos internacionales.

Revisar conjuntamente con las autoridades del Ministerio de Educación las normas establecidas por el Instituto, para la ejecución del Programa Deporte Escolar, dirigidos al crecimiento personal de los estudiantes, así como favorecer el desarrollo de sus estados personales (tales como: autoconocimiento de sus capacidades, la autoestima, la confianza en sí mismos y trabajo en equipo), potencien su motivación intrínseca y mejoren su rendimiento educativo, al proporcionarles experiencias a través del entrenamiento diario.

Elaborar conjuntamente con las autoridades del Ministerio de Educación un programa de incentivos y estímulos para el personal docente, que participa en el desarrollo de los programas deportivos que se llevan a cabo en las escuelas y colegios del país.

Elaborar el programa de trabajo que se realizará en los Centros Educativos, según los acuerdos establecidos con el Ministerio de Educación, para su presentación y aprobación por parte de las autoridades competentes del Instituto Nacional de Deportes, en el cual se describirán las actividades referentes al seguimiento de los estudiantes que pasaran voluntariamente a los clubes deportivos, el seguimiento y supervisión de la participación de los equipos intercolegiales y del desarrollo de las actividades físicas recreativas y de ocio, entre otros.

Coordinar con las Direcciones Provinciales/Comarcales, las actividades de seguimiento y evaluación de los programas deportivos - recreativos, entrenamiento, de capacitación que se realizan en los colegios, de su región.

Realizar investigaciones en los centros educativos para evaluar los beneficios de la actividad físico deportivo, que reciben los estudiantes a través del programa deporte escolar y efectuar los ajustes correspondientes cuando se amerite.

Orientar a las autoridades del Ministerio de Educación en cuanto a los equipamientos y las condiciones de seguridad e higiene de las áreas destinadas para que los estudiantes reciban las clases deportivas o practiquen deporte, según los procedimientos establecidos en el programa de deporte escolar debidamente aprobado por ambas partes.

Realizar programas de evaluación y detección de talentos deportivos a edades tempranas en los centros escolares, que le permita mantener un inventario permanente de los recursos humanos.

Elaborar y actualizar conjuntamente con las autoridades del Ministerio de Educación, un censo de las instalaciones, espacios o zonas utilizadas por las escuelas y colegios, ubicados en las áreas rurales y/o urbanas, para el desarrollo del deporte escolar.

Mantener un programa con el Ministerio de Educación para el mejoramiento, ampliación o construcción de instalaciones, espacios o zonas, en las cuales los estudiantes reciben sus clases deportivas o educación física.

Preparar información sobre el deporte escolar y remitirla a través de los canales jerárquicos a la Dirección de Planificación y Presupuesto, para la preparación de estadísticas.

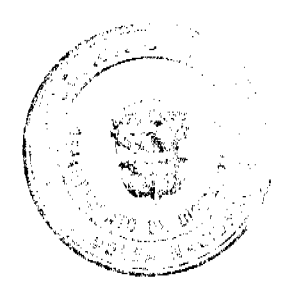

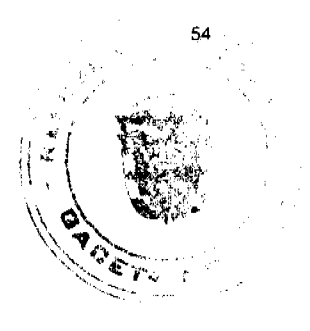

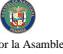

Diseñar conjuntamente con el Ministerio de Educación un programa de capacitación dirigido a los dogegits, quartenden en los centros educativos las actividades deportivas, específicamente en materias de formación lactual especialización en las disciplinas deportivas, constituyéndolos en "Técnicos Deportivos de Centros Escolar

Incentivar la creación en los centros escolares de grupos interdisciplinarios de educadores que participen m arogramas de difusión de campañas para prevenir la utilización de sustancias prohibidas, enervantes y otras, en la población estudiantil.

Presentar periódicamente los informes de trabajo sobre el desarrollo de las actividades realizadas, al Jefe Inmediato.

Cualquiera otra que se le asigne dentro del ámbito de su competencia.

Funcionarios: Seis (6).

## DEPARTAMENTO DE DESARROLLO DEPORTIVO

# **Objetivo**

Coordinar, evaluar la ejecución de los planes, programas, actividades y eventos de fomento y desarrollo deportivo, en los distintos niveles de participación, a nivel nacional.

#### **Funciones**

Programar, coordinar, evaluar, administrar y supervisar conjuntamente con los representantes de las Federaciones y Organizaciones Deportivas Nacionales, las actividades de desarrollo y fomento del deporte de competencia.

Coordinar con los diferentes Administradores de los Recintos Deportivos, el uso racional de los mismos, en base al calendario nacional, de las actividades deportivas que se desarrollarán con atletas nacionales e internacionales.

Conocer sobre el desarrollo de programas, actividades y eventos ocasionales no contemplados en el calendario deportivo, con el fin de coordinar su cumplimiento, sin interferir en los eventos señalados en el citado calendario.

Supervisar y evaluar el desarrollo de los eventos que aparecen en el calendario, y elaborar los informes correspondientes.

Evaluar la cobertura de participación en materia de planes y programas, actividades y eventos del desarrollo deportivo y recreativo de los diferentes organismos en base a sectores de la población, en la práctica generalizada del deporte.

Informar por escrito al Director Técnico de Deportes y Recreación sobre los programas deportivos que se desarrollan a nivel nacional y los logros alcanzados a través de éstos.

Supervisar las labores que se llevan a cabo sobre iniciación, capacitación organización, planificación, programación y evaluación deportiva, a nivel nacional.

Elaborar e implementar las normas relacionadas con la formación y capacitación deportiva y de los recursos humanos, que participan en dichas actividades.

Llevar registros, calificaciones y evaluaciones de los dirigentes deportivos, técnicos, atletas y otros funcionarios que participan en los distintos programas de desarrollo deportivo.

Coordinar con las Direcciones Provinciales y Comarcales todo lo relativo a la ejecución de los planes, programas, actividades y eventos de desarrollo deportivo, que se realizarán en las distintas regiones.

Coordinar con el Centro Moderno de Alto Rendimiento y el Departamento de Cómputo, todo lo referente al apoyo que deben brindar para la puesta en ejecución de los planes, programas, actividades de desarrollo deportivo.

Preparar información sobre el desarrollo deportivo y remitirla a través de los canales jerárquicos a la Dirección de Planificación y Presupuesto, para la preparación de estadísticas.

Elaborar y presentar informes mensuales y anuales al Superior Inmediato, o cuando éste lo solicite, sobre las actividades desarrolladas.

Cualquiera otra que se le asigne dentro del ámbito de su competencia.

## Organización

Para el desarrollo de sus funciones, el Departamento de Desarrollo Deportivo, cuenta con las siguientes unidades administrativas:

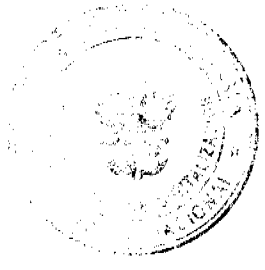

 $\left( \begin{array}{c} 1 \end{array} \right)$ 

Sección de Capacitación Deportiva.

Sección de Programación y Evaluación Deportiva.

Sección de Organización y Coordinación Deportiva.

Sección de Iniciación Deportiva.

# SECCIÓN DE CAPACITACIÓN DEPORTIVA

#### **Objetivo**

Desarrollar un programa permanente de formación y capacitación de los recursos humanos responsables del desarrollo deportivo y recreativo, según los adelantos científicos existentes, con el fin de que puedan cumplir con eficiencia las funciones en su puesto de trabajo.

#### **Funciones**

Aplicar la metodología para la selección y clasificación de los entrenadores, que tendrán a cargo las formaciones y capacitaciones de los futuros monitores, técnicos deportivos, entrenadores nacionales, dirigentes deportivos, árbitros, jueces oficiales, cronistas deportivos, recreacionistas, entre otros.

Elaborar y mantener actualizado un registro nacional de los técnicos del deporte, quienes pueden ser utilizados como instructores de los cursos, que se llevan a cabo en materia deportiva, según los listados que aporten las Federaciones y Organizaciones Deportivas Nacionales.

Elaborar los diagnósticos para la detección de las necesidades de formación y capacitación deportiva, así como el borrador del anteproyecto de presupuesto del Programa de Capacitación Deportiva y remitirlo por los canales jerárquicos a la Dirección de Planificación y Presupuesto.

Supervisar el adecuado desarrollo de los entrenadores responsables de la formación y capacitación, con el fin de renovar y actualizar sus conocimientos, habilidades y destrezas que se requieren, para el desempeño eficiente de sus labores.

Promover a nivel del Instituto Nacional de Deportes y de las Federaciones y Organizaciones Deportivas Nacionales, los cursos que desarrollará la Sección para la formación de los recursos humanos que demanda el desarrollo del deporte, a nivel nacional.

Desarrollar el Programa de Capacitación Deportiva dirigido a los dirigentes deportivos, profesores de educación física, monitores, jueces, árbitros, entrenadores, médicos, funcionarios y técnicos, entre otros.

Preparar los expedientes de las acciones de capacitación, desarrolladas incluyendo en los mismos los programas, listas de asistencia, material didáctico, evaluación de cursos e informes finales, entre otros.

Efectuar periódicamente los cambios o ajustes que se deben de incorporar al Programas de Capacitación Deportiva, considerando los avances tecnológicos que aseguren su efectividad.

Expedir los documentos de certificación una vez finalizada la capacitación brindada, a aquellos que aprueban los cursos y seminarios.

Evaluar el trabajo de los funcionarios responsables de impartir los cursos de capacitación deportiva, en el Instituto Nacional de Deportes y elaborar los informes correspondientes.

Preparar información sobre la capacitación deportiva y remitirla a través de los canales jerárquicos a la Dirección de Planificación y Presupuesto, para la preparación de estadísticas.

Elaborar diseños gráficos para las actividades que desarrolla el Instituto, tales como diplomas, certificados, pergaminos, tarjetas de presentación e invitación a eventos deportivos, medallas de premiación por competencias deportivas, entre otros.

Elaborar y presentar informes mensuales y anuales al Superior Inmediato, o cuando éste lo solicite, sobre las actividades desarrolladas.

Cualquiera otra que se le asigne dentro del ámbito de su competencia.

**Funcionarios:** Tres (3).

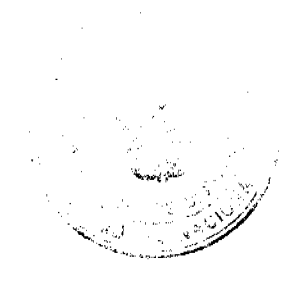

(ig)

# SECCIÓN DE PROGRAMACIÓN

# Y EVALUACIÓN DEPORTIVA

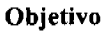

Organizar y coordinar la programación y evaluación deportiva, en los distintos niveles de participación.

#### **Funciones**

Diseñar y mantener los mecanismos permanentes para la realización de diagnósticos de los programas de desarrollo deportivo.

Realizar el levantamiento de datos sobre la ejecución de las actividades señaladas en los programas de desarrollo deportivo, considerando los logros alcanzados, recursos utilizados y otros aspectos de interés para las nuevas programaciones que se realicen.

Definir el contenido de los programas de desarrollo deportivo incluidos en el Plan Estratégico 2005 - 2009, según los resultados obtenidos en los distintos niveles de participación a nivel nacional.

Presentar al Superior Inmediato informes sobre los logros obtenidos a través de los programas de desarrollo deportivo y las nuevas actividades que se incorporarán en cada uno de los programas que se llevan a cabo en el Departamento de Desarrollo Deportivo.

Mantener coordinación con el grupo metodológico en aspectos relacionados con las labores adscritas a la Sección.

Preparar los programas de desarrollo deportivo a incluir en el Plan Estratégico Quinquenal del Instituto Nacional de Deportes, efectuar las evaluaciones correspondientes e incorporar los ajustes o modificaciones, cuando sea necesario, previa autorización del Superior Inmediato.

Definir y aplicar los criterios que se utilizarán para efectuar las evaluaciones a los programas de desarrollo deportivo, incluidos en el Plan Estratégico Quinquenal del Instituto, que permitan conocer: el logro de los objetivos de cada programa; la efectividad de los métodos aplicados en el proceso de evaluación de las actividades realizadas; el rendimiento del personal responsable de llevar a cabo cada una de las actividades que integran los programas; las modificaciones o cambios que deben ser incorporados a los programas de desarrollo deportivo, entre otros.

Participar en la elaboración y evaluación de estudios, investigaciones y desarrollo de planes y programas deportivos y recreativos, que lleve a cabo el Instituto.

Elaborar los informes mensuales de las actividades desarrolladas y presentarlo al Superior Inmediato.

Cualquiera otra que se le asigne dentro del ámbito de su competencia.

**Funcionarios:** Tres (3).

# SECCIÓN DE ORGANIZACIÓN Y COORDINACIÓN DEPORTIVA

# Objetivo

Organizar y coordinar la ejecución de los programas, actividades o eventos deportivos, que se realizarán en los Recintos Deportivos.

#### **Funciones**

Elaborar conjuntamente con las Federaciones y Organizaciones Nacionales de cada deporte el Calendario Deportivo Nacional, que se desarrollará en el año vigente.

Coordinar las actividades que se requieren para apoyar la realización de los programas, actividades y eventos deportivos, a nivel nacional.

Participar en la organización y desarrollo de los juegos o competencias deportivas, que se lleven a cabo en los Recintos Deportivos, a nivel Provincial o Comarcal.

Revisar la programación y documentación técnica que se utilizarán en los eventos deportivos, campeonatos o torneos internacionales, a celebrarse en la República de Panamá.

Verificar y supervisar sobre el terreno las acciones que se deben considerar y realizar antes del desarrollo de los eventos deportivos.

57

 $\mathbf{r}$ 

Coordinar con Relaciones Públicas la divulgación de las actividades que se desarrollarán dentro Deportivos, ubicados en cada una de las Provincias y Comarcas.

Realizar diligencias para la consecución de apoyo financiero, materiales, implementos deportivos, traslado miembros de los equipos deportivos, alojamientos de los atletas, jugadores u otros.

Elaborar un borrador del presupuesto que se requiere para el desarrollo de los programas que se realizarán en los Recintos Deportivos, a nivel nacional y remitirlo a la Dirección de Planificación y Presupuesto, para su incorporación al anteproyecto de presupuesto del Instituto Nacional de Deportes, que será presentado a las instancias gubernamentales respectivas para su aprobación.

Resolver las distintas situaciones que se presenten antes, durante o posterior al desarrollo de los programas, actividades o eventos deportivos.

Mantener coordinación con el grupo técnico metodológico y las Direcciones provinciales y Comarcales, sobre la organización de equipos y torneos deportivos, según las normas y procedimientos establecidos para tal fin.

Realizar informes mensuales sobre las actividades desarrolladas y presentarlos a su Superior Inmediato.

Cualquiera otra que se le asigne dentro del ámbito de su competencia.

Funcionarios: Nueve (9).

# SECCIÓN DE INICIACIÓN DEPORTIVA

# Objetivo

Recomendar la creación de escuelas de deportes o centros de aprendizaje deportivo, a nivel nacional y supervisar y evaluar el funcionamiento de las mismas.

#### **Funciones**

Recomendar la creación de escuelas de iniciación deportiva, según lo establecido en las normas que rigen para cada actividad deportiva.

Realizar supervisiones y evaluaciones sobre las labores de iniciación, capacitación y organización deportiva que se realizan en las escuelas o centros de aprendizaje deportivo, según las actividades señaladas en el programa de trabajo que se ejecuta.

Orientar a los directores de las escuelas o centros de aprendizaje deportivo sobre las normas que rigen para la iniciación de la formación deportiva de atletas u otros grupos dentro del campo del deporte, según la(s) disciplina(s) brindada(s).

Mantener actualizados los contenidos de los planes de estudios que se desarrollan en las escuelas o centros de aprendizaje deportivo, existentes en el país, conjuntamente con el Departamento de Deporte Escolar y el Grupo Técnico Metodológico.

Realizar investigaciones para conocer sobre los avances científicos y tecnológicos que faciliten el proceso de enseñanza aprendizaje y que pueden ser incorporados en las escuelas o centros de aprendizaje deportivo, que funcionan en el territorio nacional.

Mantener comunicación permanente con el Departamento de Deporte Escolar, para informarle sobre los cambios que sufran los contenidos de los cursos deportivos que se desarrollan en las escuelas o centros deportivos que supervisa y evalúa, con el fin de ajustarlos a los avances metodológicos de las ciencias aplicadas a las disciplinas deportivas.

Preparar información sobre las actividades y logros alcanzados a través de la iniciación deportiva y remitirla a través de los canales jerárquicos a la Dirección de Planificación y Presupuesto, para la preparación de estadísticas.

Elaborar informes mensuales sobre las actividades desarrollas y otros aspectos de importancia para la toma de decisiones, y presentarlo a su Superior Inmediato.

Cualquiera otra que se le asigne dentro del ámbito de su competencia.

Funcionarios: Uno (1).

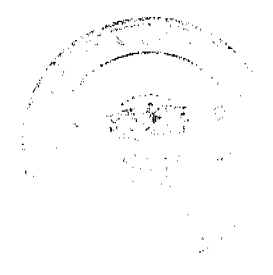

 $\left( \mathbf{E} \right)$ 

# ORGANIGRAMA DE DIRECCIONES PROVINCIALES /COMARCALES

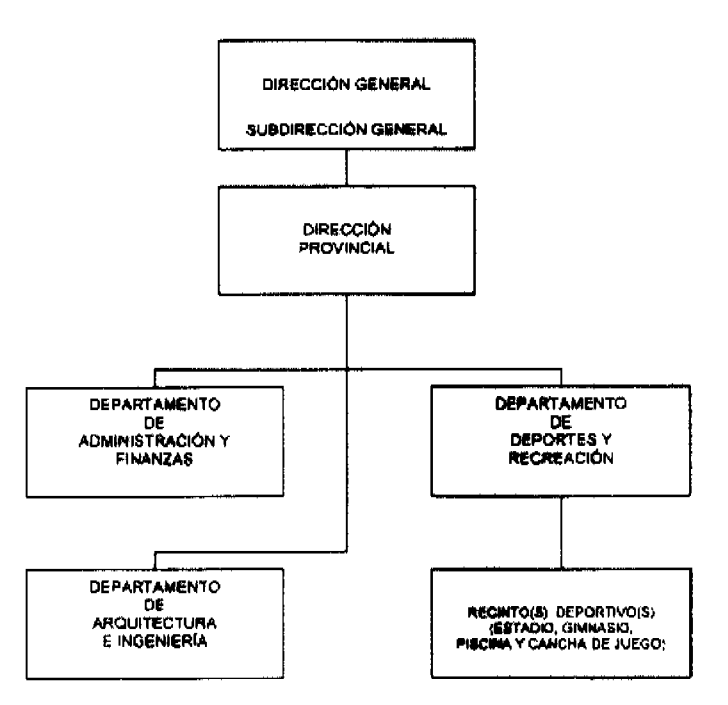

# DIRECCIONES PROVINCIALES /COMARCALES

## Objetivo

Programar, coordinar, dirigir y controlar la aplicación de la política y ejecución de planes, programas y proyectos deportivos, a nível Provincial o Comarcal, emanados de la Dirección Técnica de Deportes y Recreación.

#### **Funciones**

Dirigir y coordinar la implementación de la política institucional en materia deportiva, en la Provincia o área Comarcal.

Dirigir y coordinar la ejecución de los planes, programas y proyectos dirigidos al desarrollo deportivo, adscritos a la Dirección Provincial y evaluar el cumplimiento de los mismos.

Coordinar la planificación y ejecución de actividades que contribuyan al desarrollo del deporte en la Provincia o área Comarcal, conjuntamente con las instituciones gubernamentales, municipios organizaciones no gubernamentales, entidades privadas y comarcas indígenas.

Formular, aplicar y dar seguimiento a los planes, programas y proyectos de carácter deportivos, así como a las actividades orientadas al manejo y mejoramiento de las tareas dirigidas a la recreación deportiva, en la Provincia o área Comarcal.

Informar a la comunidad, sociedad civil organizada e instituciones del sector público que funcionan en el área, sobre las políticas institucionales que se implementan en la Provincia o área Comarcal y de los resultados obtenidos, entre otros.

Aplicar las normas reglamentarias y otras medidas técnicas administrativas dirigidas al desarrollo deportivo en la Provincia o de la Comarca, según sea el caso.

Recibir y analizar las opiniones y recomendaciones, en materia deportiva, provenientes de la comunicad, sociedad civil organizada e instituciones públicas, con el fin de lograr los objetivos y metas que espera alcanzar la Dirección Provincial, en la Provincia o área Comarcal.

Participar en las reuniones de la Comisión de Educación, Cultura y Deportes de las Juntas Técnicas Distrital y Provincial, para la presentación de los programas deportivos y recreativos que se ejecutarán a nivel de la Provincia o área Comarcal.

Atender las solicitudes provenientes de las ligas deportivas existentes en la Provincia, en cuanto a su organización y suministro de instructores o implementos deportivos.

Apoyar a los Municipios y Clubes Cívicos en el desarrollo de las actividades deportivas y recreativas que realizan mediante ligas deportivas.

Mantener comunicación permanente con el jefe del Departamento de Desarrollo Deportivo, de la Dirección Técnica de Deportes y Recreación, sobre el uso de los Recintos Deportivos (Estadios, Gimnasios, Coliseos, Piscinas y Canchas de Juegos), existentes en la Provincia o Comarca.

 $\left( \begin{array}{c} 1 \end{array} \right)$ 

Administrar los Recintos Deportivos (Estadios, Gimnasios, Coliseos, Piscinas y Canchas de Juegos), a cargo del In Nacional de Deportes, existentes en la Provincia o Comarca, así como atender los arrendamientos de los mismos

Ejecutar las demás funciones que por Ley, reglamentación, u otras, le corresponda o se le asigne.

#### Organización

Existen trece (13) Direcciones Provinciales, de las cuales dos (2) están ubicadas a niveles comarcales, distribuidas así: Bocas del Toro, Coclé, Colón, Chiriquí, Darién, Los Santos, Herrera, Panamá Metropolitana, Panamá Oeste, Panamá Este, Veraguas, Comarca Ngöbe Buglé (\*) y Comarca Kuna Yala (\*).

Para el desarrollo de sus funciones, las Direcciones Provinciales, cuentan con las siguientes unidades administrativas:

Departamento de Administración y Finanzas.

Departamento de Deportes y Recreación.

Recinto(s) Deportivo(s) (Estadio, Gimnasio, Coliseo, Piscina y Cancha de Juego).

Departamento de Arquitectura e Ingeniería.

(\*) En proceso de creación / fortalecimiento.

# DEPARTAMENTO DE ADMINISTRACIÓN Y FINANZAS

#### Objetivo

Coordinar y controlar la ejecución de las actividades administrativas y financieras necesarias para el logro de los objetivos y el cumplimiento efectivo de las funciones adscritas a las unidades que conforman la Dirección Provincial.

#### Funciones

Apoyar al Director Provincial en la implantación de las políticas institucionales y en proceso de elaboración y ejecución de los planes operativos bajo la responsabilidad de la Dirección Provincial.

Efectuar los trámites para la consecución de materiales de oficina, combustible, lubricantes, ingresos, reparaciones de equipos y mobiliarios, entre otros.

Atender los diversos asuntos administrativos que se generen en las diferentes unidades administrativas, bajo la jurisdicción de la Dirección Provincial.

Apoyar en la elaboración de trabajos administrativos que se realicen en la unidad, según los lineamientos suministrados por el Director Provincial.

Manejar y llevar el control de los recursos financieros asignados a la Dirección Provincial.

Apoyar en la ejecución presupuestaria de la Dirección Provincial, mediante la verificación y actualización de la información.

Colaborar en la ejecución de los programas de control, bienestar y relaciones laborales, evaluación del desempeño y capacitación de personal, que establezca la Oficina Institucional de Recursos Humanos, en la Dirección Provincial.

Dar seguimiento y controlar las actividades relacionadas con la recaudación y erogación de los recursos financieros de la Dirección Provincial, manteniendo además, la información actualizada.

Mantener actualizado el inventario de todas las cuentas que se le adeudan al Instituto y desarrollar una política agresiva de gestión de cobro, dirigida a la recaudación de los montos.

Llevar registros actualizados de los bienes patrimoniales del Instituto Nacional de Deportes, asignados a la Dirección Provincial e informar al Departamento de Bienes Patrimoniales, sobre esta materia.

Supervisar la ejecución de los procedimientos administrativos que realizan los funcionarios y efectuar los correctivos que se ameriten.

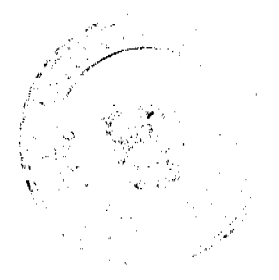

60

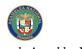

Vigilar el cumplimiento de las normas administrativas y contables, a nivel de la Dirección Provincial,

Atender los servicios de mensajería, pagos, remuneraciones, mantenimiento y otros asuntos de carácter admi que se requieran en la Dirección Provincial.

Remitir al Departamento de Ingresos y Arrendamiento la documentación para el arriendo de alguno de los Residios Deportivos (Estadios Gimnasios, Coliseos, Piscinas y Canchas de Juegos) a cargo del Instituto Nacional de Deportes, existentes en la Provincia o Comarca.

Elaborar informes escritos de las actividades desarrolladas, destacando los productos alcanzados y presentarlos al Director Provincial.

Cualquiera otra que se le asigne dentro del ámbito de su competencia.

# DEPARTAMENTO DE DEPORTES Y RECREACIÓN

#### **Objetivo**

Coordinar y controlar la ejecución de las actividades deportivas y recreativas necesarias para el logro de los objetivos y el cumplimiento efectivo de las funciones adscritas a la Dirección Provincial.

#### **Funciones**

Ejecutar las actividades en materia deportiva y de recreación señaladas en los programas que se llevan a cabo a nivel provincial, tales como deporte para todos, activate Panamá, capacitación deportiva, juegos intercolegiales, alto rendimiento y aquellos dirigidos a la población con capacidades diferentes, entre otros, según las directrices emanadas de la Dirección Técnica de Deportes y Recreación y debidamente acogidas por el Administrador Provincial o Comarcal.

Apoyar a las Organizaciones Deportivas Nacionales existentes a nivel provincial o comarcal, en la organización y ejecución de los diferentes eventos deportivos y recreativos que realicen.

Ejecutar las actividades dirigidas a la promoción y desarrollo del deporte, así como las jornadas científicas deportivas que se lleven a cabo en las comunidades.

Realizar actividades deportivas dentro de los eventos culturales que se lleven a cabo en la Provincia, tales como ferias, exposiciones, celebraciones nacionales, entre otros.

Apoyar en el desarrollo de las actividades de capacitación para la formación de monitores, entrenadores, promotores, árbitros y jueces, de las Organizaciones Deportivas Nacionales, establecidas en la Provincia o Comarca.

Dar seguimiento y evaluar los planes, programas y proyectos que se lleven a cabo en la Provincia o Comarca, como política de desarrollo deportivo y efectuar los ajustes correspondientes cuando se amerite.

Promover la incorporación del sector privado de la Provincia o Comarca, en el desarrollo de las actividades deportivas y apoyar a los gerentes o directivos en la ejecución de actividades deportivas y recreativas que lleven a cabo en sus empresas.

Evaluar los productos obtenidos a través del desarrollo de los programas y efectuar los ajustes correspondientes cuando se amerite.

Diseñar conjuntamente con SINAPROC y el Cuerpo de Bomberos programas en materia de seguridad, para la evacuación de espectadores en los Estadios, Gimnasios, Coliseos, Piscinas u otros centros deportivos, así como de los lugares habilitados para la circulación y estacionamiento de los vehículos de propiedad del público, que acude a presenciar los eventos deportivos.

Elaborar informes escritos de las actividades desarrolladas, destacando los productos alcanzados y presentarlos al Director Provincial. Cualquiera otra que se le asigne dentro del ámbito de su competencia.

# Organización

Para el desarrollo de sus funciones, el Departamento de Deportes y Recreación, cuenta con la siguiente unidad administrativa:

Recinto(s) Deportivo(s) (Estadio, Gimnasio, Coliseo, Piscina y Cancha de Juego).

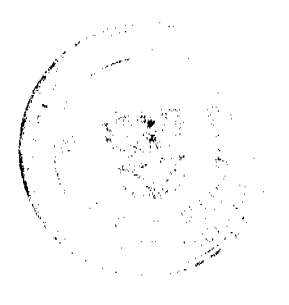

No 26031

 $\left( \begin{array}{c} 1 \end{array} \right)$ 

62

# **Funcionarios:**

Bocas del Toro 11 Panamá Este 14

Coclè 29 Panamá Oeste 18

Colón 37 Veraguas 24

Chiriquí 47 Kuna Yala 2

Darién 3 Ngôbe Buglé 1

Herrera 45

Los Santos 36

# **RECINTO(S) DEPORTIVO(S)**

# (ESTADIO, GIMNASIO, COLISEO, PISCINA Y CANCHA DE JUEGO)

## **Objetivo**

Realizar actividades para el desarrollo de los eventos deportivos y recreativos, en los Recintos Deportivos, bajo la jurisdicción de la Administración Provincial o Comarcal.

#### *<u>Funciones</u>*

Verificar que las instalaciones reúnan las condiciones adecuadas para la realización de juegos, competencias deportivas u otras actividades deportivas - recreativas.

Revisar y solicitar la reparación de los sistemas de electricidad, sonido, plomería, cuidando de que todo esté funcionando correctamente; cortar la grama, según los procedimientos establecidos.

Verificar que los Recintos Deportivos utilizados para el desarrollo de las actividades deportivas - recreativas, cuenten con las facilidades de acceso y desalojo de los espectadores, así como para los discapacitados, que acuden a presenciar o participar de dichas actividades y colocar las señalizaciones de entrada, salida, puertas de emergencias, baños (damas y caballeros), estacionamientos vehiculares, dormitorios, entre otros.

Velar por las condiciones de seguridad e higiene de los Recintos Deportivas, así como del mantenimiento de la jardinería, de las áreas de accesos y de los estacionamientos vehiculares.

Ejercer control y vigilancia dentro del perímetro de las instalaciones deportivas, para evitar la destrucción o sustracción ilegal de los bienes del Instituto Nacional de Deportes.

Mantener comunicación permanente con el Departamento de Arquitectura e Ingeniería para el mantenimiento o reparación de las instalaciones, equipos de sonidos y de los sistemas de electricidad y plomería, existentes en los Recintos Deportivos, así como los alojamientos deportivos.

Elaborar informes mensuales de las actividades realizadas y remitirlo al Superior Inmediato.

Cualquiera otra que se le asigne dentro del ámbito de su competencia.

# Organización

La Administración de un Recinto Deportivo, puede estar a cargo de las Administraciones Provinciales, Municipales o de un Patronato (ONG), quienes velan por el cuidado y buen uso de los mismos:

A continuación se presenta un listado de los Recintos Deportivos, por Provincias y Comarcas:

#### Provincia de Bocas del Toro

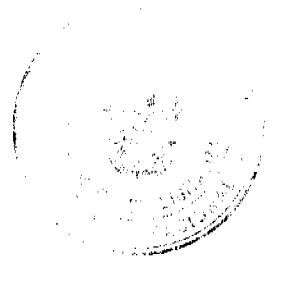

# $\bigcirc$

Estadio Calvyn Byron.

Gimnasio Festival.

Alojamientos Deportivos.

Provincia de Coclé

Estadio Rodolfo Chiari.

Estadio El Ciruelito.

Estadio El Mango.

Estadio de Natá.

Estadio Remón Cantera.

Estadio de Béisbol de Penonomé.

Estadio de Pocrí.

Estadio de Fútbol Proyecto Gold.

Estadio Infantil Rod Carew.

Gimnasio de Natá. (Municipal - INDE).

Gimnasio de Aguadulce.

Piscina de Aguadulce.

### Provincia de Colón

Estadio Arco Iris - Jaime Vélez. Estadio Roberto Mariano Bula. Estadio Armando Deli Valdés. Gimnasio de Lucha "José Luis Domínguez". Gimnasio de Levantamiento de Pesa. Gimnasio Arena Panamá All Brown. Gimnasio Ismael Laguna. Piscina Hernando Ibáñez. Piscina Davis. Piscina José Domingo Espinar.

Provincia de Chiriquí Estadio Kenny Serracín. Estadio Gloria Barruence. Estadio Los Naranjos.

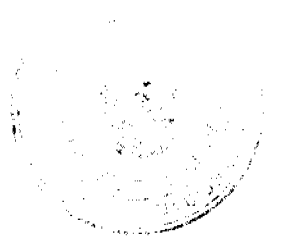

# $\bigcirc$

Estadio de Guanaca.

Gimnasio Los Naranjos.

Gimnasio de Boquete.

Gimnasio de Los Remedios.

Gimnasio de Progreso.

Piscina Olímpica.

Complejo Deportivo San Cristóbal.

Cuadro de Béisbol Manuel Alvarado.

Alojamientos Deportivos.

## Provincia de Darién

Estadio Metetí.

Alojamiento Deportivo.

### Provincia de Los Santos

Estadio Olmedo Solé.

Estadio de Fútbol Carmelo Cedeño.

Estadio Montero Pasera.

Estadio de Guararé.

Estadio Gaby Campos.

Gimnasio Auditorio La Villa de Los Santos.

Gimnasio Auditorio Las Tablas.

Piscina Las Tablas.

Piscina de La Villa de Los Santos.

Alojamientos Deportivos.

# Provincia de Herrera

Estadio Rico Cedeño. Estadio Los Milagros.

Estadio de La Arena.

Estadio Randolph Gamett.

Estadio Pepe Osorio.

Estadio de Fútbol de Monagrillo.

Estadio de Béisbol de Pesé.

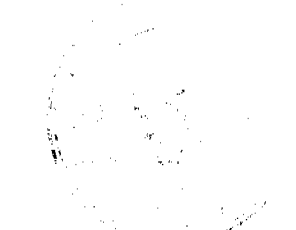

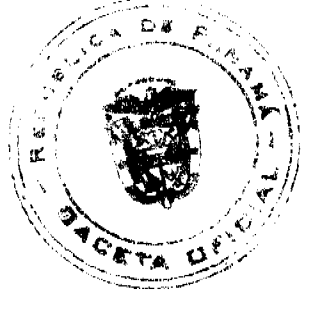

# $\bigcirc$ Estadio de Béisbol Gustavo Posam. Estadio de París. Estadio Santa María (Cabecera). Estadio de Béisbol de Ocú. Gimnasio Municipal (Administración INDE). Gimnasio Sihon Cohen. Piscina Carlos I. Burgos.

Alojamientos Deportivos.

# Provincia de Panamá Metropolitana

Estadio Nacional de Béisbol Rod Carew Estadio de Fútbol Rommel Fernández. Estadio de Béisbol Juan D. Arosemena. Estadio de Bola Suave de Santa Rita. Estadio Veintiocho (28) de Diciembre. Gimnasio Nuevo Panamá "Roberto Durán". Piscina Adán Gordón. Piscina Eileen Coparropa. Complejo Infantil de Curundú. Complejo Deportivo Amelia D. de Icaza. Complejo Deportivo Los Andes Nº 2. Alojamientos Deportivos. Estadio de Béisbol de Paraíso. Gimnasio Chico de Paraíso. Gimnasio Grande de Paraíso. Gimnasio de Pedro Miguel. Gimnasio de Albrook. Gimnasio de Lucha de Ancón. Cancha de Tenis de Pedro Miguel. Cancha de Tenis de Paraíso. Piscina de Paraíso.

# Provincia de Panamá Oeste

Estadio de Béisbol Gato Brujo Salinas.

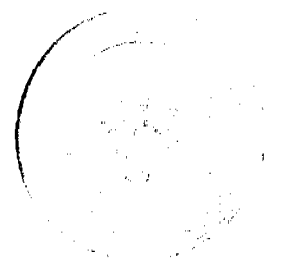

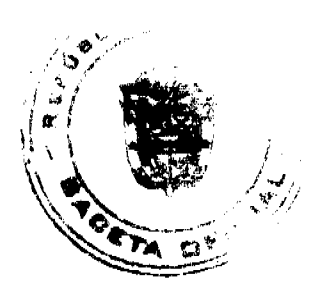

 $\bigcirc$ 

Estadio de Fútbol Muquita Sánchez.

Gimnasio Regulo Sánchez.

# Provincia de Panamá Este

Estadio de Béisbol de Chepo José de la Luz Thompson.

Estadio las Margaritas de Chepo.

Gimnasio Las Margaritas de Chepo.

Gimnasio de la Higuera de Chepo.

# Provincia de Veraguas

Estadio Omar Torrijos Herrera.

Estadio de Fútbol y Béisbol de Atalaya.

Estadio Toco Castillo.

Estadio de Béisbol y Fútbol de la Mesa.

Estadio de Fútbol de Montijo.

Estadio de Béisbol y Fútbol de las Palmas.

Estadio de Béisbol y Fútbol del área cañera.

Gimnasio Auditorio.

Gimnasio de Cañazas.

Gimnasio de Soná.

Gimnasio Eduardo Campbell.

Comarca Ngöbe Buglé

Gimnasio de Tolé.

Comarca Kuna Yala

Canchas de Baloncesto y Voleibol.

# DEPARTAMENTO DE ARQUITECTURA E INGENIERÍA

#### Objetivo

Coordinar y controlar la ejecución de las actividades de arquitectura e ingeniería necesarias para el logro de los objetivos y el cumplimiento efectivo de los proyectos de construcción, mantenimiento, reparación y recuperación de los Recintos Deportivos de la Provincia o Comarca.

## **Funciones**

Ejecutar las actividades en materia de construcción, mantenimiento, reparación y recuperación de las instalaciones deportivas, a nivel provincial y Comarcal.

Apoyar a las organizaciones deportivas y municipios a nivel provincial, en cuanto a mantenimiento y reparación de los Recintos Deportivos.

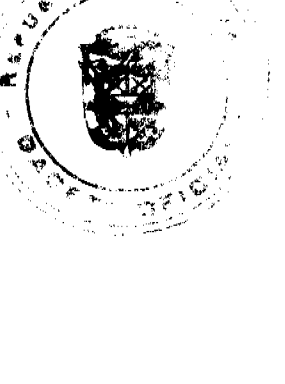

 $\left( \mathbf{E} \right)$ 

Ejecutar las actividades dirigidas a la promoción y desarrollo de construcciones, mantenimien recuperación de cuadros deportivos y otros.

Atender solicitudes provenientes de los miembros de la sociedad civil, interesados en el desarrollo de infraestructuras deportivas o Recintos Deportivos.

Orientar a los funcionarios municipales en actividades vinculadas con el mantenimiento preventivo de los Recintos Deportivos comunitarios.

Dar seguimiento a los planes, programas y proyectos que se lleven a cabo en la Provincia o Comarca, como política de construcción, mantenimiento, reparación y recuperación de los Recintos Deportivos.

Promover en el sector privado de la Provincia o Comarca la construcción, mantenimiento y reparación de instalaciones, para el mercadeo de actividades deportivas, en la región.

Evaluar los productos obtenidos a través del desarrollo de los programas y efectuar los ajustes correspondientes cuando se amerite.

Elaborar informes escritos de las actividades desarrollas, destacando los productos alcanzados y presentarlos al Director Provincial.

Mantener en buen estado los Recintos Deportivos en los cuales se llevan a cabo los eventos deportivos - recreativos, así como sus sistemas de electricidad, sonido, entre otros.

Elaborar y colocar las señalizaciones en los Recintos Deportivos.

Cualquiera otra que se le asigne dentro del ámbito de su competencia.

FUNDAMENTO LEGAL: Ley 16 del 3 de mayo de 1995.

Dado en la ciudad de Panamá a los dieciocho (18) días del mes de octubre de dos mil siete (2007).

# NOTIFÍQUESE Y CÚMPLASE

Mgtr. Belgis E. Castro Jaén

Ministro de Educación y Presidente

de la Junta Directiva Instituto Nacional de Deportes.

Ing. Ramón Cardoze

Director General y Secretario

de la Junta Directiva

del Instituto Nacional de Deportes

**AVISOS** 

 $\left( 5 \right)$ 

AVISO. En cumplimiento de lo establecido en el Artículo 777 del Código de Comercio de la República de Panamá, procedo a comunicar que yo, ESTELVINA FRAGO DE SANTAMARÍA, con cédula de identidad personal No. 4-124-1031, he traspasado el establecimiento comercial denominado CANTINA EL ESFUERZO, ubicado en la plaza pública, distrito de Tolé, provincia de Chiriquí, amparado con la licencia comercial tipo B No. 14763, a MIGDALIA CARRILLO SÁNCHEZ, con cédula No. 4-122-19. L. 201-283331. Tercera publicación.

A QUIEN CONCIERNE. El señor ZHIYONG ZHONG, traspasa a la Sra. QIU YI LO CHIN, aviso de operación RESTAURANTE TÍA ELENA, con derecho de impuestos pagados, consumo de licor número 30816741. L. 201-284122. Primera publicación.

AVISO. La sociedad anónima EXQUISITO S.A., inscrita a la Ficha 610698, Documento Redi 1321705 mercantil de Registro Público, ha adquirido en compra el registro No. 10016, concedido mediante resolución No. 1758 del 5 de diciembre de 2003, denominado CANTINA MIRANDA, propiedad de BENICIO MIRANDA, la cual se dedica a la venta de licores nacionales y extranjeros, cigarrillos y sodas, por la suma de dos mil balboas. Artículo 777, Código de Comercio. L. 201-283190. Primera publicación.

**EDICTOS** 

REPÚBLICA DE PANAMÁ MINISTERIO DE DESARROLLO AGROPECUARIO DIRECCIÓN NACIONAL DE REFORMA AGRARIA REGIÓN No. 5, PANAMÁ OESTE EDICTO No. 085-DRA-08. El Suscrito Funcionario Sustanciador de la Dirección Nacional de Reforma Agraria, en la provincia de Panamá al público, HACE CONSTAR: Que el señor (a) TIERRA DE PANAMA, S.A., REP. LEGAL NAYAN ABADIA, vecino (a) de Alto de Santa María, corregimiento de Amelia Denis De Icaza, del distrito de San Miguelito, provincia de Panamá, portador de la cédula de identidad personal No. 2-705-2289, ha solicitado a la Dirección Nacional de Reforma Agraria, mediante solicitud No. 8-5-118-06, según plano aprobado No. 809-08-19042, la adjudicación del Título Oneroso de una parcela de tierra Baldía Nacional adjudicable, con una superficie total de 9 Has. + 7311.87 Mts2. El terreno está ubicado en la localidad de La Ermita, corregimiento de Los Llanitos, distrito de San Carlos, provincia de Panamá, comprendido dentro de los siguientes linderos. Norte: Soledad Hidalgo Martínez y Tierra de Panamá, S.A. Sur: José Mariano Bernal Navarro. Este: Camino de tierra de 5.00 mts. y José Mariano Bernal Navarro. Oeste: Raúl Roberto Estripeaut Boyd. Para los efectos legales se fija el presente Edicto en lugar visible de este Despacho, en la Alcaldía del distrito de San Carlos o en la corregiduría de Los Llanitos, copia del mismo se le entregará al interesado para que las haga publicar en los órganos de publicidad correspondientes, tal como lo ordena el artículo 108 del Código Agrario. Este Edicto tendrá una vigencia de quince (15) días a partir de la última publicación. Dado en Capira a los 18 días del mes de abril de 2008. (fdo.) ING. MIGUEL MADRID. Funcionario Sustanciador. (fdo.) ANÍBAL TORRES. Secretario Ad-Hoc. L.201-282739. Tercera publicación.

REPÚBLICA DE PANAMÁ MINISTERIO DE DESARROLLO AGROPECUARIO DIRECCIÓN NACIONAL DE REFORMA AGRARIA REGIÓN No. 4, COCLÉ. EDICTO No. 112-08. EL SUSCRITO FUNCIONARIO SUSTANCIADOR DE LA DIRECCIÓN NACIONAL DE REFORMA AGRARIA DEL MINISTERIO DE DESARROLLO AGROPECUARIO EN LA PROVINCIA DE COCLÉ. HACE SABER: Que DESARROLLO ELECTRA, S.A. REPRESENTANTE LEGAL, FRANKLIN DE LANO LU WILSON, vecino (a) de Panamá, corregimiento de Panamá, distrito de Panamá, portador de la cédula No. 8-239-1125, ha solicitado a la Dirección Nacional de Reforma Agraria, mediante solicitud No. 2-146-03, según plano aprobado No. 202-02-10706, adjudicación a título oneroso de una parcela de tierra baldía nacional adjudicable, con una superficie total de 49 Has + 4977.00 m2, ubicada en la localidad de Cerro Negro, corregimiento de Cabuya, distrito de Antón, provincia de Coclé, comprendido dentro de los siguientes linderos. Norte: Daniel Sánchez Alonso, Saúl Evelio Méndez Mérida. Sur: Julián Alonso Rodríguez, Desarrollo Los Macanos S.A., Desarrollo Chichibali S.A. Este: Camino De tierra hacia El Valle, Julián Alonso Rodríguez, Desarrollo Chichibali S.A. Oeste: Saúl Evelio Méndez Mérida, quebrada Los Ruices, Desarrollo Chichibali S.A., Desarrollo Los Macanos S.A. Para los efectos legales, se fija el presente Edicto en lugar visible de la Reforma Agraria en la provincia de Coclé y en la corregiduría de Cabuya. Copias del mismo se hará publicar en el órgano de publicidad correspondiente, tal como lo ordena el artículo 108 del Código Agrario. Este Edicto tendrá una vigencia de quince (15) días a partir de su

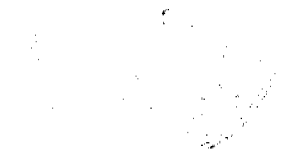

 $\bigcirc$ 

última publicación. Dado en la ciudad de Penonomé, hoy 16 de abril de 2008. (fdo.) SR. 105 Funcionario Sustanciador. (fdo.) LIC. MARIXENIA B. DE TAM. Secretaria Ad-Hoc. L.201-281425

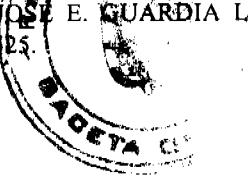

REPÚBLICA DE PANAMÁ MINISTERIO DE DESARROLLO AGROPECUARIO DIRECCIÓN NACIONAL DE REFORMA AGRARIA REGIÓN No. 4, COCLÉ. EDICTO No. 113-08. EL SUSCRITO FUNCIONARIO SUSTANCIADOR DE LA DIRECCIÓN NACIONAL DE REFORMA AGRARIA DEL MINISTERIO DE DESARROLLO AGROPECUARIO EN LA PROVINCIA DE COCLÉ. HACE SABER: Que DESARROLLO CHICHIBALI, S.A. REPRESENTANTE LEGAL, VÍCTOR MANUEL DE LA CRUZ MOJICA, vecino (a) de Panamá, corregimiento de Panamá, de distrito de Panamá, portador de la cédula de identidad personal No. 8-169-699, ha solicitado a la Dirección Nacional de Reforma Agraria, mediante solicitud No. 2-0330-07, según plano aprobado No. 202-02-10812, adjudicación a título oneroso de una parcela de tierra baldía nacional adjudicable, con una superficie total de 5 Has + 1852.58 m2, ubicada en la localidad de Río Hato, corregimiento de Cabuya, distrito de Antón, provincia de Coclé, comprendido dentro de los siguientes linderos. Norte: Bernabel Rodríguez, camino de tierra hacia Los Alonso y Cabuya. Sur: Camino de 15:00 m que va hacia Mata Palo y Cabuya, Aquilina Alonso de Reyes. Este: Faustino Sánchez, Austreberta Pérez. Oeste: Camino de tierra de 5.00 m hacia Los Alonso y Cabuya. Para los efectos legales, se fija el presente Edicto en lugar visible de la Reforma Agraria en la provincia de Coclé y en la corregiduría de Cabuya. Copias del mismo se hará publicar en el órgano de publicidad correspondiente, tal como lo ordena el artículo 108 del Código Agrario. Este Edicto tendrá una vigencia de quince (15) días a partir de su última publicación. Dado en la ciudad de Penonomé, hoy 16 de abril de 2008. (fdo.) SR. JOSÉ E. GUARDIA L. Funcionario Sustanciador. (fdo.) LIC. MARIXENIA B. DE TAM. Secretaria Ad-Hoc. L.201-281524.

REPÚBLICA DE PANAMÁ MINISTERIO DE DESARROLLO AGROPECUARIO. REGIÓN No. 6, BUENA VISTA COLÓN DEPARTAMENTO DE REFORMA AGRARIA EDICTO No. 3-38-08. El Suscrito Funcionario Sustanciador de la Dirección Nacional de Reforma Agraria, en la provincia de Colón al público, HACE SABER: Que el señor (a) AGUSTÍN PARADA BOLIVAR, con cédula de identidad personal No. 8-434-364, residente en Bethania, corregimiento de Bethania, distrito y provincia de Panamá, ha solicitado a la Dirección Nacional de Reforma Agraria, mediante solicitud No. 3-518-02 de 8 de octubre de 2002 y según plano aprobado No. 305-07-5339 de 11 de enero de 2008, la adjudicación a título oneroso de una parcela de tierra nacional adjudicable, con una superficie de 38 Has. + 8.773.04 Mts2, ubicada en la localidad de Cocuye, corregimiento de Santa Isabel, distrito de Santa Isabel y provincia de Colón y se ubica dentro de los siguientes linderos. Norte: Agustín Parada Bolívar. Sur: Agustín Parada Bolívar. Este: Camino. Oeste: Fernando Javier Pasco Henríquez. Para los efectos legales se fija este Edicto en lugar visible de este Despacho, en la Alcaldía de Santa Isabel y/o en la corregiduría de Santa Isabel y copia del mismo se le entregará al interesado para que las haga publicar en los órganos de publicidad correspondientes, tal como lo ordena el artículo 108 del Código Agrario. Este Edicto tendrá una vigencia de quince (15) días a partir de la última publicación. Dado en Buena Vista, a los 3 días del mes de abril de 2008. (fdo.) ING. INOCENCIO GARIBALDI. Director Ejecutivo Regional. (fdo.) SOLEDAD MARTINEZ CASTRO. Secretaria Ad-Hoc. L.201-283434.

REPÚBLICA DE PANAMÁ MINISTERIO DE DESARROLLO AGROPECUARIO. REGIÓN No. 6, BUENA VISTA COLÓN DEPARTAMENTO DE REFORMA AGRARIA EDICTO No. 3-39-08. El Suscrito Funcionario Sustanciador de la Dirección Nacional de Reforma Agraria, en la provincia de Colón al público, HACE SABER: Que el señor (a) FERNANDO JAVIER PASCO HENRIQUEZ, con cédula de identidad personal No. 8-438-698, residente en San Francisco, corregimiento de San Francisco, distrito y provincia de Panamá, ha solicitado a la Dirección Nacional de Reforma Agraria, mediante solicitud No. 3-428-07 de 23 de agosto de 2007 y según plano aprobado No. 305-07-5341 de 11 de enero de 2008, la adjudicación a título oneroso de una parcela de tierra nacional adjudicable, con una superficie de 7 Has. + 9.216.12 Mts2, ubicada en la localidad de Escribano, corregimiento de Santa Isabel, distrito de Santa Isabel y provincia de Colón y se ubica dentro de los siguientes linderos. Norte: Carlos Pasco. Sur: Carlos Pasco. Este: Carlos Pasco. Oeste: Camino. Para los efectos legales se fija este Edicto en lugar visible de este Despacho, en la Alcaldía de Santa Isabel y/o en la corregiduría de Santa Isabel y copia del mismo se le entregará al interesado para que las haga publicar en los órganos de publicidad correspondientes, tal como lo ordena el artículo 108 del Código Agrario. Este Edicto tendrá una vigencia de quince (15) días a partir de la última publicación. Dado en Buena Vista, a los 4 días del mes de abril de 2008. (fdo.) ING. INOCENCIO GARIBALDI. Director Ejecutivo Regional. (fdo.) SOLEDAD MARTÍNEZ CASTRO. Secretaria Ad-Hoc. L.201-283435.

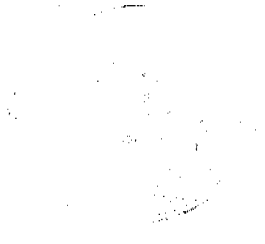

 $(\mathbf{r})$ 

VENA VISTA. REPÚBLICA DE PANAMÁ MINISTERIO DE DESARROLLO AGROPECUARIO. REGIÓN No. COLÓN DEPARTAMENTO DE REFORMA AGRARIA EDICTO No. 3-40-08. El Suscrito Funcionario Superiador de la Dirección Nacional de Reforma Agraria, en la provincia de Colón al público, HACE SABER: Que el señor (a) HECTOR JAVIER RUDAS SANJUR, con cédula de identidad personal No. 8-394-621, residente en Las Colinas, corregimiento de Belisario Porras, distrito y provincia de Panamá, ha solicitado a la Dirección Nacional de Reforma Agraria, mediante solicitud No. 3-623-02 de 17 de diciembre de 2002 y según plano aprobado No. 305-07-5342 de 11 de enero de 2008, la adjudicación a título oneroso de una parcela de tierra nacional adjudicable, con una superficie de 43 Has. + 0253.22 Mts2, ubicada en la localidad de Puerto Cocuye, corregimiento de Santa Isabel, distrito de Santa Isabel y provincia de Colón y se ubica dentro de los siguientes linderos. Norte: Camino. Sur: Carlos Alberto Henríquez Mendoza, camino. Este: Uribiades Bartuano Frías. Oeste: Héctor Javier Rudas Sanjur, camino. Para los efectos legales se fija este Edicto en lugar visible de este Despacho, en la Alcaldía de Santa Isabel y/o en la corregiduría de Santa Isabel y copia del mismo se le entregará al interesado para que las haga publicar en los órganos de publicidad correspondientes, tal como lo ordena el artículo 108 del Código Agrario. Este Edicto tendrá una vigencia de quince (15) días a partir de la última publicación. Dado en Buena Vista, a los 4 días del mes de abril de 2008. (fdo.) ING. INOCENCIO GARIBALDI. Director Ejecutivo Regional. (fdo.) SOLEDAD MARTÍNEZ CASTRO. Secretaria Ad-Hoc. L.201-283436.

REPÚBLICA DE PANAMÁ MINISTERIO DE DESARROLLO AGROPECUARIO. REGIÓN No. 6, BUENA VISTA COLÓN DEPARTAMENTO DE REFORMA AGRARIA EDICTO No. 3-41-08. El Suscrito Funcionario Sustanciador de la Dirección Nacional de Reforma Agraria, en la provincia de Colón al público, HACE SABER: Que el señor (a) CARLOS ALBERTO HENRIQUEZ MENDOZA, con cédula de identidad personal No. 2-79-2397, residente en Santa Librada, corregimiento de Belisario Porras, distrito y provincia de Panamá, ha solicitado a la Dirección Nacional de Reforma Agraria, mediante solicitud No. 3-608-02 de 6 de diciembre de 2002 y según plano aprobado No. 305-07-5340 de 11 de enero de 2008, la adjudicación a título oneroso de una parcela de tierra nacional adjudicable, con una superfície de 46 Has. + 8.548.51 Mts2, ubicada en la localidad de Cocuye, corregimiento de Santa Isabel, distrito de Santa Isabel y provincia de Colón y se ubica dentro de los siguientes linderos. Norte: Rogelio Euclides Calderón Aguirre, quebrada del Medio. Sur: Camino, Carlos Alberto Henríquez Mendoza. Este: Quebrada del Medio, Carlos Alberto Henríquez Mendoza. Oeste: Rogelio Euclides Calderón Aguirre, Iris Enelda Ramos Bedoya. Para los efectos legales se fija este Edicto en lugar visible de este Despacho, en la Alcaldía de Santa Isabel y/o en la corregiduría de Santa Isabel y copia del mismo se le entregará al interesado para que las haga publicar en los órganos de publicidad correspondientes, tal como lo ordena el artículo 108 del Código Agrario. Este Edicto tendrá una vigencia de quince (15) días a partir de la última publicación. Dado en Buena Vista, a los 4 días del mes de abril de 2008. (fdo.) ING. INOCENCIO GARIBALDI. Director Ejecutivo Regional. (fdo.) SOLEDAD MARTÍNEZ CASTRO. Secretaria Ad-Hoc. L.201-283437.

REPÚBLICA DE PANAMÁ MINISTERIO DE DESARROLLO AGROPECUARIO. REGIÓN No. 6, BUENA VISTA COLÓN DEPARTAMENTO DE REFORMA AGRARIA EDICTO No. 3-42-08. El Suscrito Funcionario Sustanciador de la Dirección Nacional de Reforma Agraria, en la provincia de Colón al público, HACE SABER: Que el señor (a) CARLOS ALBERTO HENRIQUEZ MENDOZA, con cédula de identidad personal No. 2-79-2397, residente en Santa Librada, corregimiento de Belisario Porras, distrito y provincia de Panamá, ha solicitado a la Dirección Nacional de Reforma Agraria, mediante solicitud No. 3-624-02 de 17 de diciembre de 2002 y según plano aprobado No. 305-07-5343 de 11 de enero de 2008, la adjudicación a título oneroso de una parcela de tierra nacional adjudicable, con una superficie de 29 Has. + 9.854.53 Mts2, ubicada en la localidad de Cocuye, corregimiento de Santa Isabel, distrito de Santa Isabel y provincia de Colón y se ubica dentro de los siguientes linderos. Norte: Héctor Javier Rudas Sanjur. Sur: Camino, Héctor Javier Rudas Sanjur. Este: Camino, Carlos Alberto Henríquez Mendoza. Oeste: Carlos Alberto Henríquez Mendoza. Para los efectos legales se fija este Edicto en lugar visible de este Despacho, en la Alcaldía de Santa Isabel y/o en la corregiduría de Santa Isabel y copia del mismo se le entregará al interesado para que las haga publicar en los órganos de publicidad correspondientes, tal como lo ordena el artículo 108 del Código Agrario. Este Edicto tendrá una vigencia de quince (15) días a partir de la última publicación. Dado en Buena Vista, a los 4 días del mes de abril de 2008. (fdo.) ING. INOCENCIO GARIBALDI. Director Ejecutivo Regional. (fdo.) SOLEDAD MARTÍNEZ CASTRO. Secretaria Ad-Hoc. L.201-283438.

 $\left( \mathbf{r} \right)$ 

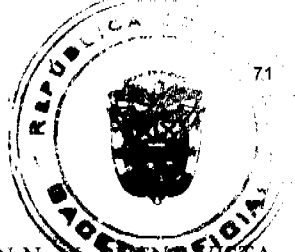

REPÚBLICA DE PANAMÁ MINISTERIO DE DESARROLLO AGROPECUARIO. REGIÓN No. COLÓN DEPARTAMENTO DE REFORMA AGRARIA EDICTO No. 3-57-08. El Suscrito Funcionario Sustanciador de la Dirección Nacional de Reforma Agraria, en la provincia de Colón al público, HACE CONSTAR: Que el señor (a) EFRAIN BECERRA GARRIDO, con cédula de identidad personal No. 8-58-716, vecino (a) de Los Angeles, corregimiento de Bethania, distrito de Panamá, provincia de Panamá, ha solicitado a la Dirección Nacional de Reforma Agraria, mediante solicitud de adjudicación No. 3-1801, según plano aprobado No. 32-362, la adjudicación a título oneroso de una parcela de tierra patrimonial adjudicable, con una superficie de 199 Has. + 5069.07 Mts2, que forma parte de la finca No. 72, Rollo No. 22839, Doc. No. 5, propiedad del Ministerio de Desarrollo Agropecuario. El terreno está ubicado en la localidad Gobaita y Chilar, corregimiento de Río Indio, distrito de Donoso, provincia de Colón comprendido dentro de los siguientes linderos. Norte: Francisco Villarreal, huerto escolar, Silia Becerra González, Margarito Alvarado, Ladislao Jiménez. Sur: Tomás Martínez, Florencio Martínez, Efraín Becerra Lee, Andrés Maceno. Este: Río Indio, quebrada El Chilar, tierras nacionales, Andrés Maceno. Oeste: Francisco Villarreal, Plinio Valdés. Para los efectos legales se fija este Edicto en lugar visible de este Despacho, en la Alcaldía de Colón y/o en la corregiduría de Río Indio y copia del mismo se le entregará al interesado para que las haga publicar en los órganos de publicidad correspondientes, tal como lo ordena el artículo 108 del Código Agrario. Este Edicto tendrá una vigencia de quince (15) días a partir de la última publicación. Dado en Buena Vista, a los 23 días del mes de abril de 2008. (fdo.) ING. INOCENCIO GARIBALDI. Director Ejecutivo Regional MIDA-R. No. 6-Colón. (fdo.) DANELYS R. DE RAMÍREZ. Secretaria Ad-Hoc. L.201-283795.

EDICTO No. 117 DIRECCIÓN DE INGENIERÍA MUNICIPAL DE LA CHORRERA. - SECCIÓN DE CATASTRO ALCALDÍA MUNICIPAL DEL DISTRITO DE LA CHORRERA. EL SUSCRITO ALCALDE DEL DISTRITO DE LA CHORRERA, HACE SABER: QUE EL SEÑOR (A) RAUL ENRIQUE MUÑOZ WATSON, ELLEN ANNETHY MUÑOZ WATSON y ALVARO ANTONIO MUÑOZ WATSON, panameños, mayores de edad, residentes en el distrito de La Chorrera, portadores de la cédula de identidad personal. No. 8-297-479, 8-387-351 y 8-470-201 respectivamente, en su propio nombre o representación de sus propias personas, han solicitado a este Despacho que se le adjudique a Título de Plena Propiedad, en concepto de venta de un lote de terreno Municipal Urbano, localizado en el lugar denominado Calle 52 Norte, de la Barriada Santa Librada, Corregimiento El Coco, donde hay casa distinguido con y cuyos linderos y medidas son los siguientes: Norte: Resto de la Finca 6028, Tomo 194, Folio 104, el número ocupado por: Natalio Torres González con: 22.50 Mts. Sur: Resto de la Finca 6028, Tomo 194, Folio 104, propiedad del Municipio de La Chorrera, Ocup. por Fabián De la Cruz con: 22.50 Mts. Este: Calle 52 Norte con: 30.00 Mts. Oeste: Resto de la Finca 6028, Tomo 194, Folio 104, ocupado por: Dionisio Rodríguez Ortega con: 30.00 Mts. Área total del terreno seiscientos setenta y cinco metros cuadrados (675 Mts.2). Con base a lo que dispone el Artículo 14 del Acuerdo Municipal No. 11-A del 6 de marzo de 1969, se fija el presente Edicto en un lugar visible al lote de terreno solicitado, por el término de diez (10) días, para que dentro de dicho plazo o término pueda oponerse la (s) que se encuentran afectadas. Entréguesele, sendas copias del presente Edicto al interesado, para su publicación por una sola vez en un periódico de gran circulación y en la Gaceta Oficial. La Chorrera, 4 de abril de dos mil ocho. El Alcalde (fdo.) LCDO. LUIS A. GUERRA M. Jefe de la Sección de Catastro: (fdo.) SRTA. IRISCELYS DIAZ G. Es fiel copia de su original. La Chorrera, cuatro (4) de abril de dos mil ocho. IRISCELYS DIAZ G. Jefe de la Sección de Catastro Municipal. L. 201-281741.

EDICTO No. 244 DIRECCIÓN DE INGENIERÍA MUNICIPAL DE LA CHORRERA.- SECCIÓN DE CATASTRO ALCALDÍA MUNICIPAL DEL DISTRITO DE LA CHORRERA. EL SUSCRITO ALCALDE DEL DISTRITO DE LA CHORRERA, HACE SABER: QUE EL SEÑOR (A) ANDREA SANTAMARÍA DE RAMIREZ, mujer, panameña, mayor de edad, residente en Calle 2da. San Francisco, casa No. 40, celular No. 6514-1141, casada, residente en esta ciudad, portadora de la cédula de identidad personal No. 3-49-618, en su propio nombre o representación de su propia persona, ha solicitado a este Despacho que se le adjudique a Título de Plena Propiedad, en concepto de venta de un lote de terreno Municipal Urbano, localizado en el lugar denominado Calle 43 "A" Norte, de la Barriada Mata del Coco, Corregimiento El Coco, donde hay casa distinguido con el número \_\_, y cuyos linderos y medidas son los siguientes: Norte: Resto de la Finca 6028, Tomo 194, Folio 104, propiedad del Municipio de La Chorrera y ocupado por: Familia Ramírez con: 40.29 Mts. Sur: Calle 42 "A" Norte con: 40.55 Mts. Este: Finca 6028, Tomo 194, Folio 104, propiedad del Municipio de La Chorrera, ocupado por: Eric Javier Atencio con: 17.30 Mts. Oeste: Finca 6028, Tomo 194, Folio 104, ocupado por: Daniel Foot con: 19.46 Mts. Área total del terreno setecientos treinta y ocho metros cuadrados con ochenta y dos decímetros cuadrados (738.81 Mts.2). Con base a lo que dispone el Artículo 14 del Acuerdo Municipal No. 11-A del 6 de marzo de 1969, se fija el presente Edicto en un lugar visible al lote de terreno solicitado, por el término de diez (10) días, para que dentro de dicho plazo o término pueda oponerse la (s) que se encuentran afectadas. Entréguesele, sendas copias del presente Edicto al interesado, para su publicación por una sola vez en un periódico de gran circulación y en la

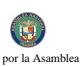

Gaceta Oficial. La Chorrera, 15 de abril de dos mil ocho. El Alcalde (fdo.) LCDO. LUIS A. 400 Sección de Catastro: (fdo.) SRTA. IRISCELYS DIAZ G. Es fiel copia de su original. La Chorrera dos mil ocho. IRISCELYS DIAZ G. Jefe de la Sección de Catastro Municipal. L. 201-285700.

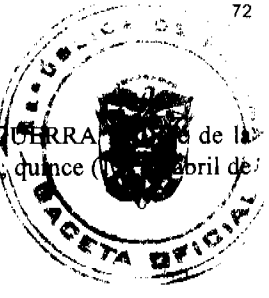

EDICTO No. 383 DIRECCIÓN DE INGENIERÍA MUNICIPAL DE LA CHORRERA.- SECCIÓN DE CATASTRO ALCALDÍA MUNICIPAL DEL DISTRITO DE LA CHORRERA. EL SUSCRITO ALCALDE DEL DISTRITO DE LA CHORRERA, HACE SABER: QUE EL SEÑOR (A) NATIVIDAD MERCEDES COSSIO PINZON, panameña, mayor de edad, unida, oficio ama de casa, residente en La Tulihueca, casa No. 5467, portadora de la cédula de identidad personal No. 9-106-913, en su propio nombre o representación de su propia persona, ha solicitado a este Despacho que se le adjudique a Título de Plena Propiedad, en concepto de venta de un lote de terreno Municipal Urbano, localizado en el lugar denominado Calle Juana De la Coba, de la Barriada La Tulihueca, Corregimiento Barrio Balboa, donde hay casa distinguido con el número \_\_, y cuyos linderos y medidas son los siguientes: Norte: Calle Juana de La Coba con: 20.00 Mts. Sur: Resto de la Finca 6028, Tomo 194, Folio 104, propiedad del Municipio de La Chorrera con: 20.00 Mts. Este: Resto de la Finca 6028, Tomo 194, Folio 104, propiedad del Municipio de La Chorrera con: 30.00 Mts. Oeste: Resto de la Finca 6028, Tomo 194, Folio 104, propiedad del Municipio de La Chorrera con: 30.00 Mts. Área total del terreno seiscientos metros cuadrados (600 Mts.2). Con base a lo que dispone el Artículo 14 del Acuerdo Municipal No. 11-A del 6 de marzo de 1969, se fija el presente Edicto en un lugar visible al lote de terreno solicitado, por el término de diez (10) días, para que dentro de dicho plazo o término pueda oponerse la (s) que se encuentran afectadas. Entréguesele, sendas copias del presente Edicto al interesado, para su publicación por una sola vez en un periódico de gran circulación y en la Gaceta Oficial. La Chorrera, 19 de febrero de dos mil ocho. El Alcalde (fdo.) LCDO. LUIS A. GUERRA M. Jefe de la Sección de Catastro: (fdo.) SRTA. IRISCELYS DIAZ G. Es fiel copia de su original. La Chorrera, diecinueve (19) de febrero de dos mil ocho. IRISCELYS DIAZ G. Jefe de la Sección de Catastro Municipal. L. 201-277411.

REPÚBLICA DE PANAMÁ MINISTERIO DE DESARROLLO AGROPECUARIO DIRECCIÓN NACIONAL DE REFORMA AGRARIA REGIÓN METROPOLITANA. EDICTO No. 8-AM-046-08. El Suscrito Funcionario Sustanciador de la Dirección Nacional de Reforma Agraria, en la provincia de Panamá al público, HACE CONSTAR: Que el señor (a) CORPORACIÓN PANAMEÑA DE SERVICIOS EDUCATIVOS, S.A. (REP. LEGAL: RICARDO JOSE MUÑOZ TEJEIRA), vecino (a) de Villa Cárdenas, corregimiento de Las Cumbres, del distrito de Panamá, provincia de Panamá, portador de la cédula de identidad personal No. 8-137-998, ha solicitado a la Dirección Nacional de Reforma Agraria, mediante solicitud No. 8-183 del 24 de junio de 1982, según plano aprobado No. 87-5867 del 25 de marzo de 1983, la adjudicación del Título Oneroso de una parcela de tierra patrimonial adjudicable, con una superficie total de 44 Has. + 9925.94 m2 que forman parte de la Finca No. 241, Tomo 9 y Folio 150, propiedad del Ministerio de Desarrollo Agropecuario. El terreno está ubicado en la localidad Villa Cárdenas, corregimiento de Las Cumbres, distrito de Panamá, provincia de Panamá, comprendido dentro de los siguientes linderos. Norte: Leocadio Ortega, Leonardo Rodríguez. Sur: Servidumbre del IRHE de 20.00 metros de ancho. Este: Río Cárdenas, Constantino Moreno Castro, Banco Nacional de Panamá. Oeste: Analeida Escudero de Velarde, servidumbre del IRHE de 20.00 metros de ancho. Para los efectos legales se fija el presente Edicto en lugar visible de este Despacho, en la Alcaldía del distrito de Panamá, o en la corregiduría de Las Cumbres y copia del mismo se le entregará al interesado para que las haga publicar en los órganos de publicidad correspondientes, tal como lo ordena el artículo 108 del Código Agrario. Este Edicto tendrá una vigencia de quince (15) días a partir de la última publicación. Dado en Panamá a los 22 días del mes de abril de 2008. (fdo.) LICDO. JUAN ALVAREZ. Funcionario Sustanciador a.i.. (fdo.) JUDITH E. CAICEDO S. Secretaria Ad-Hoc. L.201-283672.

REPÚBLICA DE PANAMÁ MINISTERIO DE DESARROLLO AGROPECUARIO DIRECCIÓN NACIONAL DE REFORMA AGRARIA REGIÓN No. 5, PANAMÁ OESTE EDICTO No. 086-DRA-08. El Suscrito Funcionario Sustanciador de la Dirección Nacional de Reforma Agraria, en la provincia de Panamá al público, HACE CONSTAR: Que el señor (a) DESARROLLO LAS GUACAMAYA S.A., REP. LEGAL RICARDO KEITH HOLDER CALDERON, vecino (a) de Bella Vista, corregimiento de Bella Vista, del distrito de Panamá, provincia de Panamá, portador de la cédula de identidad personal No. 8-358-810, ha solicitado a la Dirección Nacional de Reforma Agraria, mediante solicitud No. 8-5-262-2007 del 24 de mayo de 2007, según plano aprobado No. 809-08-19180, la adjudicación del Título Oneroso de una parcela de tierra Baldía Nacional adjudicable, con una superficie total de 30 Has. + 4789.26 M2. El terreno está ubicado en la localidad de Los Yerbos, corregimiento de Los Llanitos, distrito de San Carlos, provincia de Panamá, comprendido dentro de los siguientes linderos. Norte: Evencio Hidalgo, Desarrollo Las Guacamaya, S.A. Sur: Victoria Uribe Guzmán y servidumbre de 3.00 mts. hacia camino principal. Este: Mariano Pinto. Oeste: José Pérez. Para los efectos legales se fija el presente Edicto en lugar visible de este Despacho, en la Alcaldía del distrito de
## $\bigcirc$

San Carlos o en la corregiduría de Los Llanitos, copia del mismo se le entregará al interesado para publica h<br>en los órganos de publicidad correspondientes, tal como lo ordena el artículo 108 del Código Agrara. Este E una vigencia de quince (15) días a partir de la última publicación. Dado en Capira a los 21 días del mest (fdo.) ING. MIGUEL MADRID. Funcionario Sustanciador. (fdo.) ANIBAL TORRES. Secretario Ad-Ho

 $\sim$